# Bayesian Modeling, Inference, Prediction and Decision-Making

4: Hierarchical and Mixture Modeling

#### David Draper

Department of Applied Mathematics and Statistics University of California, Santa Cruz

> draper@ams.ucsc.edu www.ams.ucsc.edu/∼draper

> > eBay/Google

10 Fridays, 11 Jan–22 Mar 2013 (except 25 Jan)

Short course web page:

www.ams.ucsc.edu/∼draper/eBay-Google-2013.html

(C) 2013 David Draper (all rights reserved)

#### Hierarchical Models for Combining Information

#### Formulating hierarchical models for quantitative outcomes from scientific context

Case Study: Meta-analysis of effects of aspirin on heart attacks. Table 5.1 (Draper et al., 1993a) gives the number of patients and **mortality rate** from all causes, for six randomized controlled experiments comparing the use of aspirin and placebo by patients following a

heart attack.

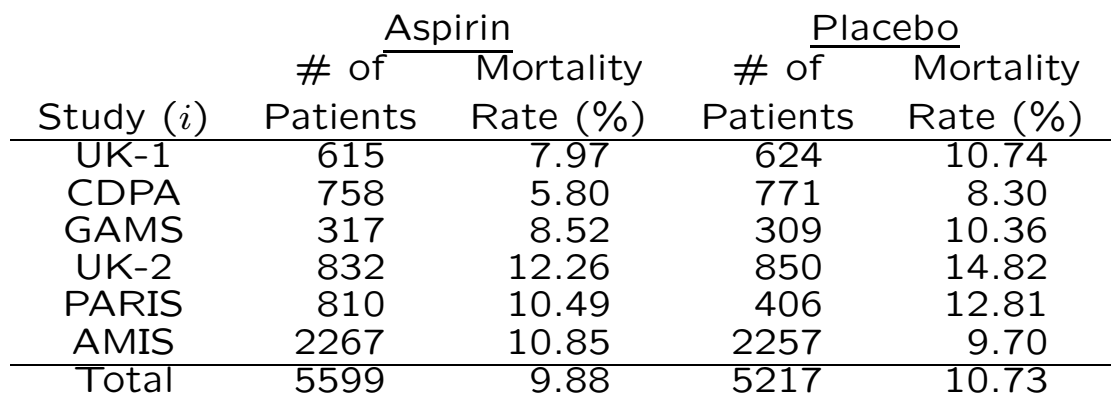

Table 5.1. Aspirin meta-analysis data.

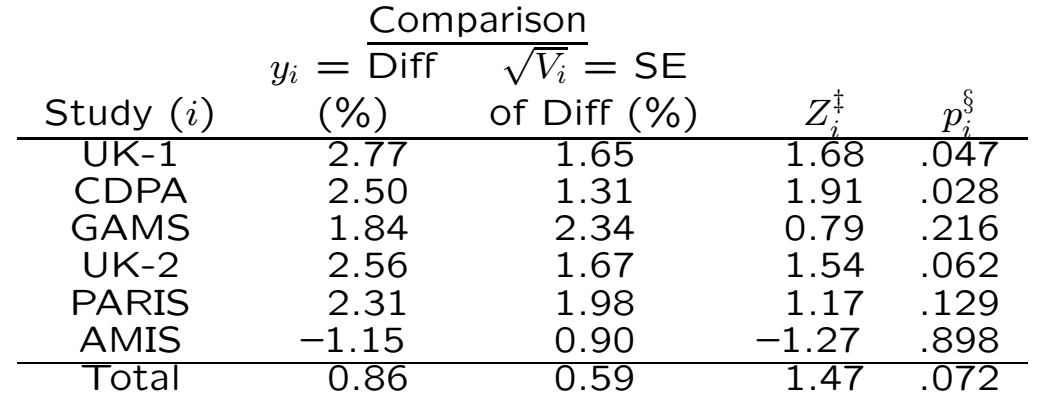

 ${}^{\ddagger}Z_i$  denotes the ratio of the difference in mortality rates over its standard error, assuming a binomial distribution.  ${}^{6}p_i$  is the one-sided p value associated with  $Z_i$ , using the normal approximation.

## Meta-Analysis

The first five trials are reasonably consistent in showing a (weighted average) mortality decline for aspirin patients of 2.3 percentage points, a 20% drop from the (weighted average) placebo mortality of 11.5% (this difference is highly clinically significant).

However, the sixth and largest trial, AMIS, went the other way: an **increase** of 1.2 percentage points in aspirin mortality (a 12% rise from the placebo baseline of 9.7%).

Some relevant questions (Draper, 1995):

 $Q_1$  Why did AMIS get such different results?

 $Q_2$  What should be done next to reduce the uncertainty about  $Q_1$ ?

 $Q_3$  If you were a doctor treating a patient like those eligible for the trials in Table 5.1, what therapy should you employ while answers to  $Q_1$  and  $Q_2$  are sought?

One possible **paraphrase** of  $Q_3$ :  $\mathbf{Q}_4$  How should the information from these six experiments be **combined** to produce a more informative summary than those obtained from each experiment by itself?

The discipline of **meta-analysis** is devoted to answering questions like  $Q_4$ .

One leading school of frequentist meta-analysis (e.g., Hedges and Olkin, 1985) looks for methods for combining the  $Z$  and  $p$  values in Table 5.1, an approach that often leads only to an overall  $p$  value.

## A Gaussian HM

A more satisfying form of meta-analysis (which has both frequentist and Bayesian versions) builds a hierarchical model (HM) that indicates how to combine information from the mortality differences in the table.

A Gaussian meta-analysis model for the aspirin data, for example (Draper et al., 1993a), might look like

> $(\mu, \sigma^2)$  ~  $p(\mu, \sigma^2)$  (prior)  $(\theta_i|\mu, \sigma^2)$  IID  $N(\mu, \sigma^2)$  (underlying effects) (1)  $(y_i|\theta_i) \stackrel{\text{indep}}{\sim} N(\theta_i, V_i)$  (data).

The bottom level of  $(1)$ , the **data** level of the HM, says that—because of relevant differences in patient cohorts and treatment protocols—each study has its own underlying treatment effect  $\theta_i$ , and the observed mortality differences  $y_i$  are like random draws from a normal distribution with mean  $\theta_i$  and variance  $V_i$  (the normality is reasonable because of the **Central Limit Theorem**, given the large numbers of patients).

In meta-analyses of data like those in Table 5.1 the  $V_i$  are typically taken to be known (again because the patient sample sizes are so big),  $V_i=SE_i^2$ , where  $SE_i$  is the standard error of the mortality difference for study  $i$  in Table 5.1.

The middle level of the HM is where you would bring in the study-level covariates, if you have any, to try to explain why the studies differ in their underlying effects.

Here there are no study-level covariates, so the middle level of (1) is equivalent to a Gaussian regression with no predictor variables.

# A Gaussian HM (continued)

Why the "error" distribution should be Gaussian at this level of the HM is not clear—it's a conventional option, not a choice that's automatically scientifically reasonable (in fact I'll challenge it later).

 $\sigma^2$  in this model represents  $\boldsymbol{\mathsf{study-level}}$  heterogeneity.

The top level of  $(1)$  is where the **prior** distribution on the regression parameters from the middle level is specified.

Here, with only an intercept term in the regression model, a popular conventional choice is the normal/scaled-inverse- $\chi^2$ prior we looked at earlier in our first Gaussian case study.

Fixed effects and random effects. If  $\sigma^2$  were known somehow to be 0, all of the  $\theta_i$  would have to be equal deterministically to a common value  $\mu$ , yielding a simpler model:  $(y_i|\mu) \stackrel{\text{indep}}{\sim} N(\mu,V_i)\,, \mu \sim p(\mu).$ 

Meta-analysts call this a fixed-effects model, and refer to model (1) as a random-effects model.

When  $\sigma^2$  is not assumed to be 0, with this terminology the  $\theta_i$ are called random effects (this parallels the use of this term in the random-effects Poisson regression case study).

#### Approximate Fitting of Gaussian Hierarchical Models: Maximum Likelihood and Empirical Bayes

Fitting HM (1). Some algebra based on model (1) yields that the conditional distributions of the study-level effects  $\theta_i$ given the data and the parameters  $(\mu, \sigma^2)$ , have a simple and revealing form (I'll show this later):

$$
\left(\theta_i|y_i,\mu,\sigma^2\right)\stackrel{\text{indep}}{\sim} N[\theta_i^*,V_i(1-B_i)]\,,\tag{2}
$$

with 
$$
\theta_i^* = (1 - B_i) y_i + B_i \mu
$$
 and  $B_i = \frac{V_i}{V_i + \sigma^2}$ . (3)

In other words, the conditional mean of the effect for study  $i$ given  $y_i, \mu,$  and  $\sigma^2$  is a  $|$  weighted average  $|$  of the sample mean for that study,  $y_i$ , and the overall mean  $\mu$ .

The weights are given by the so-called **shrinkage factors**  $B_i$ (e.g., Draper et al., 1993a), which in turn depend on how the variability  $V_i$  within study  $i$  compares to the between-study variability  $\sigma^2$ : the more accurately  $y_i$  estimates  $\theta_i$ , the more weight the "local" estimate  $y_i$  gets in the weighted average.

The term shrinkage refers to the fact that, with this approach, unusually high or low individual studies are drawn **back** or "shrunken" toward the overall mean  $\mu$  when making the calculation  $(1 - B_i) y_i + B_i \mu$ .

Note that  $\theta_i^*$  uses data from all the studies to estimate the effect for study  $i$ —this is referred to as **borrowing strength** in the estimation process.

**Closed-form expressions** for  $p(\mu|y)$  and  $p(\theta_i|y)$  with  $y = (y_1, \ldots, y_k), k = 6$  are not available even with a normal- $\chi^{-2}$  prior for  $(\mu, \sigma^2)$ ; MCMC is needed (see below).

#### Maximum Likelihood and Empirical Bayes

In the meantime maximum likelihood calculations provide some idea of what to expect: the likelihood function based on model (1) is

$$
l(\mu, \sigma^2 | y) = c \left[ \prod_{i=1}^k \frac{1}{\sqrt{V_i + \sigma^2}} \right] \exp \left[ -\frac{1}{2} \sum_{i=1}^k \frac{(y_i - \mu)^2}{V_i + \sigma^2} \right].
$$
 (4)

The maximum likelihood estimates (MLEs)  $(\hat{\mu}, \hat{\sigma}^2)$  then turn out to be the **iterative** solutions to the following equations:

$$
\hat{\mu} = \frac{\sum_{i=1}^{k} \hat{W}_i y_i}{\sum_{i=1}^{k} \hat{W}_i} \text{ and } \hat{\sigma}^2 = \frac{\sum_{i=1}^{k} \hat{W}_i^2 \left[ (y_i - \hat{\mu})^2 - V_i \right]}{\sum_{i=1}^{k} \hat{W}_i^2}, \quad (5)
$$
\nwhere  $\hat{W}_i = \frac{1}{V_i + \hat{\sigma}^2}.$  (6)

Start with  $\hat{\sigma}^2 = 0$  and iterate (5–6) to convergence (if  $\hat{\sigma}^2$ converges to a negative value,  $\hat{\sigma}^2 = 0$  is the MLE); the MLEs of the  $\theta_i$  are then given by

$$
\hat{\theta}_i = (1 - \hat{B}_i) y_i + \hat{B}_i \hat{\mu} \text{ where } \hat{B}_i = \frac{V_i}{V_i + \hat{\sigma}^2}.
$$
 (7)

These are called **empirical Bayes** (EB) estimates of the study-level effects, because it turns out that this analysis approximates a fully Bayesian solution by (in effect) using the data to estimate the prior specifications for  $\mu$  and  $\sigma^2$ .

**Large-sample** (mainly meaning large  $k$ ) approximations to the (frequentist) distributions of the MLEs are given by

$$
\hat{\mu} \sim N\left(\mu, \left[\sum_{i=1}^{k} \frac{1}{V_i + \hat{\sigma}^2}\right]^{-1}\right)
$$
 and  $\hat{\theta}_i \sim N\left[\theta_i, V_i(1 - \hat{B}_i)\right]$ . (8)

## MLEB (continued)

NB The variances in (8) don't account fully for the uncertainty in  $\sigma^2$  and therefore underestimate the actual sampling variances for small  $k$  (adjustments are available; see, e.g., Morris (1983, 1988)).

**MLEB estimation** can be **implemented** simply in about 15 lines of R code (Table 5.2).

Table 5.2. R program to perform MLEB calculations.

```
mleb \le function( y, V, m ) {
  sigma2 \leftarrow 0.0for ( i in 1:m ) {
    W \leftarrow 1.0 / (V + sigma2)theta \leftarrow sum( W * y ) / sum( W )
    sigma2 <- sum(W^2 * ( ( y - \theta) )^2 - V ) ) / sum(W^2 )
    B \leftarrow V / (V + \text{sigma2})effects <- ( 1 - B ) * y + B * theta
    se.theta <- 1.0 / sqrt( sum( 1.0 / ( V + sigma2 ) ) )
    se.effects \leq sqrt( V * (1.0 - B) )
    print( c( i, theta, se.theta, sigma2 ) )
    print( cbind( W, ( W / sum( W ) ), B, y, effects, se.effects ) )
  }
}
```
With the aspirin data it takes 18 iterations (less than 0.1) second on a 400MHz UltraSPARC Unix machine) to get convergence to 4-digit accuracy, leading to the summaries in Table 5.3 and the following estimates (standard errors in parentheses):

 $\hat{\mu} = 1.45$  (0.809),  $\hat{\sigma}^2 = 1.53$ .

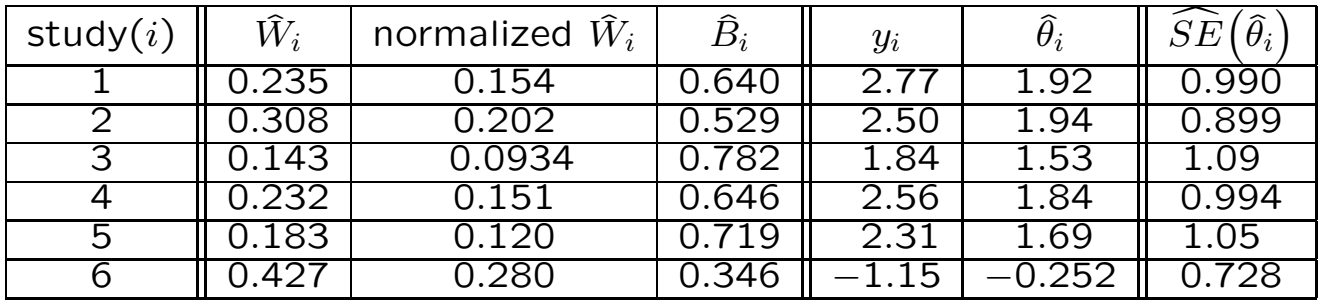

Table 5.3. Maximum likelihood empirical Bayes meta-analysis of the aspirin data.

## Aspirin Meta-Analysis: Conclusions

Note that (1) AMIS gets much less weight (normalized  $\hat{W}_i$ ) than would have been expected given its small  $V_i$ ; (2) the **shrinkage factors**  $(\widehat{B}_i)$  are considerable, with AMIS shrunk almost all the way into positive territory (see Figure 5.1); (3) there is **considerable study-level heterogeneity** ( $\hat{\sigma} = 1.24$ ) percentage points of mortality); and (4) the standard errors of the effects are by and large smaller than the  $\sqrt{V_i}$  (from the borrowing of strength) but are still considerable.

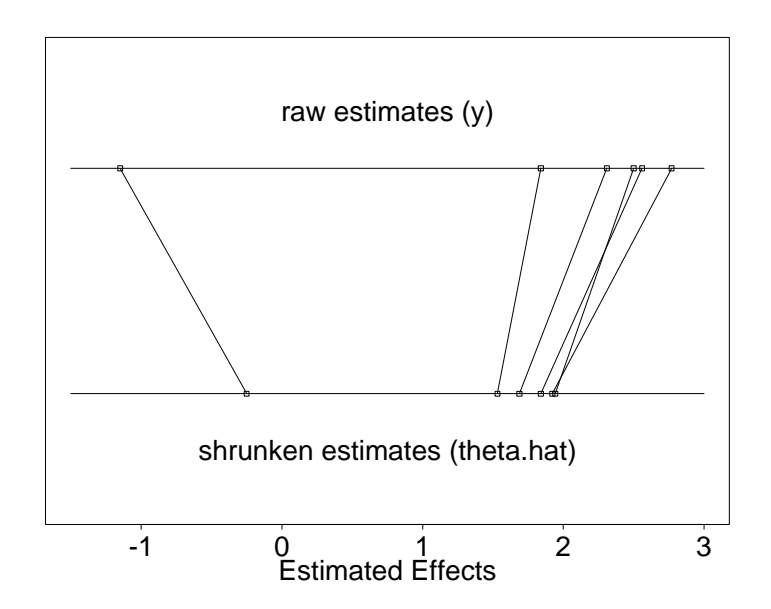

Figure 5.1. Shrinkage plot for the aspirin MLEB meta-analysis.

The 95% interval estimate of  $\mu$ , the overall underlying effect of aspirin on mortality, from this approach comes out

$$
\widehat{\mu} \pm 1.96 \cdot \widehat{SE}(\widehat{\mu}) \doteq (-0.140, 3.03),
$$

#### which if **interpreted Bayesianly** gives

 $P$ (aspirin reduces mortality|data) =  $1 - \Phi(\frac{0-1.45}{0.809})$ 0.809  $) = 0.96$  ,

#### where  $\Phi$  is the standard normal CDF.

Thus although the interval includes 0, so that in a frequentist sense the effect is not statistically significant, in fact from a Bayesian point of view the evidence is running strongly in favor of aspirin's usefulness.

## MCMC Details

In many cases (as with this example) empirical Bayes methods have the advantage of yielding closed-form solutions, but I view them at best as approximations to fully Bayesian analyses—which can in any case be carried out with MCMC—so I won't have any more to say about EB methods here (see Carlin and Louis, 1996, for more on this topic).

MCMC details. | First let's derive that likelihood function I mentioned on page 7: the **model**, once again, is

$$
(\mu, \sigma^2) \sim p(\mu, \sigma^2)
$$
 (prior)  
\n
$$
(\theta_i | \mu, \sigma^2) \stackrel{\text{IID}}{\sim} N(\mu, \sigma^2)
$$
 (underlying effects) (9)  
\n
$$
(y_i | \theta_i) \stackrel{\text{indep}}{\sim} N(\theta_i, V_i)
$$
 (data).

The **parameters** we're interested in here are  $(\mu, \sigma^2)$ ; **Bayes's** Theorem gives (as usual)

$$
p(\mu, \sigma^2 | y) = c \, p(\mu, \sigma^2) \, p(y | \mu, \sigma^2), \tag{10}
$$

so let's look at the **sampling distribution** for a single  $y_i$ :

$$
p(y_i|\mu, \sigma^2) = \int_{-\infty}^{\infty} p(y_i, \theta_i|\mu, \sigma^2) d\theta_i
$$
  
= 
$$
\int_{-\infty}^{\infty} p(y_i|\theta_i, \mu, \sigma^2) p(\theta_i|\mu, \sigma^2) d\theta_i
$$
 (11)  
= 
$$
\int_{-\infty}^{\infty} p(y_i|\theta_i) p(\theta_i|\mu, \sigma^2) d\theta_i
$$

(what we're doing here is integrating out the random effect  $\theta_i$ ).

Now  $p(y_i|\theta_i)$  is normal in this model, and  $p(\theta_i|\mu, \sigma^2)$  is also normal; you could put in the normal densities and grind away at the algebra and integration, but there's a better way: the last line of (11) is a mixture representation, and a normal mixture of normals is normal, so I know that  $p(y_i | \mu, \sigma^2)$  is normal, and the only questions are, what are its mean and variance?

#### Adam and Eve

These questions can be answered with little difficulty via the Double Expectation Theorem, which has two parts that are so central to Bayesian calculations that Carl Morris refers to them as Adam and Eve: for any two random variables  $X$  and  $Y$ ,

$$
E(Y) = E_X [E(Y|X)]
$$
\n
$$
V(Y) = E_X [V(Y|X)] + V_X [E(Y|X)]
$$
\n(Adam) (12)

in which  $E_X$  and  $V_X$  refer to expectation and variance with respect to the **distribution** of  $X$ .

If there's additional conditioning going on, you just need to remember to **include it** in all the **relevant places**: for any three random variables  $X$ ,  $Y$  and  $Z$ ,

$$
E(Y|Z) = E_{(X|Z)}[E(Y|X,Z)]V(Y|Z) = E_{(X|Z)}[V(Y|X,Z)] + V_{(X|Z)}[E(Y|X,Z)],
$$
 (13)

and so on.

The application here is in two parts (Adam and Eve):

$$
E(y_i|\mu, \sigma^2) = E_{(\theta_i|\mu, \sigma^2)} [E(y_i|\mu, \sigma^2, \theta_i)]
$$
  
= 
$$
E_{(\theta_i|\mu, \sigma^2)} [E(y_i|\theta_i)]
$$
  
= 
$$
E_{(\theta_i|\mu, \sigma^2)} [\theta_i]
$$
  
= 
$$
\mu
$$
, and

$$
V(y_i|\mu, \sigma^2) = E_{(\theta_i|\mu, \sigma^2)}[V(y_i|\mu, \sigma^2, \theta_i)] + V_{(\theta_i|\mu, \sigma^2)}[E(y_i|\mu, \sigma^2, \theta_i)]
$$
  
\n
$$
= E_{(\theta_i|\mu, \sigma^2)}[V(y_i|\theta_i)] + V_{(\theta_i|\mu, \sigma^2)}[E(y_i|\theta_i)]
$$
  
\n
$$
= E_{(\theta_i|\mu, \sigma^2)}[V_i] + V_{(\theta_i|\mu, \sigma^2)}[\theta_i]
$$
  
\n
$$
= V_i + \sigma^2.
$$
 (14)

### Direct Use of Gibbs Sampling

So (a)  $(y_i|\mu, \sigma^2) \sim N(\mu, V_i + \sigma^2)$ , (b) by **inspection** of the form of the model, the  $y_i$  are independent given  $(\mu, \sigma^2)$ , so

$$
l(\mu, \sigma^2 | y) = c p(y | \mu, \sigma^2) = c \prod_{i=1}^k p(y_i | \mu, \sigma^2)
$$
(15)  
= 
$$
c \left[ \prod_{i=1}^k \frac{1}{\sqrt{V_i + \sigma^2}} \right] \exp \left[ -\frac{1}{2} \sum_{i=1}^k \frac{(y_i - \mu)^2}{V_i + \sigma^2} \right],
$$
  
as desired.

MCMC: how best to sample from the posterior?

All MCMC (with a parameter space of fixed dimension) is one special case or another of the Metropolis-Hastings algorithm, but (as usual) we have a number of possibilities: generic (e.g., random-walk) Metropolis? Metropolis mixed with Gibbs steps? All Gibbs? With or without auxiliary (e.g., latent) variables? ...

First let's try direct Gibbs, for which we would need the full conditionals:

$$
p(\mu|\sigma^2, y) = c p(\mu, \sigma^2, y)
$$
  
= 
$$
c p(\mu, \sigma^2) p(y|\mu, \sigma^2).
$$
 (16)

By virtue of **integrating out** the **random effects** above, we have  $p(y|\mu, \sigma^2)$  as a **product** of **independent univariate Gaussians**; what shall we take for the **prior**  $p(\mu, \sigma^2)$ , given that there's no conjugate choice?

Even with somewhat informative priors on a vector of parameters, for simplicity people often assume independence of the components  $-$  in this case,  $p(\mu,\sigma^2) = p(\mu) \, p(\sigma^2)$  — on the ground that whatever correlation the parameters should have in the posterior will be learned via the likelihood function; let's make this simplifying assumption; then

$$
p(\mu|\sigma^2, y) = c p(\mu) p(\sigma^2) p(y|\mu, \sigma^2) = c p(\mu) p(y|\mu, \sigma^2).
$$
 (17)

#### Direct Gibbs; Latent Gibbs

Now the product of two Gaussians is Gaussian, so if we take the prior for  $\mu$  to be Gaussian we'll have a Gaussian full conditional for  $\mu$  that'll be easy to sample from; what about  $\sigma^2$ ?

$$
p(\sigma^2|\mu, y) = c p(\mu, \sigma^2, y)
$$
  
= 
$$
c p(\mu, \sigma^2) p(y|\mu, \sigma^2)
$$
  
= 
$$
c p(\mu) p(\sigma^2) p(y|\mu, \sigma^2)
$$
  
= 
$$
c p(\sigma^2) p(y|\mu, \sigma^2).
$$
 (18)

Here we run into trouble: when considered as a function of  $\sigma^2$  for fixed *μ* and *y*,  $p(y|\mu, \sigma^2)$  is **not recognizable** as a member of a standard parametric family (because the  $y_i$ (given  $\mu$  and  $\sigma^2$ ) are independent but not identically distributed); we could choose, e.g., a  $\chi^{-2}$  prior on  $\sigma^2$  and use rejection sampling to sample from the resulting non-standard full conditional, but that would not be especially pleasant.

So instead let's use a **trick** that's generally helpful in random-effects models: treat the (latent) random effects as auxiliary variables to be sampled along with  $(\mu, \sigma^2)$ .

In other words, letting  $\theta = (\theta_1, \ldots, \theta_k)$ , we're going to sample from the **augmented posterior**  $p(\mu, \sigma^2, \theta | y)$ ; the hope is that this will have completely tractable full conditionals;

let's see.

$$
p(\mu|\sigma^2, \theta, y) = c p(\mu, \sigma^2, \theta, y)
$$
  
= 
$$
c p(\mu, \sigma^2) p(\theta|\mu, \sigma^2) p(y|\theta, \mu, \sigma^2)
$$
 (19)

Notice how naturally this factorization matches the hierarchical character of (9), which starts at the top with a model for  $(\mu, \sigma^2)$ , and then builds a **model** for  $(\theta | \mu, \sigma^2)$ , and then at the **bottom** there's a model for  $p(y|\theta, \mu, \sigma^2)$ , which  $-$  by virtue of the **hierarchical** structure  $-$  can be simplified to  $p(y|\theta)$ .

## Latent Gibbs (continued)

Since (a) we're **assuming** that  $p(\mu, \sigma^2) = p(\mu) p(\sigma^2)$  and (b)  $p(y|\theta)$  doesn't involve  $\mu$ , the full conditional for  $\mu$  becomes

$$
p(\mu|\sigma^2, \theta, y) = c p(\mu) p(\theta|\mu, \sigma^2); \qquad (20)
$$

with a Gaussian prior on  $\mu$  this will be Gaussian; how about  $\sigma^2$ ?

$$
p(\sigma^2|\mu, \theta, y) = c p(\mu, \sigma^2, \theta, y)
$$
  
= 
$$
c p(\mu, \sigma^2) p(\theta|\mu, \sigma^2) p(y|\theta, \mu, \sigma^2)
$$
  
= 
$$
c p(\mu) p(\sigma^2) p(\theta|\mu, \sigma^2) p(y|\theta)
$$
  
= 
$$
c p(\sigma^2) p(\theta|\mu, \sigma^2).
$$
 (21)

Here's another **trick**: instead of **slogging** through the details, try to recognize situations in which you already know the conjugate updating, and just use what you already know.

For example, in this calculation  $(\theta | \mu, \sigma^2)$  is **Gaussian** with known  $\mu$  and unknown  $\sigma^2$ , and we know the conjugate prior for  $\sigma^2$  in that model —  $\chi^{-2}$  — so with that prior choice the full conditional for  $\sigma^2$  will also be  $\chi^{-2}$ ; how about  $\theta$ ?

$$
p(\theta | \mu, \sigma^2, y) = c p(\mu, \sigma^2, \theta, y)
$$
  
= 
$$
c p(\mu, \sigma^2) p(\theta | \mu, \sigma^2) p(y | \theta, \mu, \sigma^2)
$$
  
= 
$$
c p(\theta | \mu, \sigma^2) p(y | \theta).
$$
 (22)

Here  $p(\theta | \mu, \sigma^2)$  and  $p(y | \theta)$  are both **Gaussian**, so the **full** conditional for  $\theta$  — the product — will also be Gaussian.

Thus using the **latent Gibbs** approach in this random-effects model, all of the full conditionals have familiar forms; this approach will work smoothly; we just need to work out the details.

(I recommend this as a basic Gibbs strategy: in the first step make a sketchy pass through the full conditionals without working out all of the details, to ensure that everything works fine, and then go back and fill in the details.)

#### Details

(1) Full conditional for  $\mu$ :

$$
p(\mu|\sigma^2, \theta, y) = c p(\mu) p(\theta|\mu, \sigma^2).
$$
 (23)

In this calculation (a)  $\sigma^2$  is known and (b) the latent vector  $\theta = (\theta_1, \ldots, \theta_k)$  acts like the **data vector**  $y = (y_1, \ldots, y_n)$  in the model  $\mu \sim N(\mu_0, \sigma_\mu^2)$  $_{\mu 0}^{2}),\left( y_{i}|\mu \right) \stackrel{\text{IID}}{\sim} N(\mu ,\sigma ^{2})\,\left( i=1,\ldots ,n\right)$ , so we already know the answer:  $(\mu | \sigma^2, \theta, y) \sim N(\mu_k, \sigma_k^2)$  $_k^2$ ), where

$$
\mu_k = \frac{k_0 \mu_0 + k \overline{\theta}}{k_0 + k} \quad \text{and} \quad \sigma_k^2 = \frac{\sigma^2}{k_0 + k}, \tag{24}
$$

and in which the **prior sample size** is  $k_0 = \frac{\sigma^2}{\sigma^2}$  $\frac{\sigma^2}{\sigma_{\mu 0}^2}$  and  $\bar{\theta} = \frac{1}{k}$  $\sum_{i=1}^k \theta_i$ .

$$
\boxed{\textbf{(2) } \textbf{Full conditional for } \sigma^2:}
$$
\n
$$
p(\sigma^2 | \mu, \theta, y) = c \, p(\sigma^2) \, p(\theta | \mu, \sigma^2). \tag{25}
$$

In **parallel** with the situation with  $\mu$ , in this **calculation** (a)  $\mu$  is known and (b) the latent vector  $\theta = (\theta_1, \ldots, \theta_k)$  acts like the data vector  $y = (y_1, \ldots, y_n)$  in the model

 $\sigma^2 \sim \chi^{-2}(\nu_0, \sigma^2_{\sigma})$  $\sigma_{\mathcal{O}}^{(2)}$ ),  $(y_i|\sigma^2)\stackrel{\text{IID}}{\sim} N(\mu,\sigma^2)$   $(i=1,\ldots,n)$ , so we already know the **answer**:  $(\sigma^2 | \mu, \theta, y) \sim \chi^{-2}(\nu_k, \sigma_k^2)$  $_k^2$ ), where

$$
\nu_k = \nu_0 + k \quad \text{and} \quad \sigma_k^2 = \frac{\nu_0 \sigma_{\sigma 0}^2 + k v}{\nu_0 + k},
$$
\nin which  $v = \frac{1}{k} \sum_{i=1}^k (\theta_i - \mu)^2$ .

\n(26)

## Details (continued)

(3) Full conditional for  $\theta$ :

$$
p(\theta | \mu, \sigma^2, y) = c p(\theta | \mu, \sigma^2) p(y | \theta)
$$
  
= 
$$
c \prod_{i=1}^k p(\theta_i | \mu, \sigma^2) p(y_i | \theta_i).
$$
 (27)

Now  $(\theta_i | \mu, \sigma^2) \sim N(\mu, \sigma^2)$  and  $(y_i | \theta_i) \sim N(\theta_i, V_i)$  (with  $V_i$ known), so this is just our old friend

{Gaussian likelihood (for  $y_i$ ) with unknown mean  $\theta_i$  and known variance  $V_i$  + Gaussian prior for  $\theta_i$  with hyper-parameters  $\mu$  and  $\sigma^2$ };

the (un-normalized) product  $p(\theta_i | \mu, \sigma^2) \, p(y_i | \theta_i)$  is just the posterior for  $\theta_i$ , and the answer is therefore the same as it was in the full conditional for  $\mu$ :

$$
(\theta_i | \mu, \sigma^2, y) \sim N(\theta_i^*, \sigma_i^2)
$$
, with

$$
\theta_i^* = \frac{\frac{1}{\sigma^2} \mu + \frac{1}{V_i} y_i}{\frac{1}{\sigma^2} + \frac{1}{V_i}} = \frac{V_i \mu + \sigma^2 y_i}{V_i + \sigma^2} = B_i \mu + (1 - B_i) y_i \text{ and}
$$
  

$$
\sigma_i^2 = \frac{1}{\frac{1}{\sigma^2} + \frac{1}{V_i}} = \frac{V_i \sigma^2}{V_i + \sigma^2} = V_i (1 - B_i),
$$
 (28)

in which  $B_i=\frac{V_i}{V_i+\sigma^2}$  is the <code>shrinkage factor</code> for study  $i$  (this is the **demonstration** of equations  $(2)$  and  $(3)$  earlier).

Thus  $(\theta | \mu, \sigma^2, y) \sim N_k(\theta^*, \Sigma)$  with  $\theta^* = (\theta_1^*, \dots, \theta_k^*)$  and  $\Sigma = \text{diag}(\sigma_i^2)$  $\binom{2}{i}$ , and one scan of the Gibbs sampler can be described as follows:

(a) draw  $\mu$  from  $p(\mu|\sigma^2, \theta, y)$ , obtaining  $\mu_*$ ;

(b) draw  $\sigma^2$  from  $p(\sigma^2|\mu_*, \theta, y)$ , obtaining  $\sigma_*^2$  $\frac{2}{*}$ ; and

(c) draw  $\theta$  from  $p(\theta | \mu_*, \sigma_*^2)$  $(x^2, y)$ , either **univariately** on the  $\theta_i$ (one by one) or **multivariately** on  $\theta$  all at once.

#### R Code

```
meta.analysis.gibbs <- function( mu.0, sigma2.mu.0, nu.0, sigma2.sigma.0,
  mu.initial, sigma2.initial, theta.initial, y, V, M, B ) {
  k \le - length(y)
  mu \leq - rep(0, M + B + 1)sigma2 <- rep( 0, M + B + 1 )
  theta \leq matrix( 0, M + B + 1, k)
  mu[ 1 ] \leftarrow mu . initial
  sigma2[ 1 ] <- sigma2.initial
  theta[1, ] \leftarrow theta.initial
  for ( m in 2:( M + B + 1 ) ) {
    mu[ m ] \leftarrow mu.full.conditional(mu.0, sigma2.mu.0, sigma2[m - 1],theta[m - 1, ], y)
    sigma2[ m ] <- sigma2.full.conditional( nu.0, sigma2.sigma.0,
      mu[ m ], theta[m - 1, ], y)
    theta[ m, ] \leq theta.full.conditional( mu[ m ], sigma2[ m ], y, V)
    if (m %_{0} 1000 == 0) print(m)}
  return( cbind( mu, sigma2, theta ) )
}
mu.full.conditional <- function( mu.0, sigma2.mu.0, sigma2.current,
  theta.current, y ) {
  k \leq - length(y)
  k.0 \leq size sigma2.current / sigma2.mu.0
  theta.bar <- mean( theta.current )
```
## R Code (continued)

```
mu.k \leq ( k.0 * mu.0 + k * theta.bar ) / ( k.0 + k )
  sigma2.k \le sigma2.current / (k.0 + k)
 mu.star \leq rnorm( n = 1, mean = mu.k, sd = sqrt( sigma2.k ) )
  return( mu.star )
}
sigma2.full.conditional <- function( nu.0, sigma2.sigma.0,
  mu.current, theta.current, y ) {
 k \leftarrow length(y)
 nu.k \le nu.0 + k
  v \leq - mean( ( theta.current - mu.current )^2 )
  sigma2.k <- ( nu.0 * sigma2.sigma.0 + k * v ) / ( nu.0 + k )
  sigma2.star <- rsichi2( 1, nu.k, sigma2.k )
  return( sigma2.star )
}
rsichi2 \le function( n, nu, sigma2 ) {
  sigma2.star \leftarrow 1 / rgamma( n, shape = nu / 2,
    rate = nu * sigma2 / 2)return( sigma2.star )
}
theta.full.conditional \leq function( mu.current, sigma2.current, y, V) {
 k \leftarrow length(y)
  theta.star \leq ( V * mu. current + sigma2. current * y ) /
    ( V + sigma2.current )
```
#### R Code (continued)

```
sigma2.star <- V * sigma2.current / ( V + sigma2.current )
  theta.sim \leq rnorm( n = k, mean = theta.star,
    sd = sqrt( sigma2.start) )return( theta.sim )
}
mu.0 < -0.0sigma2.mu.0 < - 100^2nu.0 < -0.001sigma2.\text{sigma}.0 \leftarrow 1.53mu.inital <- 1.45
sigma2.initial \leq -1.53theta.initial <- c( 1.92, 1.94, 1.53, 1.84, 1.69, -0.252 )
y <- c( 2.77, 2.50, 1.84, 2.56, 2.32, -1.15 )
V \leftarrow c(1.65, 1.31, 2.34, 1.67, 1.98, 0.90)<sup>2</sup>
M < - 100000B \le - 1000mcmc.data.set <- meta.analysis.gibbs( mu.0, sigma2.mu.0, nu.0,
  sigma2.sigma.0, mu.initial, sigma2.initial, theta.initial,
  y, V, M, B )
% took 47 seconds
mcmc.data.set <- cbind(mcmc.data.set[, 1:2],
  sqrt( mcmc.data.set[, 2]), mcmc.data.set[, 3:8 ])
```
#### R Code (continued)

apply( mcmc.data.set[ 1001:101001, ], 2, mean ) mu sigma2 1.33013835 2.24106295 1.12196766 1.68639681 1.67526967 1.38514567 1.62389213 1.51615795 0.09356775 apply( mcmc.data.set[ 1001:101001, ], 2, sd ) mu sigma2 0.9042468 4.4707971 0.9910910 1.1576621 1.0311309 1.2381000 1.1391841 1.1917662 0.9944885 mu.star <- mcmc.data.set[ 1001:101001, 1 ] sum( $mu.start > 0$ ) / length( $mu.start$ ) [1] 0.9484605 sigma.star <- mcmc.data.set[ 1001:101001, 3 ] par( $mfrow = c(2, 1)$ ) hist( mu.star, nclass = 100, main =  $'$ , probability = T,  $xlab = 'mu'$ ) hist( sigma.star[ sigma.star < 5], nclass = 100, main =  $'$ , probability =  $T$ , xlab = 'sigma' )  $0.4$ 0.0 0.2 0.4 Density  $0.2$  $\tilde{a}$ −5 0 0 5 10 mu

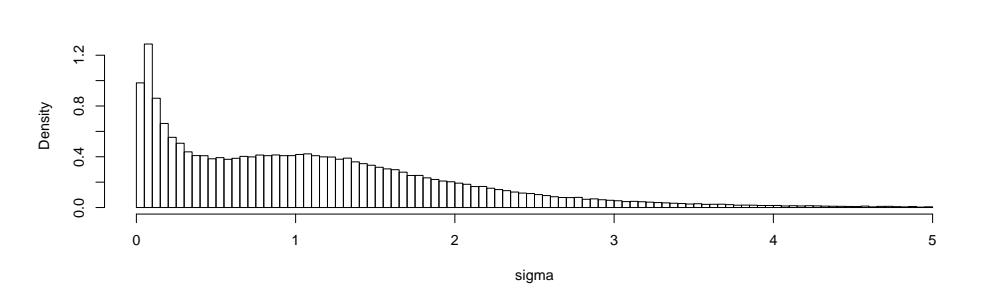

#### WinBUGS Analysis of Aspirin Data

Aspirin meta-analysis revisited. I create three files for WinBUGS: a model file, a data file, and an initial values file (I'm using the most recent release, 1.4.1, of WinBUGS).

The (first) model file for the aspirin data:

```
{
  mu ~ dnorm( 0.0, 1.0E-6 )
  tau. theta \tilde{ } dgamma(1.0E-3, 1.0E-3)for ( i in 1:k ) {
    theta[i] \tilde{ } dnorm(mu, tau.theta)
    y[ i ] \tilde{ } dnorm( theta[ i ], tau.y[ i ] )
  }
  sigma.theta <- 1.0 / sqrt( tau.theta )
}
```
## WinBUGS Analysis of Aspirin Data

- Here  $\mu$  plays the role of  $\theta$  in model (10) above to avoid using the name theta twice for two different purposes in the WinBUGS program.
- In specifying a normal distribution WinBUGS works not with a standard deviation (SD) or a variance but with a precision—the reciprocal of the variance—so that the  $N(\mu,\sigma^2)$  distribution is specified by dnorm( mu, tau ) with  $\tau = \frac{1}{\sigma^2}$ .

Then the **SD** has to be computed as a derived quantity  $(\sigma = \frac{1}{\sqrt{2}})$  $\frac{1}{\tau})$  which is written above as sigma.theta <- 1.0 / sqrt( tau.theta )

If—before the aspirin experiments were performed—I'm relatively **ignorant** about the quantities  $\theta$  ( $\mu$ ) and  $\sigma$  in model (10), or equivalently  $\mu$  and  $\tau = \frac{1}{\sigma^2}$ , I can build a **diffuse** or flat prior for both quantities that expresses this relative ignorance.

Since  $\mu$  lives on  $(-\infty,\infty)$  a convenient choice for a flat prior for it is a **normal** distribution with mean (say) 0 and very small precision: mu  $\sim$  dnorm( 0.0, 1.0E-6 )

For tau.theta, which lives on  $(0, \infty)$ , I want something that's flat throughout (almost) all of that range; a convenient choice (to get an initial idea of where the posterior distribution for sigma.theta is concentrated) is a gamma distribution with small positive values of both of its parameters.

This is the  $|\Gamma(\epsilon, \epsilon)|$  distribution for some small  $\epsilon > 0$  like  $0.001: \t{tau}.$  tau.theta  $\sim$  dgamma( 1.0E-3, 1.0E-3)

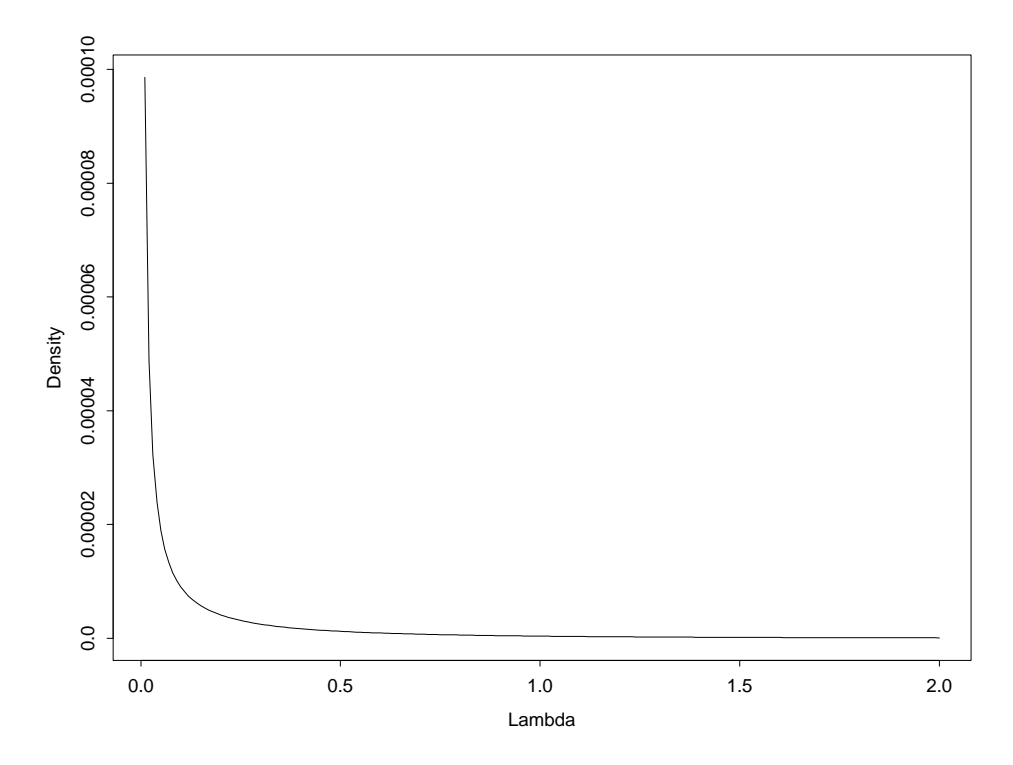

Figure 3.1. The  $\Gamma$ (0.001, 0.001) distribution.

The data file in the aspirin meta-analysis is

list( $k = 6$ ,  $y = c(2.77, 2.50, 1.84, 2.56, 2.31, -1.15)$ , tau.y = c( 0.3673, 0.5827, 0.1826, 0.3586, 0.2551, 1.235)) Here, e.g.,  $\tan y[1] = \frac{1}{1.65^2} = 0.3673$ , where 1.65 is the standard error of the difference  $y$ [ 1 ] for experiment 1 in Table 2.1 on p. 20.

Finally, the initial values file in the aspirin meta-analysis is

list( mu = 0.0, tau.theta = 
$$
1.0
$$
)

In a simple example like this there's no harm in starting the Markov chain off in a generic location: since  $\mu$  and  $\tau_{\theta}$  live on  $(-\infty,\infty)$  and  $(0,\infty)$ , convenient generic choices for their starting values are 0 and 1, respectively (more care may be required in models with more complex random-effects structure).

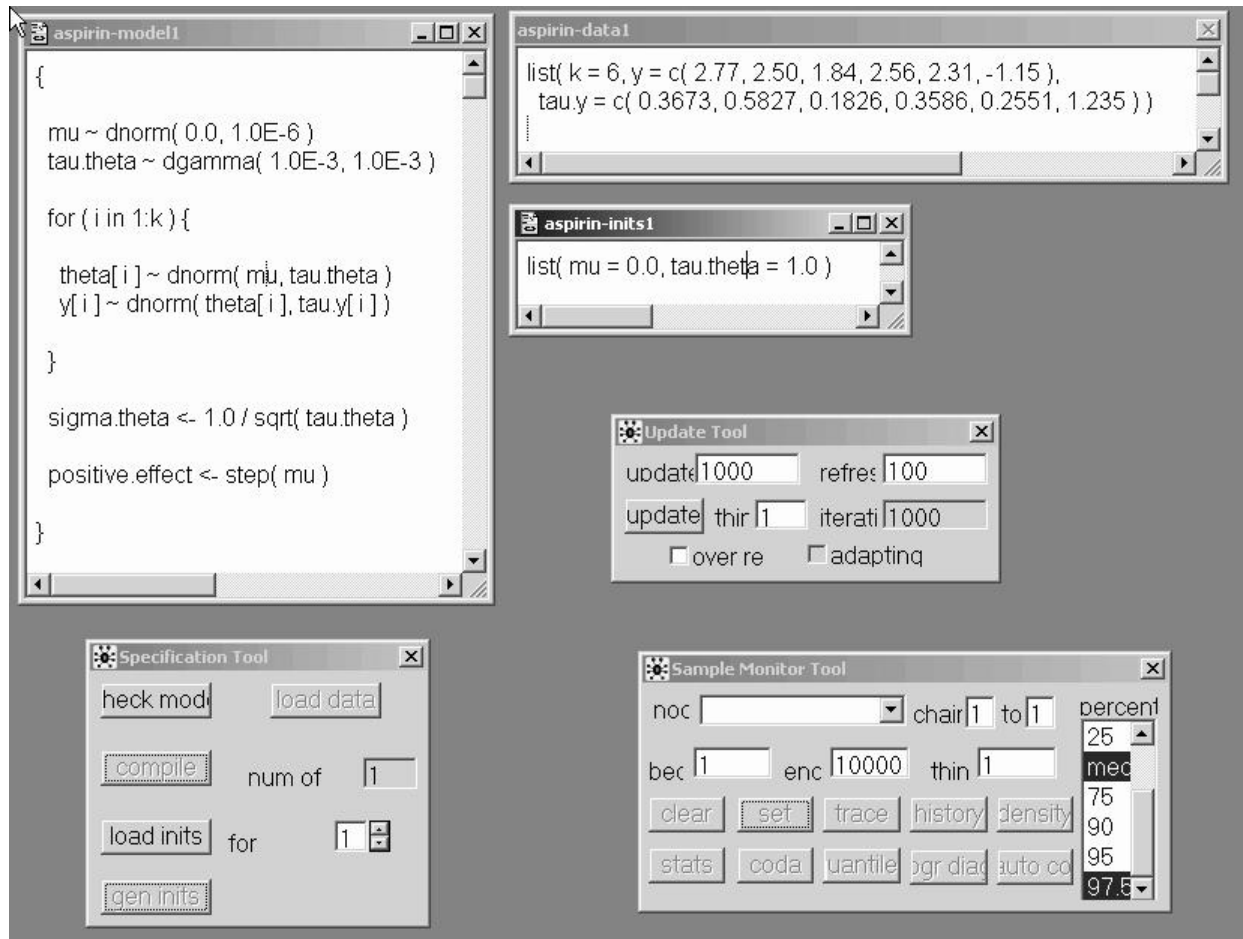

I (1) get a Specification Tool from the Model menu, (2) click on the model window and click check model, (3) click on the data window and click load data and compile, (4) click on the initial values window and click load inits, and (5) click gen inits (because the random effects  $\theta_i$  were uninitialized in the inits file); I'm now ready to do some MCMC sampling.

I (6) get an Update Tool from the Model menu, and click update to perform a burn-in of 1,000 iterations (the default), which takes  $0s$  at 1.6 Pentium GHz; (7) I then get a Sample Monitoring Tool from the Inference menu, and type sigma.theta and click set.

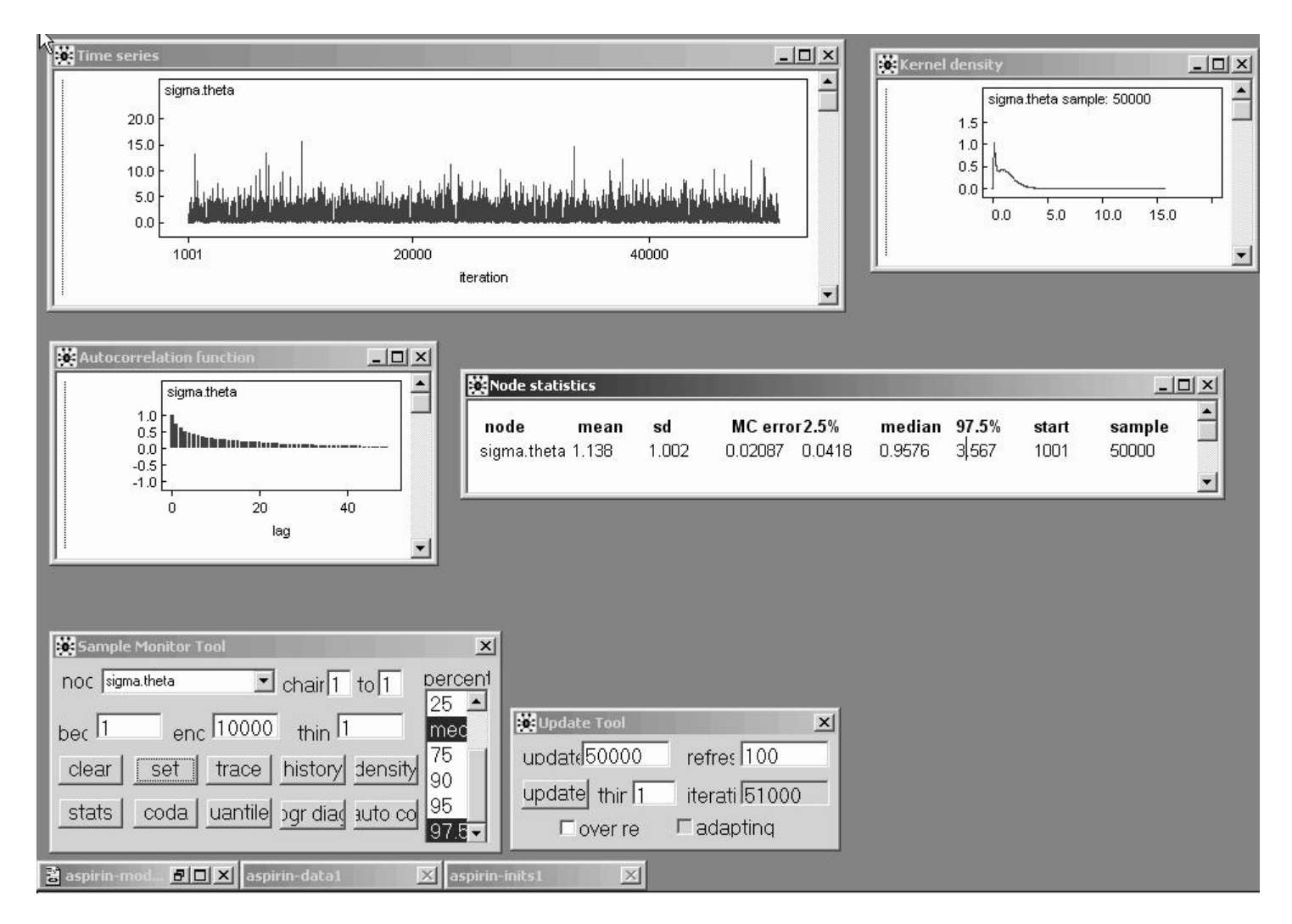

(8) I type 50000 in the updates window in the Update Tool and click update to get a monitoring run of 50,000 iterations (this took 15s).

Then (9) selecting sigma.theta in the node window, all 10 buttons from clear through autoC are active, and I click on history (to get a Time Series window), density (to get a Kernel density window), autoC to get an Autocorrelation function window, and stats (to get a Node statistics window), yielding the screen above.

The output of an MCMC sampler, when considered as a time series, often exhibits positive autocorrelation; in fact it often looks like a realization of an **autoregressive**  $AR_n$ model of order  $p = 1$  ( $\theta_t = \alpha + \beta \theta_{t-1} + e_t$ ) with **positive** first-order autocorrelation  $\rho$ .

This does not affect the validity of Monte Carlo inferences about the unknowns (e.g., the mean of any stationary stochastic process is a consistent estimator of the underlying process mean), but it does affect the efficiency of these inferences: for example, the Monte Carlo variance of the sample mean  $\bar{\theta}$  based on M draws from an  $AR_1$  time series is

$$
V(\bar{\theta}) = \frac{\sigma_{\theta}^2}{M} \left( \frac{1+\rho}{1-\rho} \right),\tag{29}
$$

and the sample size inflation factor  $\frac{1+\rho}{1-\rho}$  $\frac{1+\rho}{1-\rho}\to\infty$  as  $\rho\to+1$ .

An MCMC sampler which produces output for any given unknown  $\theta$  with  $\rho$  near 0 (if  $\rho = 0$  the output is white noise, i.e., equivalent to IID draws from the posterior) is said to be mixing well in that unknown.

The time series trace for  $\sigma_{\theta}$  above is only mixing **moderately** well: the autocorrelation function has the familiar ski-slope **Shape of an**  $AR_1$  **series with**  $\rho = 0.7$  **(the height of the bar** at lag 1).

The marginal posterior distribution for  $\sigma_{\theta}$  (from the Kernel density window) looks heavily skewed to the right, which makes sense for a scale parameter.

The **posterior mean** and **SD** of  $\sigma_{\theta}$  (using the  $\Gamma(\epsilon, \epsilon)$  prior for  $\tau_{\theta}$ ) are estimated to be 1.14 and 1.00, respectively; the Monte Carlo standard error of the posterior mean estimate is 0.021 (so that with 50,000 monitoring iterations I don't yet have 3 significant figures of accuracy for the posterior mean); the **posterior median** is estimated to be 0.96; and a 95% central interval for  $\sigma_{\theta}$  with this prior is estimated to run from 0.042 to 3.57.

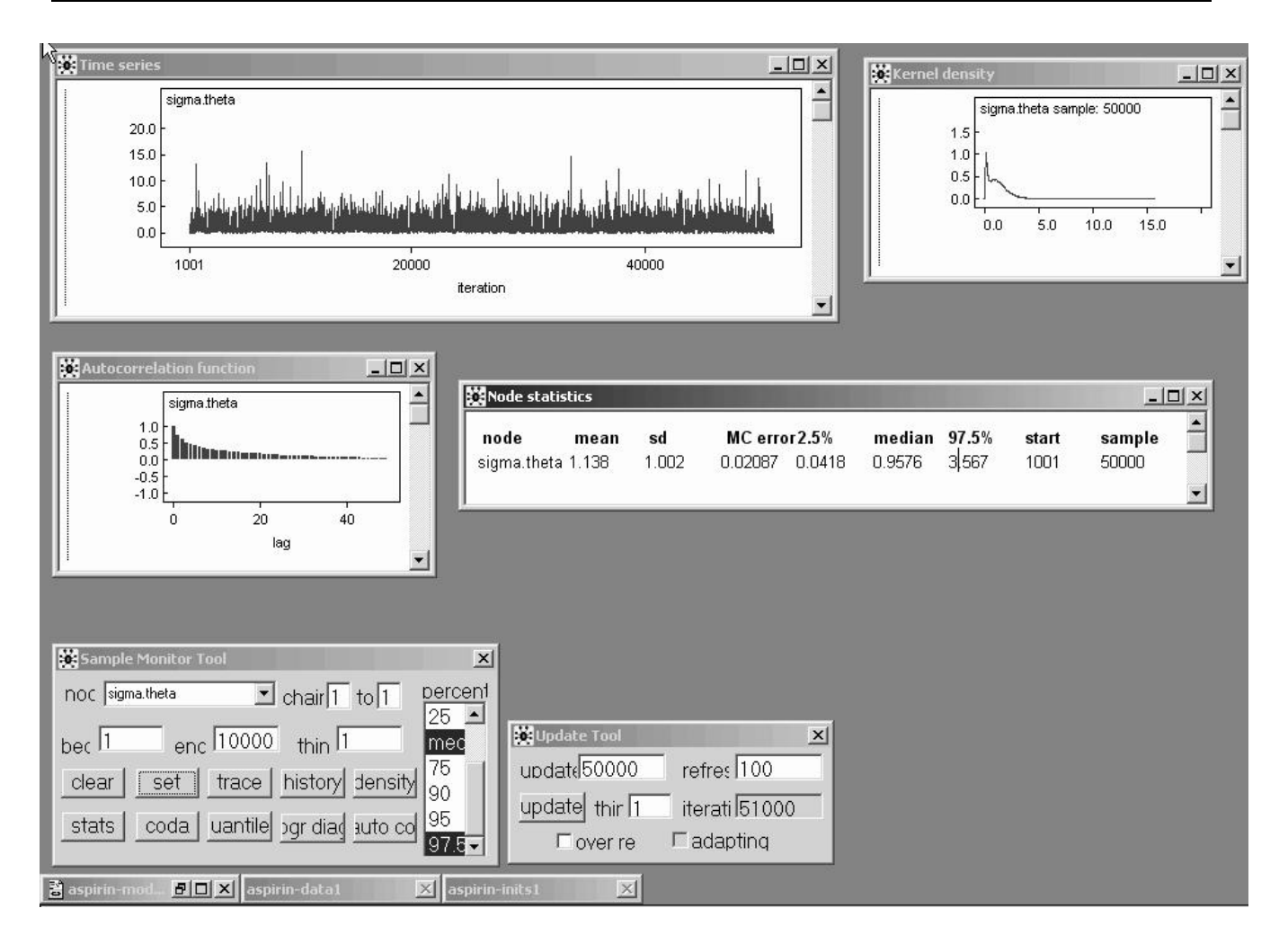

The main thing to notice, however, is that the **range of** plausible values for sigma.theta in its posterior is approximately from 0 to 16.

It has recently been shown that the simplest diffuse prior on  $\sigma_{\theta}$  that has good calibration properties (i.e., such that 95% nominal Bayesian interval estimates for all of the parameters in model (10) do in fact have actual coverage close to 95%) is

$$
\sigma_{\theta} \sim U(0, c), \tag{30}
$$

where  $c$  is chosen to be (roughly) the **smallest value that** doesn't truncate the likelihood function for  $\sigma_{\theta}$ ; here it's ricate the inclined ranction for<br>evident that  $c = 16$  will work well.

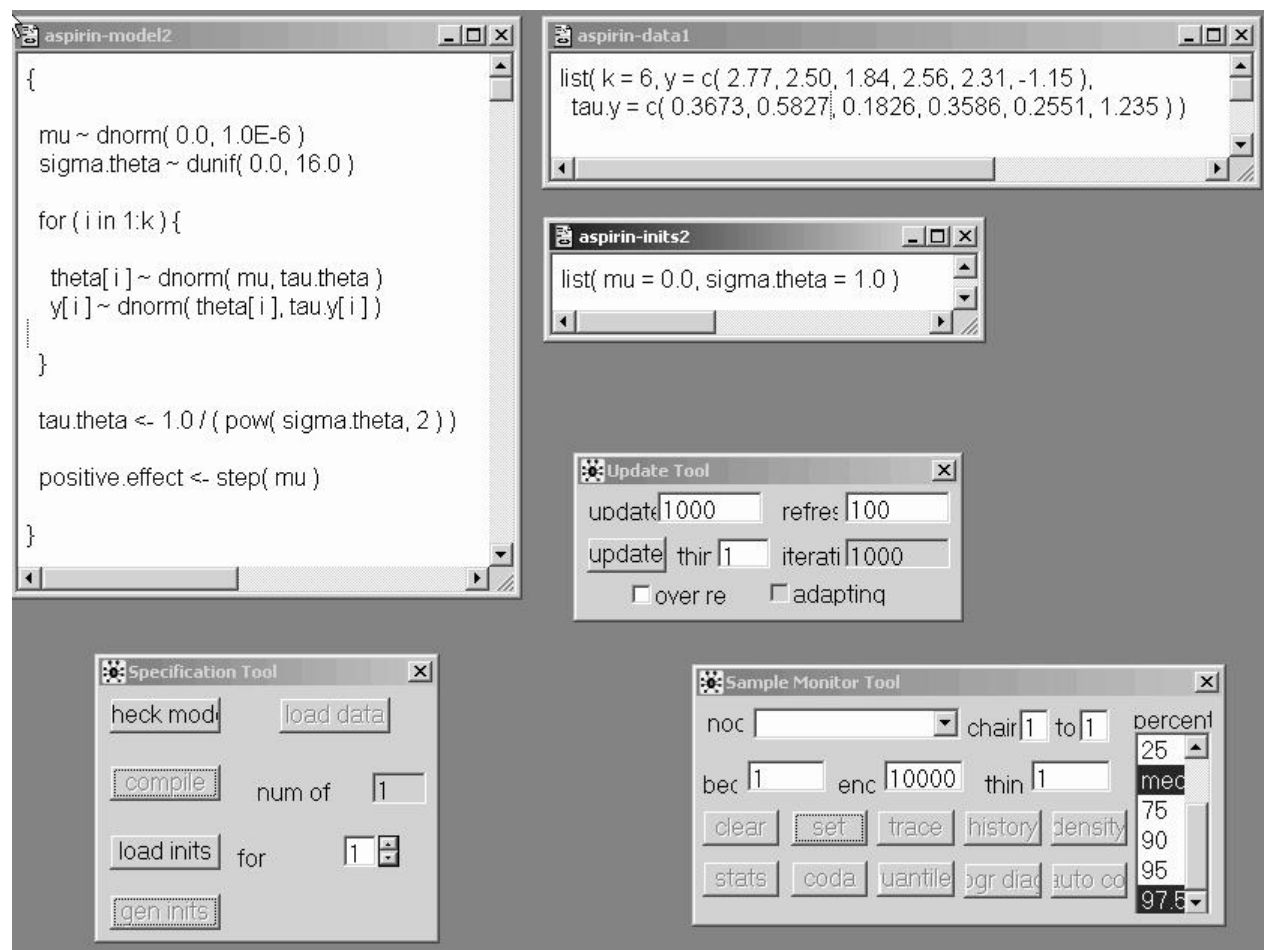

So I estimate a **second model** placing a Uniform $(0, c)$  prior on  $\sigma_{\theta}$  (this model also requires a new initial values file that initializes sigma.theta instead of tau.theta).

This time in the Sample Monitor Tool I set all of the interesting quantities: mu, sigma.theta, theta, and positive.effect, and I use the same MCMC strategy as before (a burn-in of 1,000 followed by a monitoring run of 50,000).

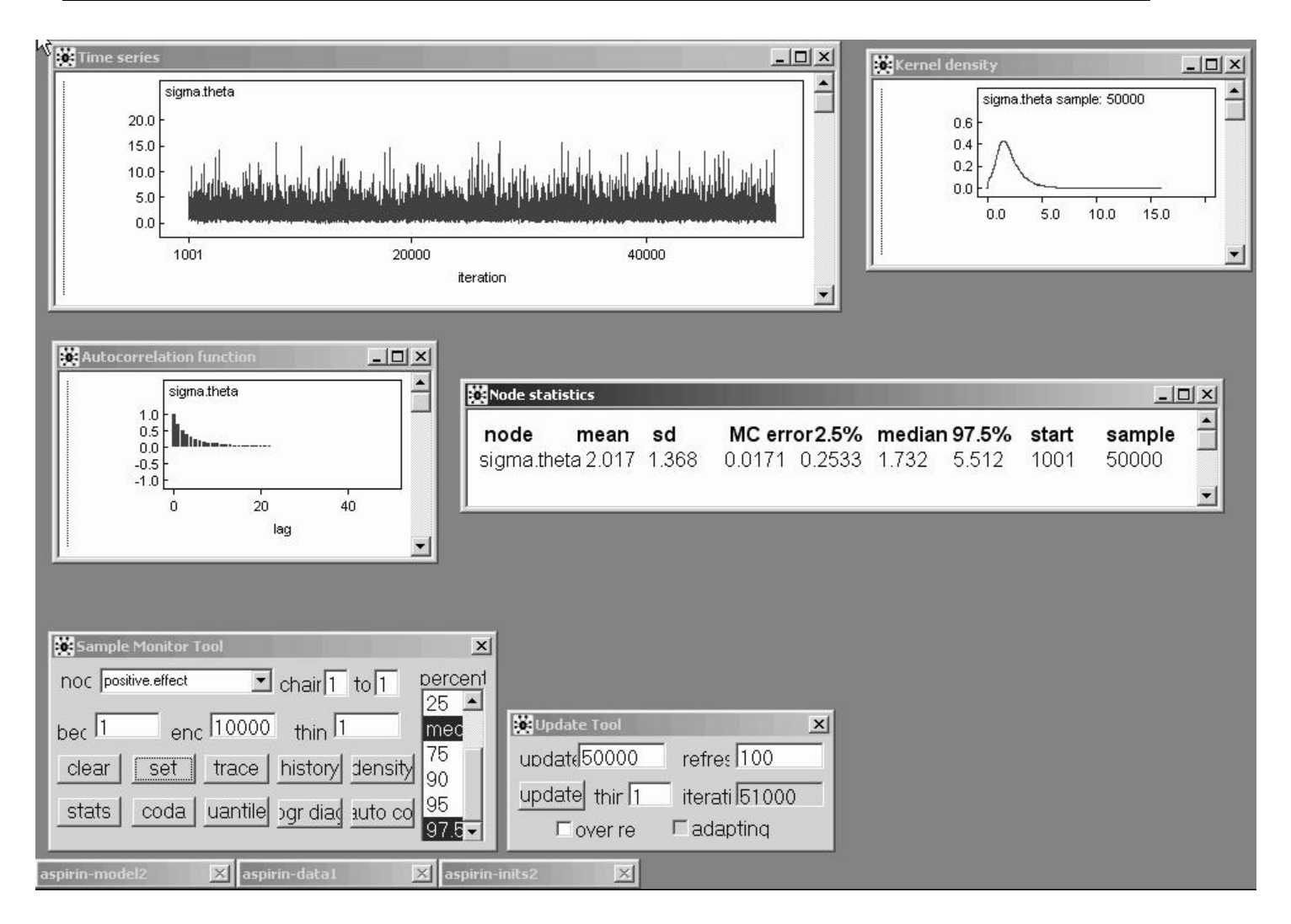

With the Uniform(0, c) prior on  $\sigma_{\theta}$  the posterior mean of  $\sigma_{\theta}$  is now sharply higher than before (2.02 versus the 1.14 value I got with the initial  $\Gamma(\epsilon, \epsilon)$  prior (this sort of **discrepancy** will only arise when the number of studies  $k$  is **small**; when it does arise I trust the results from the Uniform $(0, c)$  prior).

Note that the posterior mean of  $\sigma_{\theta}$  is also quite a bit bigger than the value  $(1.24)$  obtained from MLEB back on page 25—this is a reflection of the tendency of MLEB to understate the between-study heterogeneity in model  $(10)$  with small k.

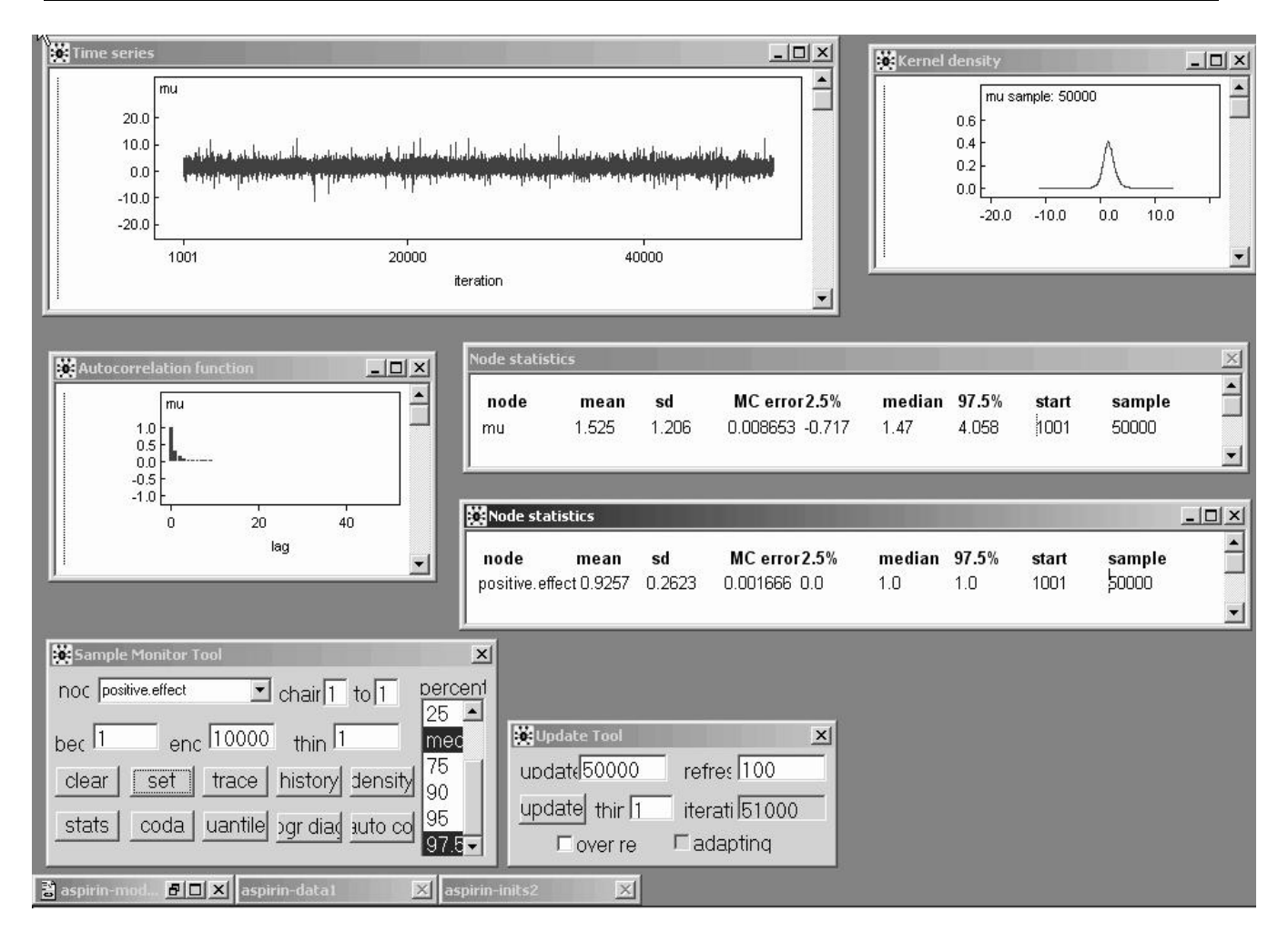

On pp. 25–26 above we saw that the MLEB estimate of  $\mu$ was 1.45 with an approximate standard error of 0.809, and an approximate 95% confidence interval for  $\mu$  ran from  $-0.14$  to  $+3.03$ .

The corresponding **Bayesian** results are: posterior mean 1.52, posterior SD 1.21, 95% interval  $(-0.72, 4.06)$ .

As is often true, the simple MLEB approximations leading to these estimates have underestimated the actual **uncertainty** about  $\mu$ : the Bayesian 95% interval with the Uniform prior is 50% wider.

It's easy to monitor the **posterior probability that aspirin** is beneficial, with the built-in step function applied to mu: Deficition, with the built-in step function applied to<br> $P(\mu > 0|$ data, diffuse prior information) = 0.93, i.e., posterior betting odds of about 12.5 to 1 that aspirin reduces mortality.

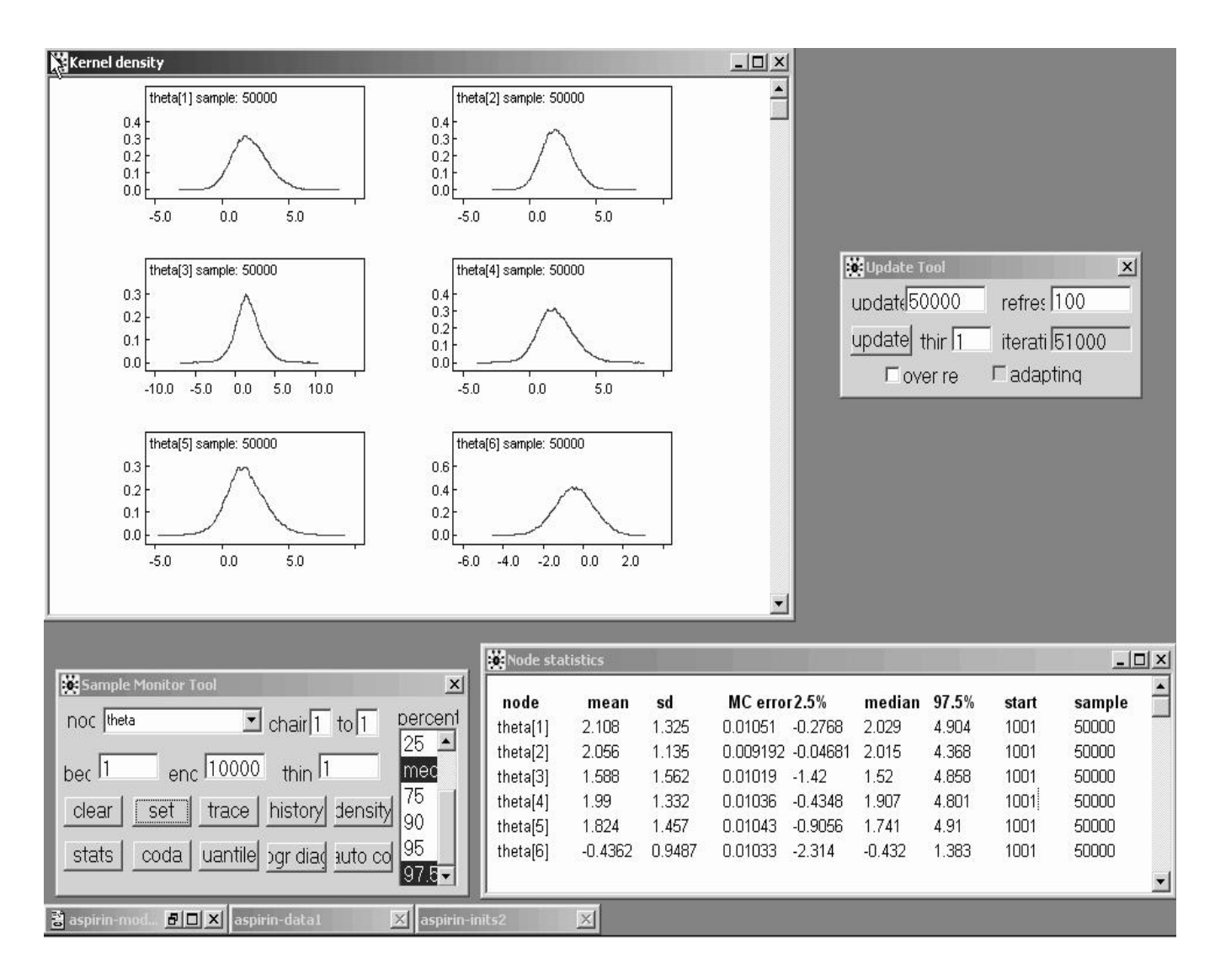

The marginal density plots of the  $\theta_i$  values show interesting departures from normality, and the Bayesian estimates (a) exhibit rather less shrinkage and (b) have 27-43% larger uncertainty estimates.

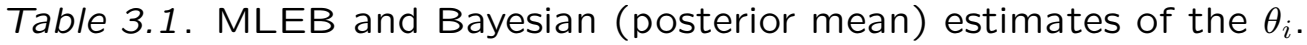

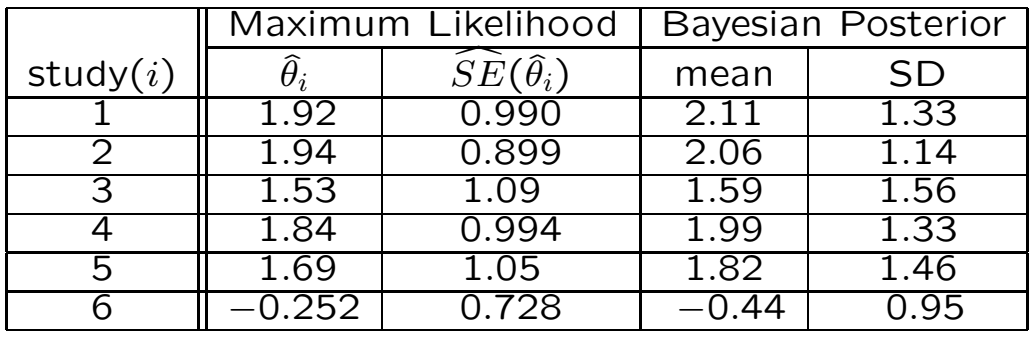

## Hierarchical Model Expansion

Looking at the shrinkage plot on p. 26 or the raw data values themselves, it's evident that a Gaussian model for the  $\theta_i$  may not be appropriate: study 6 is so different than the other 5 that a heavier-tailed distribution may be a better choice.

This suggests expanding the HM (10), by embedding it in a richer model class of which it's a special case (this is the main Bayesian approach in practice to dealing with model inadequacies).

A natural choice would be a t model for the  $\theta_i$  with unknown degrees of freedom  $\nu$ :

 $(\theta, \sigma^2, \nu) \sim p(\theta, \sigma^2, \nu)$  (prior)  $(\theta_i | \theta, \sigma^2, \nu)$  IID  $t(\theta, \sigma^2, \nu)$  (underlying effects) (31)  $(y_i|\theta_i) \stackrel{\text{indep}}{\sim} N(\theta_i, V_i)$  (data).

Here  $\eta \sim t\left(\theta, \sigma^2, \nu\right)$  just means that  $\left(\frac{\eta-\theta}{\sigma}\right)$ σ  $\overline{ }$ follows a standard

t distribution with  $\nu$  degrees of freedom. This is amazingly easy to implement in WinBUGS (it is considerably more difficult to carry out an **analogous ML analysis**). The new model file is

{

}

```
mu ~ dnorm( 0.0, 1.0E-6 )
sigma.theta \tilde{ } dunif (0.0, 16.0)
nu ~ dunif( 3.0, 30.0 )
for ( i in 1:k ) {
  theta[ i ] \tilde{ } dt( mu, tau.theta, nu )
  y[i] \tilde{d} dnorm( theta[ i], tau.y[ i])
}
tau.theta <- 1.0 / pow( sigma.theta, 2 )
```
## Model Expansion (continued)

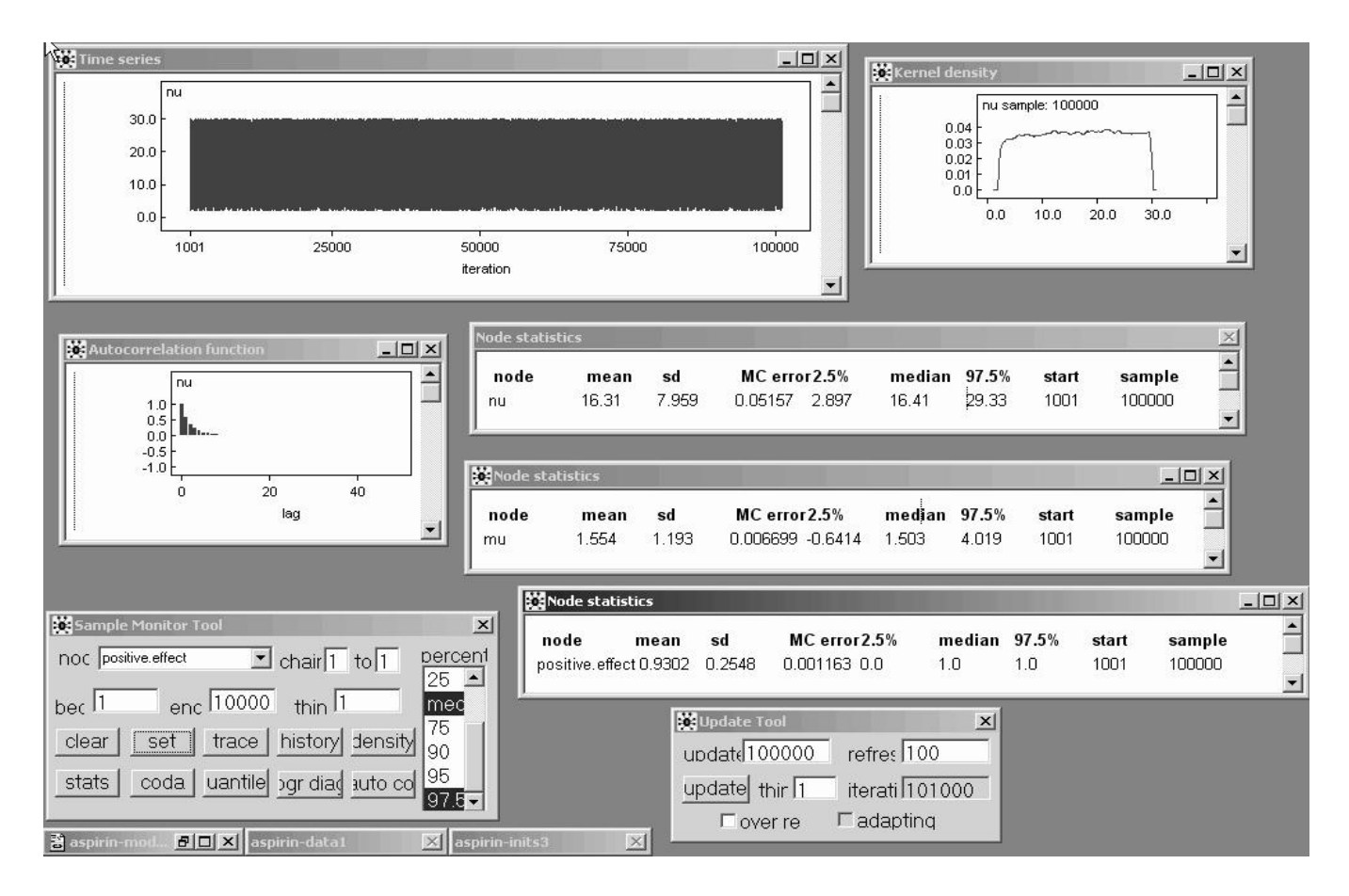

To express comparative prior ignorance about  $\nu$  I use a uniform prior on the interval from 2.0 to 30.0 (below  $\nu = 2$ the  $t$  distribution has **infinite variance**, and above about 30 it starts to be **indistinguishable** in practice from the Gaussian).

A burn-in of 1,000 and a monitoring run of 100,000 iterations takes about twice as long as with 50,000 iterations in the Gaussian model (i.e., about the same speed per iteration) and yields the posterior summaries above.

It's clear that there's little information in the likelihood **function** about  $\nu$ : the prior and posterior for this parameter virtually coincide.

The results for  $\mu$  and the  $\theta_i$  are **almost unchanged**; this would not necessarily be the case if study 6 had been more extreme.

#### Educational Meta-Analysis

#### Incorporating Study-Level Covariates

#### Case Study: Meta-analysis of the effect of teacher expectancy on student IQ (Bryk and Raudenbush, 1992). Do teachers' expectations influence students' intellectual development, as measured by IQ scores?

Table 5.4. Results from 19 experiments estimating the effects of teacher expectancy on pupil IQ.

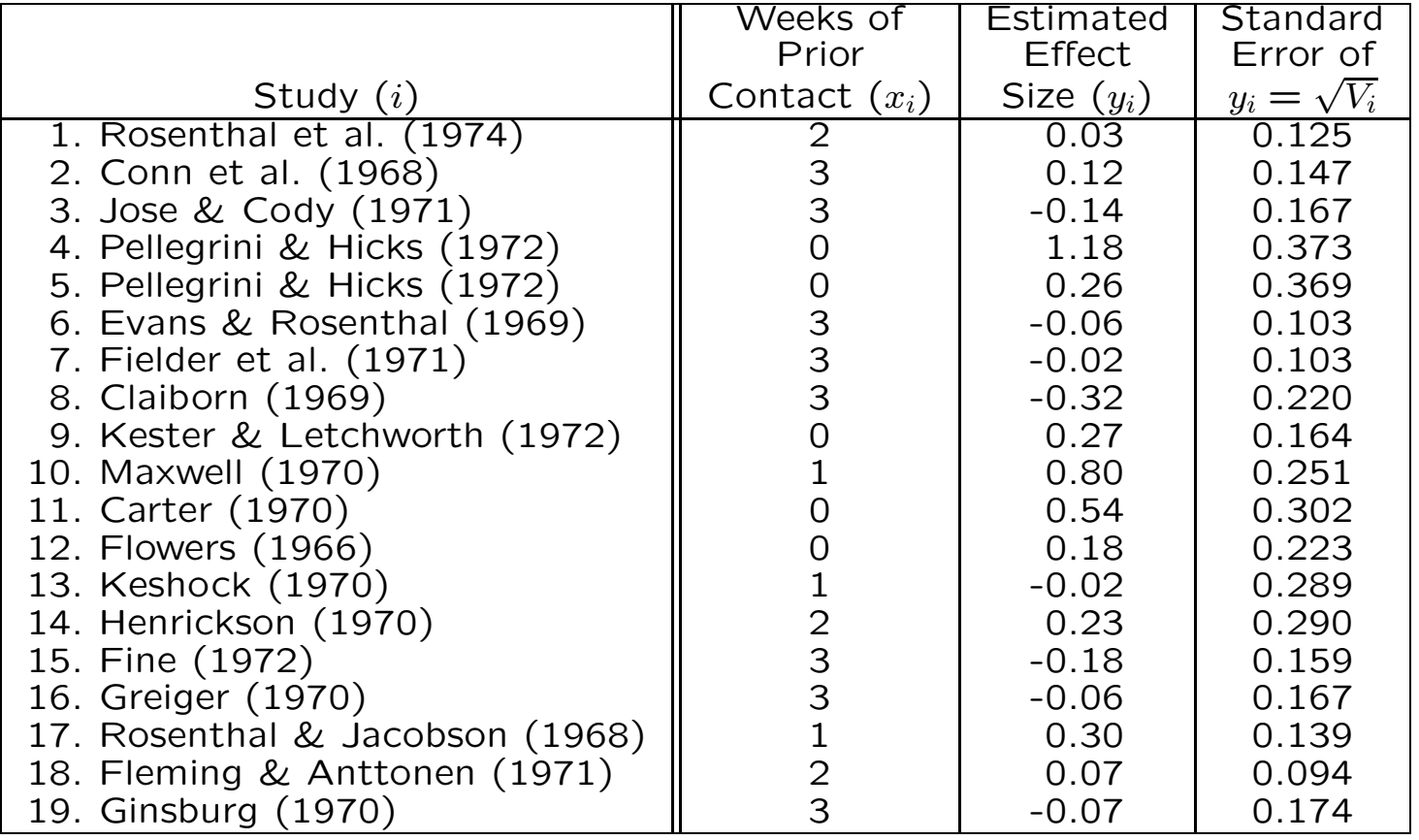

## Teacher Expectancy

Raudenbush (1984) found  $k = 19$  experiments, published between 1966 and 1974, estimating the effect of teacher expectancy on student IQ (Table 5.4).

In each case the experimental group was made up of children for whom teachers were (deceptively) encouraged to have high expectations (e.g., experimenters gave treatment teachers lists of students, actually chosen at random, who allegedly displayed dramatic potential for intellectual growth), and the controls were students about whom no particular expectations were encouraged.

The estimated effect sizes  $y_i = \frac{\bar{T}_i - \bar{C}_i}{SD_{i:\text{pooled}}}$ (column 3 in Table 5.4) ranged from  $-.32$  to  $+1.18$ ; why?

One good reason: the studies differed in how well the experimental teachers knew their students at the time they were given the deceptive information—this time period  $x_i$  (column 2 in Table 5.4) ranged from 0 to 3 weeks.

Figure 5.2 plots  $y_i$  against  $x_i$  - you can see that the studies with bigger  $x_i$  had smaller IQ effects on average.

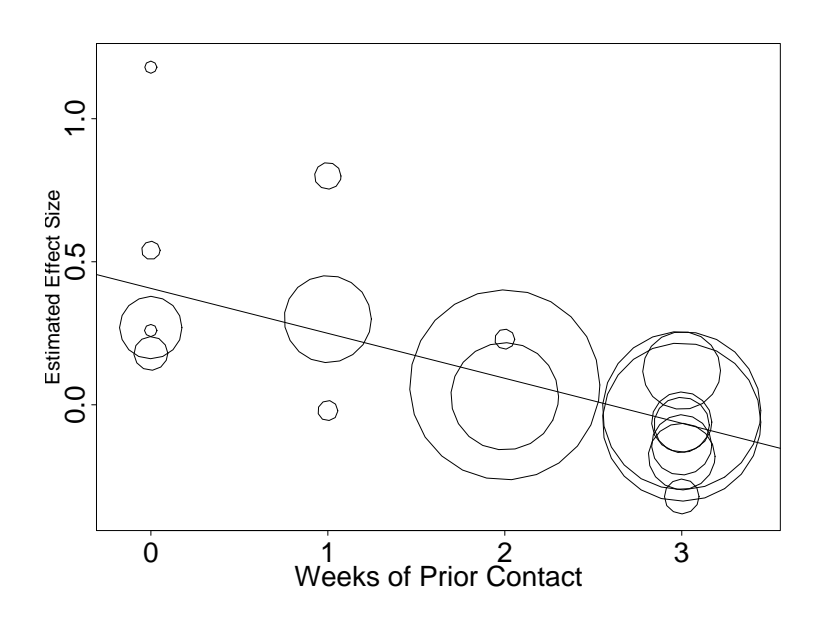

Figure 5.2. Scatterplot of estimated effect size against weeks of prior contact in the IQ meta-analysis. Radii of circles are proportional to  $w_i = V_i^{-1}$  (see column 4 in Table 5.4); fitted line is from weighted regression of  $y_i$  on  $x_i$  with weights  $w_i$ .

## Conditional Exchangeability

Evidently model  $(1)$  will not do here  $-$  it says that your predictive uncertainty about all the studies is exchangeable (similar, i.e., according to (1) the underlying study-level effects  $\theta_i$  are like IID draws from a normal distribution), whereas Figure 5.2 clearly shows that the  $x_i$  are useful in predicting the  $y_i$ .

This is another way to say that your uncertainty about the studies is not unconditionally exchangeable but conditionally exchangeable given  $x$ 

(Draper et al., 1993b).

In fact Figure 5.2 suggests that the  $y_i$  (and therefore the  $\theta_i$ ) are related **linearly** to the  $x_i$ .

Bryk and Raudenbush, working in the frequentist paradigm, fit the following HM to these data:

 $(\theta_i|\alpha,\beta,\sigma_\theta^2)$  $\binom{2}{\theta}$  indep  $N(\alpha + \beta x_i, \sigma_\theta^2)$  $\begin{pmatrix} 2 \\ \theta \end{pmatrix}$  (underlying effects)  $(y_i|\theta_i) \stackrel{\text{indep}}{\sim} N(\theta_i, V_i)$  (data). (32)

According to this model the estimated effect sizes  $y_i$  are like draws from a Gaussian with mean  $\theta_i$  and variance  $V_i$ , the squared standard errors from column 4 of Table 5.4—here as in model (1) the  $V_i$  are taken to be known—and the  $\theta_i$ themselves are like draws from a Gaussian with mean  $\alpha + \beta x_i$  and variance  $\sigma_\theta^2$  $_{\theta}^{2}.$ 

The top level of this HM in effect assumes, e.g., that the 5 studies with  $x = 0$  are sampled representatively from {all possible studies with  $x = 0$ , and similarly for the other values of  $x$ .

This (and the Gaussian choice on the top level) are conventional assumptions, not automatically scientifically reasonable—for example, if you know of some way in which (say) two of the studies with  $x = 3$  differ from each other that's relevant to the outcome of interest, then you should include this in the model as a study-level covariate along with  $x$ .
## An MLEB Drawback

Bryk and Raudenbush used MLEB methods, based on the EM algorithm, to fit this model.

As in Section 5.2, this estimation method combines the two levels of model (9) to construct a single likelihood for the  $y_i$ , and then maximizes this likelihood as usual in the ML approach.

They obtained  $(\hat{\alpha}, \hat{\beta}) = (.407 \pm .087, -.157 \pm .036)$  and  $\hat{\sigma_{\theta}}^2 = 0$ , naively indicating that all of the study-level **variability** has been "explained" by the covariate  $x$ .

However, from a **Bayesian** point of view, this model is missing a third layer:

> $(\alpha, \beta, \sigma_{\theta}^2)$  $\hat{\theta}$ ) ~  $p(\alpha, \beta, \sigma_{\theta}^2)$  $\binom{2}{\theta}$  $(\theta_i|\alpha,\beta,\sigma_\theta^2)$  $\frac{2}{\theta}$ ) indep  $N(\alpha + \beta(x_i - \bar{x}), \sigma_{\theta}^2)$  $\binom{2}{\theta}$ (33)  $(y_i|\theta_i) \stackrel{\text{indep}}{\sim} N(\theta_i, V_i).$

(it will help convergence of the sampling-based MCMC methods to make  $\alpha$  and  $\beta$  uncorrelated by **centering** the  $x_i$ at 0 rather than at  $\bar{x}$ ).

As will subsequently become clear, the trouble with MLEB is that in Bayesian language it assumes in effect that the posterior for  $\sigma_{\theta}^2$  $\frac{2}{\theta}$  is point-mass on the MLE. This is bad (e.g., Morris, 1983) for two reasons:

- If the posterior for  $\sigma_{\theta}^2$  $_{\theta}^2$  is highly  $\bm{\mathsf{skewed}},$  the mode will be a poor summary; and
- Whatever point-summary you use, pretending the posterior SD for  $\sigma^2$  is zero fails to propagate uncertainty about  $\sigma_\theta^2$ θ through to uncertainty about  $\alpha, \beta$ , and the  $\theta_i$ .

The best way to carry out a fully Bayesian analysis of model (10) is with MCMC methods.

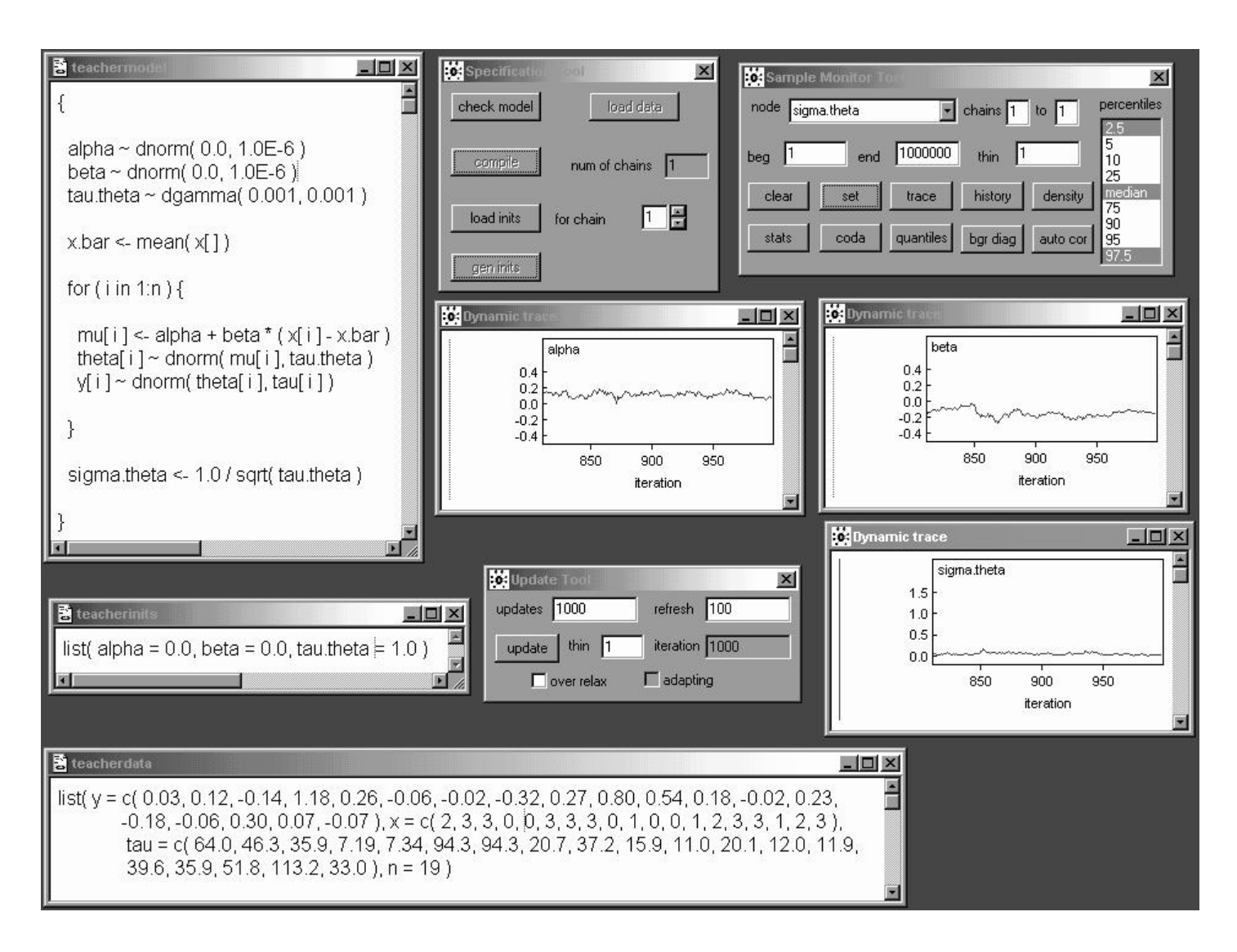

For  $p(\alpha, \beta, \sigma_{\theta}^2)$  $_{\theta }^{2})$  in model (10) I've chosen the **usual** WinBUGS diffuse prior  $p(\alpha)p(\beta)p(\sigma_{\theta}^2)$  $\frac{2}{\theta}$ ): since  $\alpha$  and  $\beta$  live on the whole real line I've taken marginal Gaussian priors for them with mean 0 and precision 10<sup>-6</sup>, and since  $\tau_\theta = \frac{1}{\sigma^2}$  is positive I use a Γ(0.001, 0.001) prior for it.

Model (10) treats the variances  $V_i$  of the  $y_i$  as **known** (and equal to the squares of column 4 in Table 5.4); I've converted these into precisions in the data file (e.g.,  $\tau_1 = \frac{1}{0.125^2} = 64.0$ ).

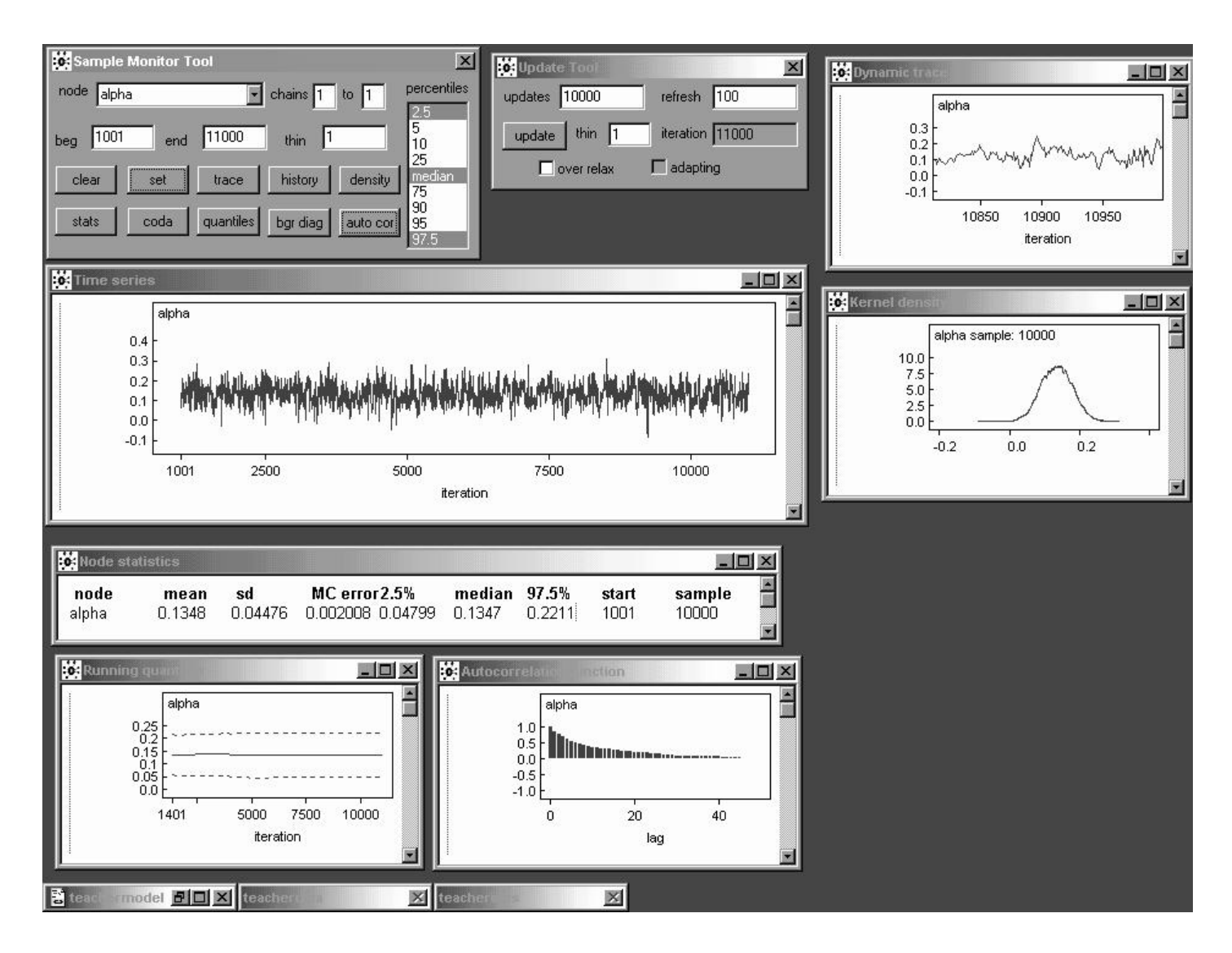

A burn-in of 1,000 (certainly longer than necessary) from default initial values  $(\alpha, \beta, \tau_{\theta}) = (0.0, 0.0, 1.0)$  and a monitoring run of 10,000 yield the following preliminary MCMC results.

Because this is a random-effects model we don't expect anything like IID mixing: the output for  $\alpha$  behaves like an  $AR_1$  time series with  $\hat{\rho}_1 \doteq 0.86$ .

The posterior mean for  $\alpha$ , 0.135 (with an MCSE of 0.002), shows that  $\alpha$  in model (10) and  $\alpha$  in model (9) are **not** comparable because of the recentering of the predictor  $x$ in model (10): the MLE of  $\alpha$  in (9) was 0.41  $\pm$  0.09.

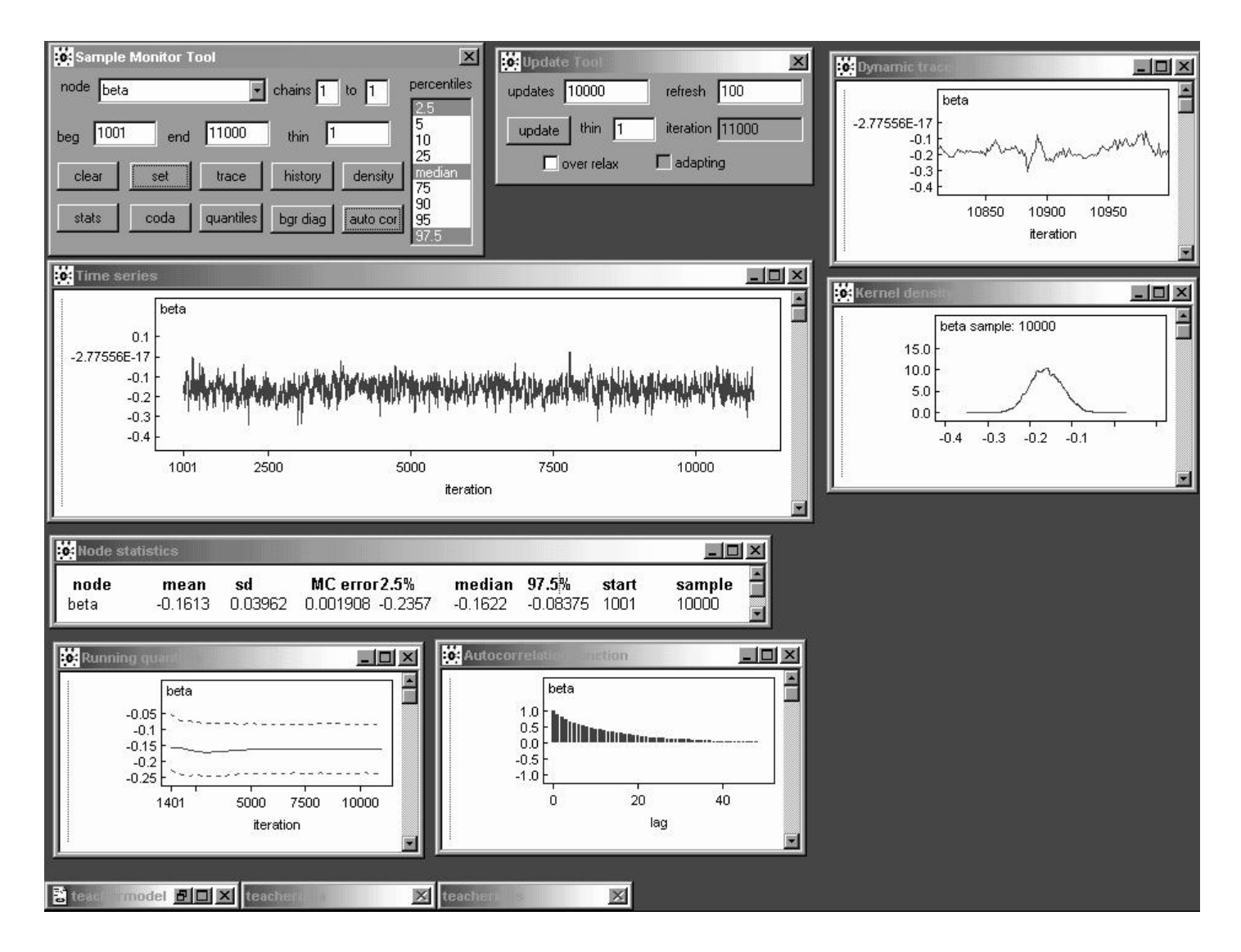

But  $\beta$  means the same thing in both models (9) and (10): its posterior mean in (10) is  $-0.161 \pm 0.002$ , which is not far from the MLE -0.157.

Note, however, that the posterior SD for  $\beta$ , 0.0396, is 10% larger than the standard error of the maximum likelihood estimate of  $\beta$  (0.036).

This is a reflection of the underpropagation of uncertainty about  $\sigma_{\theta}$  in maximum likelihood mentioned on page 15.

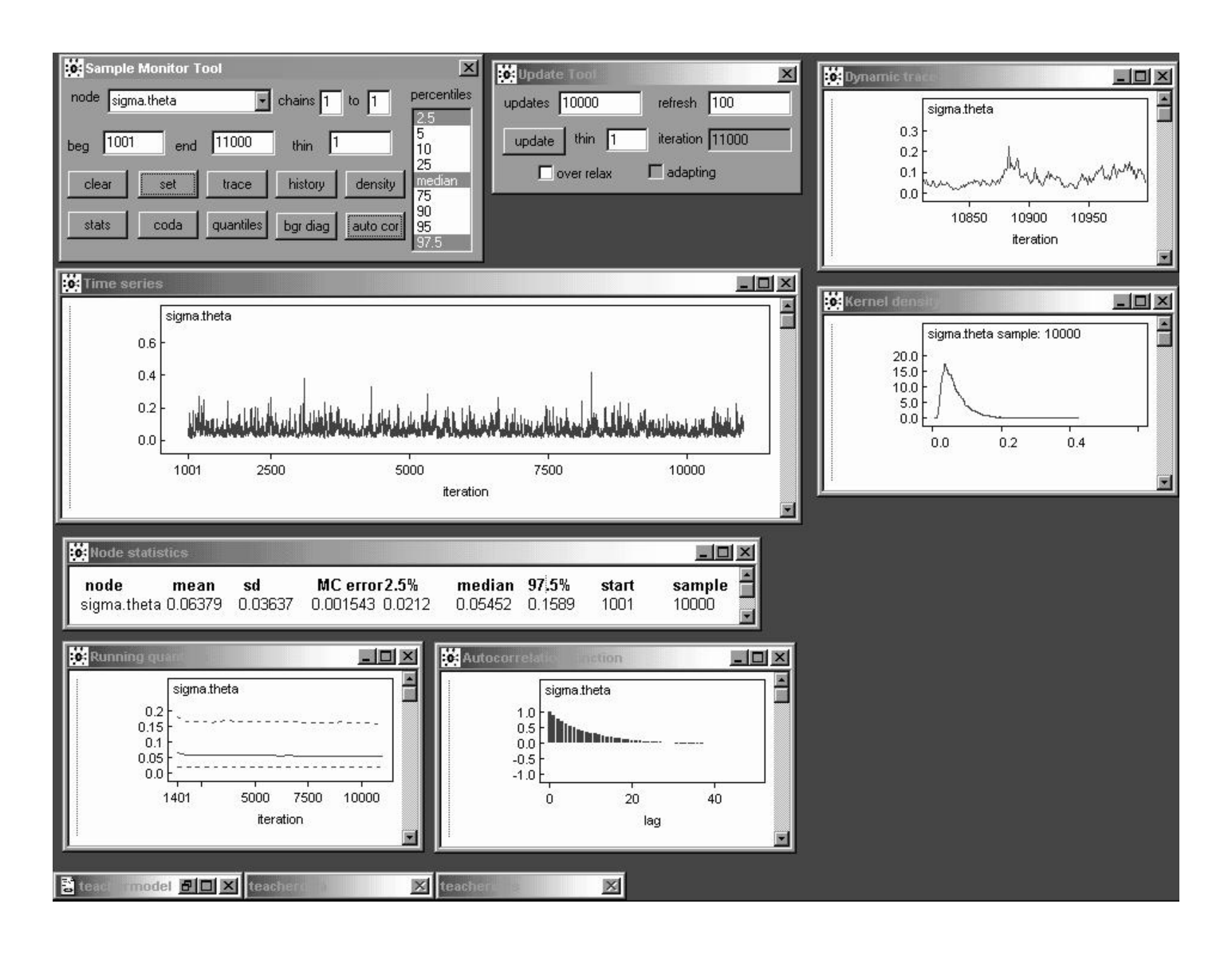

In these preliminary results  $\sigma_{\theta}$  has posterior mean  $0.064 \pm 0.002$  and SD 0.036, providing clear evidence that the MLE  $\hat{\sigma}_{\theta} = 0$  is a poor summary.

Note, however, that the likelihood for  $\sigma_{\theta}$  may be appreciable in the vicinity of 0 in this case, meaning that some **sensitivity analysis** with diffuse priors other than  $\Gamma(0.001, 0.001)$ —such as  $U(0, c)$  for c around 0.5—would be in order.

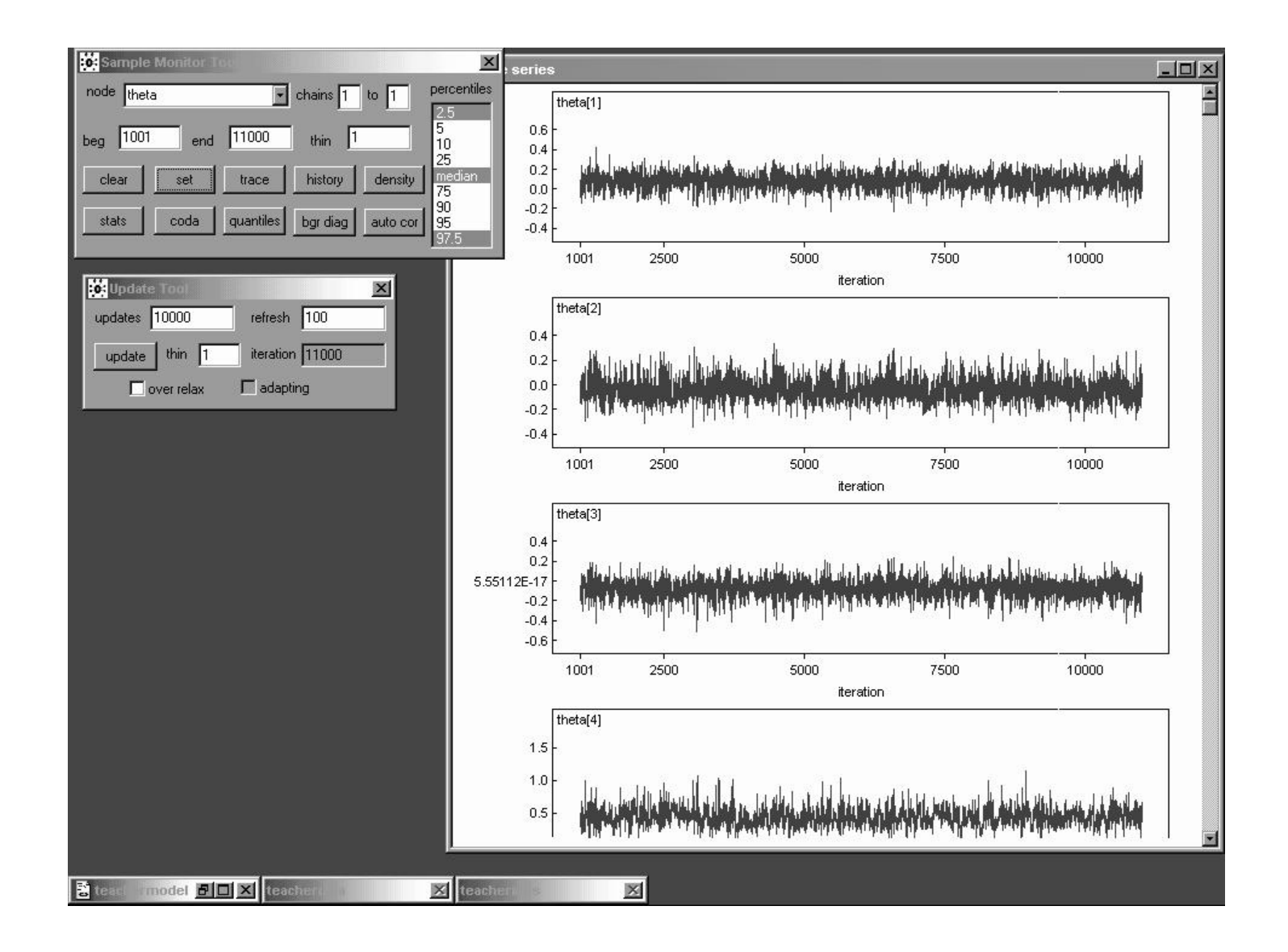

When you specify node theta in the Sample Monitor Tool and then look at the results, you see that WinBUGS presents parallel findings with a single click for all elements of the vector  $\theta$ .

> Some of the  $\theta_i$  are evidently mixing better than others.

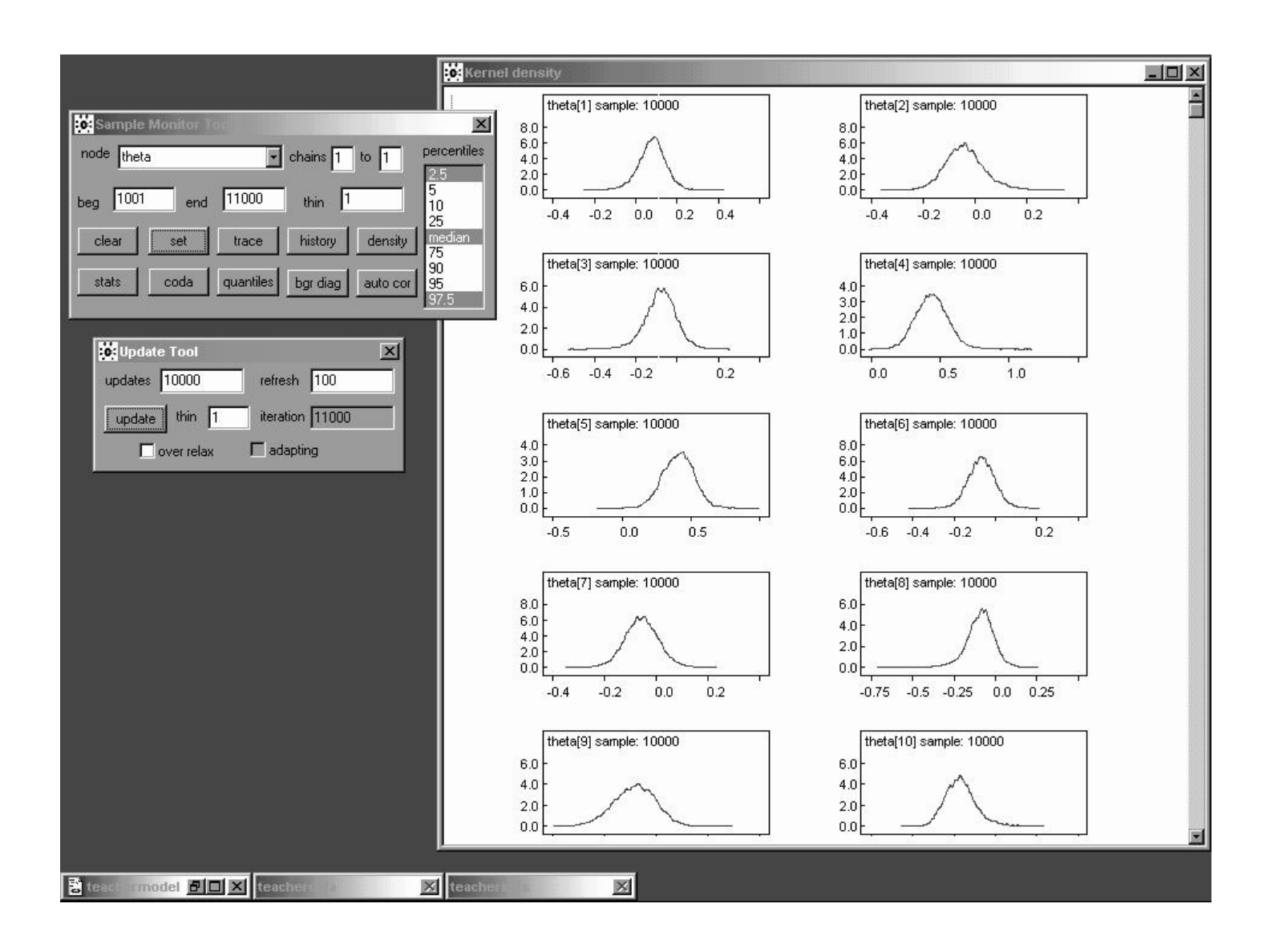

The marginal density traces of the  $\theta_i$  look rather like  $t$  distributions with fairly low degrees of freedom (fairly heavy tails).

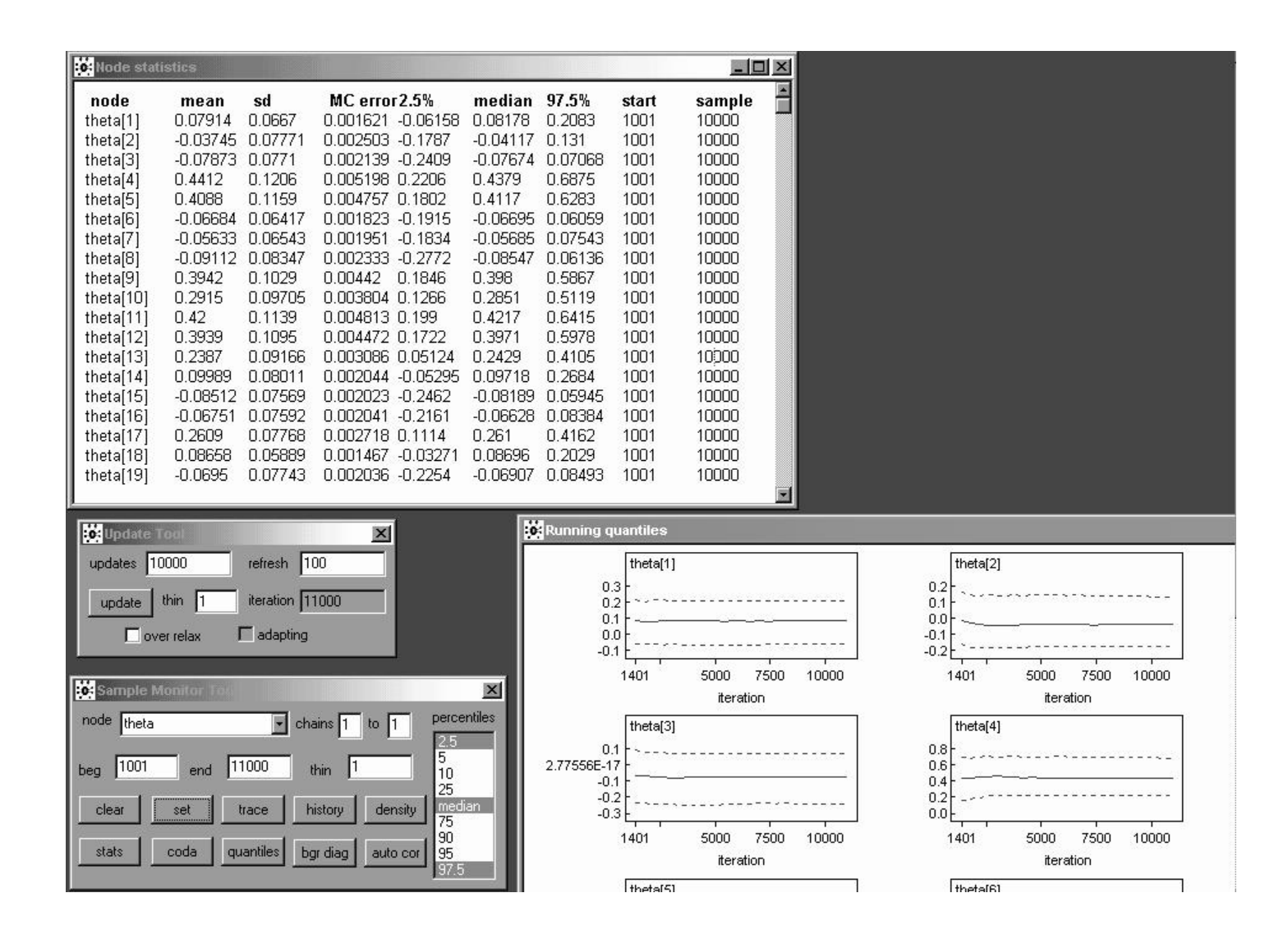

Many of the  $\theta_i$  have **posterior probability** concentrated near 0, but not all;  $\theta_4$ ,  $\theta_5$ ,  $\theta_9$ ,  $\theta_{11}$ , and  $\theta_{12}$  are particularly large (looking back on page 12, what's special about the corresponding studies?).

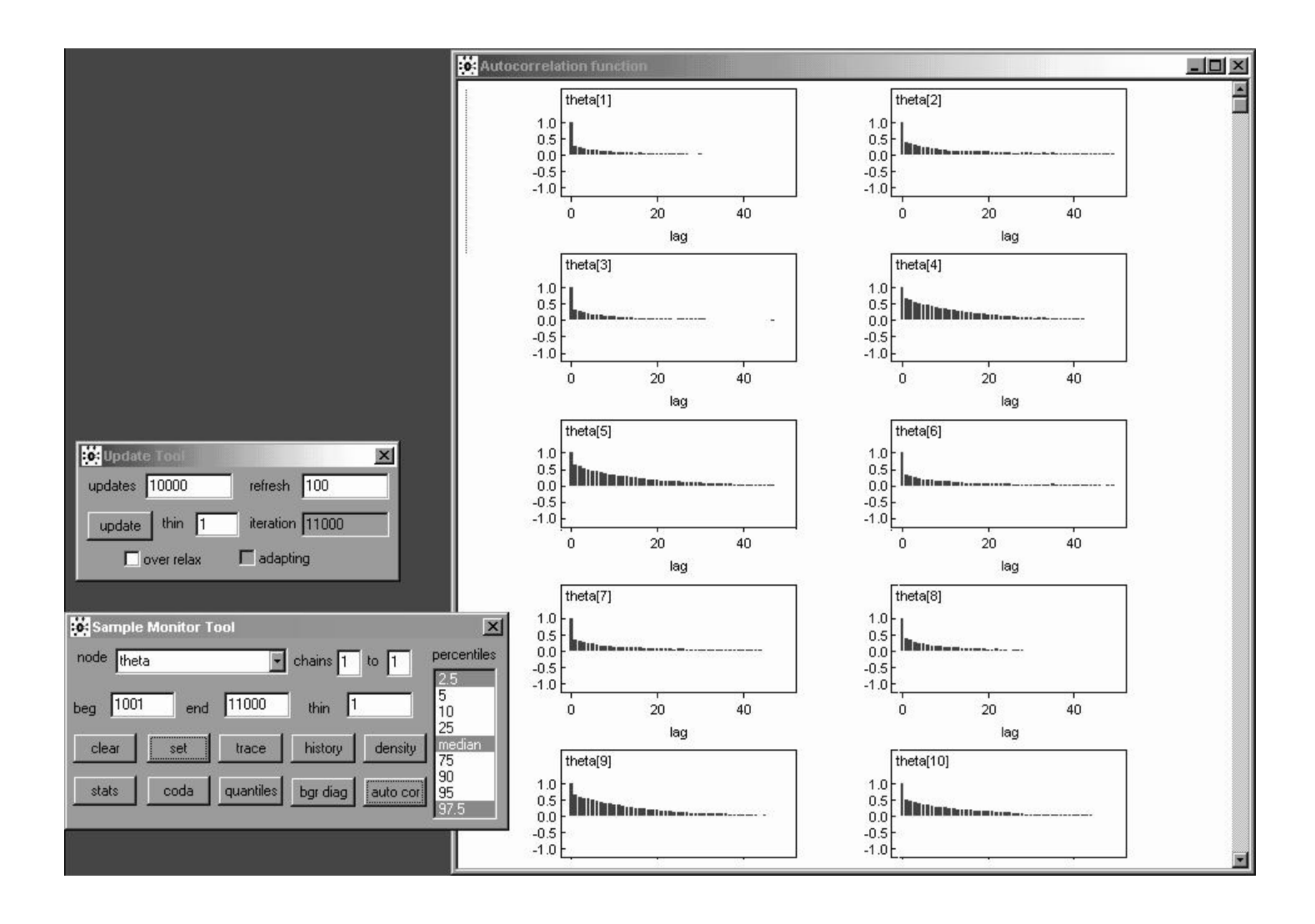

Some of the  $\theta_i$  are not far from white noise; others are mixing quite slowly.

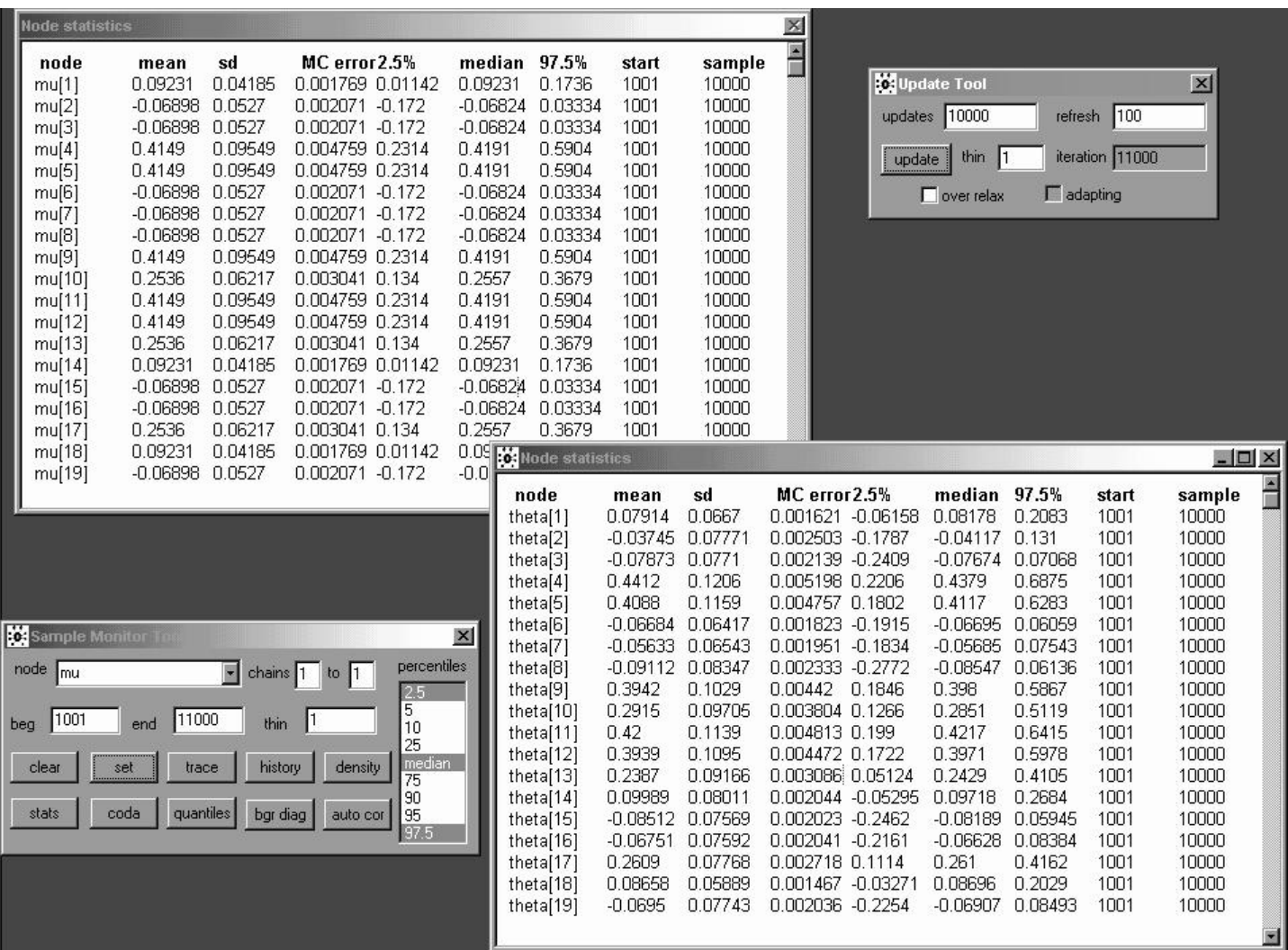

It's also useful to monitor the  $\mu_i = \alpha + \beta(x_i - \bar{x})$ , because they represent an important part of the shrinkage story with model (10).

#### Shrinkage Estimation

In a manner parallel to the situation with the simpler model (1), the posterior means of the underlying study effects  $\theta_i$  should be at least approximately related to the raw effect sizes  $y_i$ and the  $\mu_i$  via the shrinkage equation

$$
E(\theta_i|y) \doteq (1 - \hat{B}_i) y_i + \hat{B}_i E(\mu_i|y); \qquad (34)
$$

here  $\widehat{B}_{i}=\frac{V_{i}}{V+1}$  $V_i + \hat{\sigma}_{\theta}^2$  $\theta$ and  $\hat{\sigma}_{\theta}^2$  $\frac{2}{\theta}$  is the posterior mean of  $\sigma_{\theta}^2$  $\frac{2}{\theta}$ .

#### This is easy to check in R:

- > mu <- c( 0.09231, -0.06898, -0.06898, 0.4149, 0.4149, -0.06898, -0.06898, -0.06898, 0.4149, 0.2536, 0.4149, 0.4149, 0.2536, 0.09231, -0.06898, -0.06898, 0.2536, 0.09231, -0.06898 )
- > y <- c( 0.03, 0.12, -0.14, 1.18, 0.26, -0.06, -0.02, -0.32, 0.27, 0.80, 0.54, 0.18, -0.02, 0.23, -0.18, -0.06, 0.30, 0.07, -0.07 )
- > theta <- c(  $0.08144$ ,  $-0.03455$ ,  $-0.07456$ ,  $0.4377$ ,  $0.4076$ ,  $-0.0628$ , -0.05262, -0.08468, 0.3934, 0.289, 0.4196, 0.3938, 0.2393, 0.1014, -0.08049, -0.06335, 0.2608, 0.08756, -0.06477 )

> V <- 1 / tau

> B.hat <- V / ( V + 0.064^2 )

> theta.approx  $\leftarrow$  ( 1 - B.hat ) \* y + B.hat \* mu

## The Shrinkage Story (continued)

> cbind( y, theta, mu, sigma.2, B.hat, theta.approx )

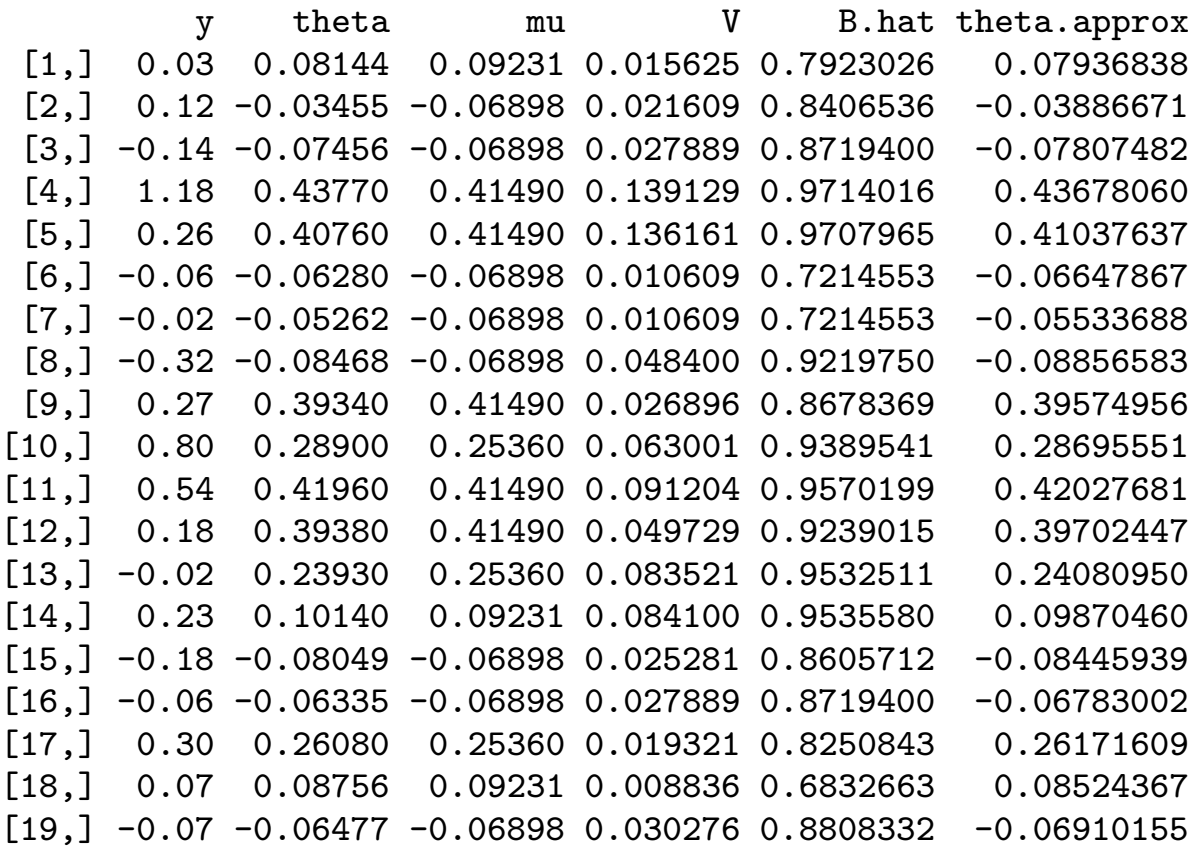

You can see that equation (11) is indeed a good approximation to what's going on: the posterior means of the  $\theta_i$  (column 3 of this table, counting the leftmost column of study indices) all fall between the  $y_i$  (column 2) and the posterior means of the  $\mu_i$  (column 4), with the closeness to  $y_i$  or  $E(\mu_i|y)$  expressed through the **shrinkage factor**  $\hat{B}_i$ .

Since  $\hat{\sigma}_{\theta}^2$  $\frac{2}{\theta}$  is small (i.e., most—but not quite all—of the between-study variation has been explained by the covariate x), the raw  $y_i$  values are shrunken **almost all of the way** toward the regression line  $\alpha + \beta(x_i - \bar{x})$ .

#### Hierarchical Model Selection: A Case Study

Case Study: In-home geriatric assessment (IHGA). In an experiment conducted in the 1980s (Hendriksen et al. 1984), 572 elderly people living in a number of villages in Denmark were randomized, 287 to a **control**  $(C)$  group (who received standard care) and 285 to an experimental  $(E)$  group (who received standard care plus IHGA: a kind of preventive medicine in which each person's medical and social needs were assessed and acted upon individually).

#### One important outcome was the number of hospitalizations during the two-year life of the study (Table 4.1).

Table 4.1. Distribution of number of hospitalizations in the IHGA study over a two-year period.

|              | Number of Hospitalizations |  |                |  |  |    |                                       |                   |                  |       |      |
|--------------|----------------------------|--|----------------|--|--|----|---------------------------------------|-------------------|------------------|-------|------|
| Group        |                            |  |                |  |  | 45 |                                       | $6 \quad 7 \quad$ | $n_{\rm}$        | Mean  |      |
| Control      | 1 3.R                      |  | 46.            |  |  |    | $12 \quad 8 \quad 4 \quad 0 \quad 21$ |                   | $-287$           | በ 944 | 1 24 |
| Experimental | - 147                      |  | 83 37 13 3 1 1 |  |  |    |                                       | $\Omega$          | $\overline{285}$ | 0.768 | 1.01 |

Evidently IHGA lowered the mean hospitalization rate (for these elderly Danish people, at least) by  $(0.944 - 0.768) = 0.176$ , which is about a  $100 \left( \frac{0.768 - 0.944}{0.944} \right) = 19\%$  reduction from the control level, a difference that's large in clinical terms.

### Modeling the IHGA Data

An off-the-shelf analysis of this experiment might pretend (Model 0) that the data are Gaussian,

$$
\begin{aligned}\n\left(C_i|\mu_C, \sigma_C^2\right) & \stackrel{\text{IID}}{\sim} N\left(\mu_C, \sigma_C^2\right), i = 1, \dots, n_C, \\
\left(E_j|\mu_E, \sigma_E^2\right) & \stackrel{\text{IID}}{\sim} N\left(\mu_E, \sigma_E^2\right), j = 1, \dots, n_E,\n\end{aligned} \tag{35}
$$

and use the ordinary frequentist two-independent-samples "z-machinery":

```
rosalind 15> R
```

```
R : Copyright 2001, The R Development Core Team
Version 1.2.1 (2001-01-15)
```

```
> C <- c( rep( 0, 138 ), rep( 1, 77 ), rep( 2, 46 ),
    rep( 3, 12 ), rep( 4, 8 ), rep( 5, 4 ), rep( 7, 2 ) )
```

```
> print( n.C <- length( C ) )
```
[1] 287 **# sample size in the control group** 

 $>$  mean(  $C$  )

[1] 0.9442509 # control group mean

> sqrt( var( C ) )

[1] 1.239089 # control group # standard deviation (SD)

> table( C )

0 1 2 3 4 5 7 # control group 138 77 46 12 8 4 2 # frequency distribution

#### Analysis of Model 0

> E <- c( rep( 0, 147 ), rep( 1, 83 ), rep( 2, 37 ), rep( 3, 13 ),rep( 4, 3 ), rep( 5, 1 ), rep( 6, 1 ) ) > print( n.E <- length( E ) ) [1] 285 # sample size in the # experimental group  $>$  mean(  $E$  )  $[1]$  0.7684211  $\qquad$  # experimental group mean  $>$  sqrt( var( E ) ) [1] 1.008268 # experimental group SD > table( E )  $0$  1 2 3 4 5 6 # experimental group 147 83 37 13 3 1 1 # frequency distribution  $>$  print( effect  $<-$  mean( E ) – mean( C ) )  $[1]$  -0.1758298 # mean difference (E - C) > effect / mean( C ) [1] -0.1862109 # relative difference ( E - C ) / C > SE.effect <- sqrt( var( C ) / n.C + var( E ) / n.E ) [1] 0.09442807 # standard error of the difference > print( $CI$  <- c( effect - 1.96  $*$  SE.effect, effect  $+1.96 * SE.$ effect  $)$  )  $[1]$  -0.3609 0.009249 # the 95% confidence interval from # model 0 runs from -.36 to +.01

## Deficiencies of Model 0

The frequentist analysis of Model 0 is equivalent to a Bayesian analysis of the same model with diffuse priors on the control and experimental group means and SDs  $(\mu_C, \sigma_C, \mu_E, \sigma_E)$ , and is summarized in Table 4.2.

Table 4.2. Summary of analysis of Model 0.

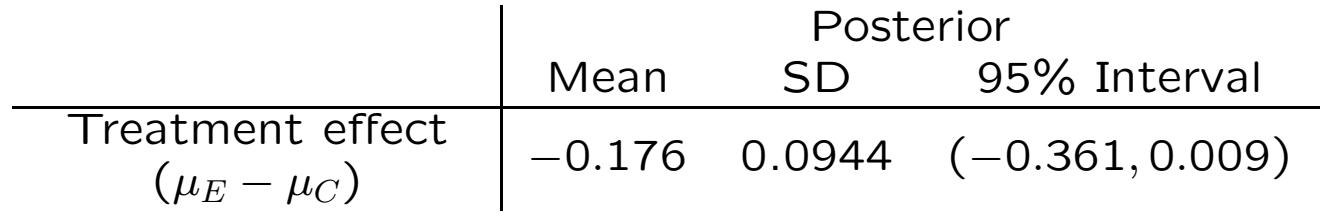

However, both distributions have long right-hand tails; in fact they look rather Poisson.

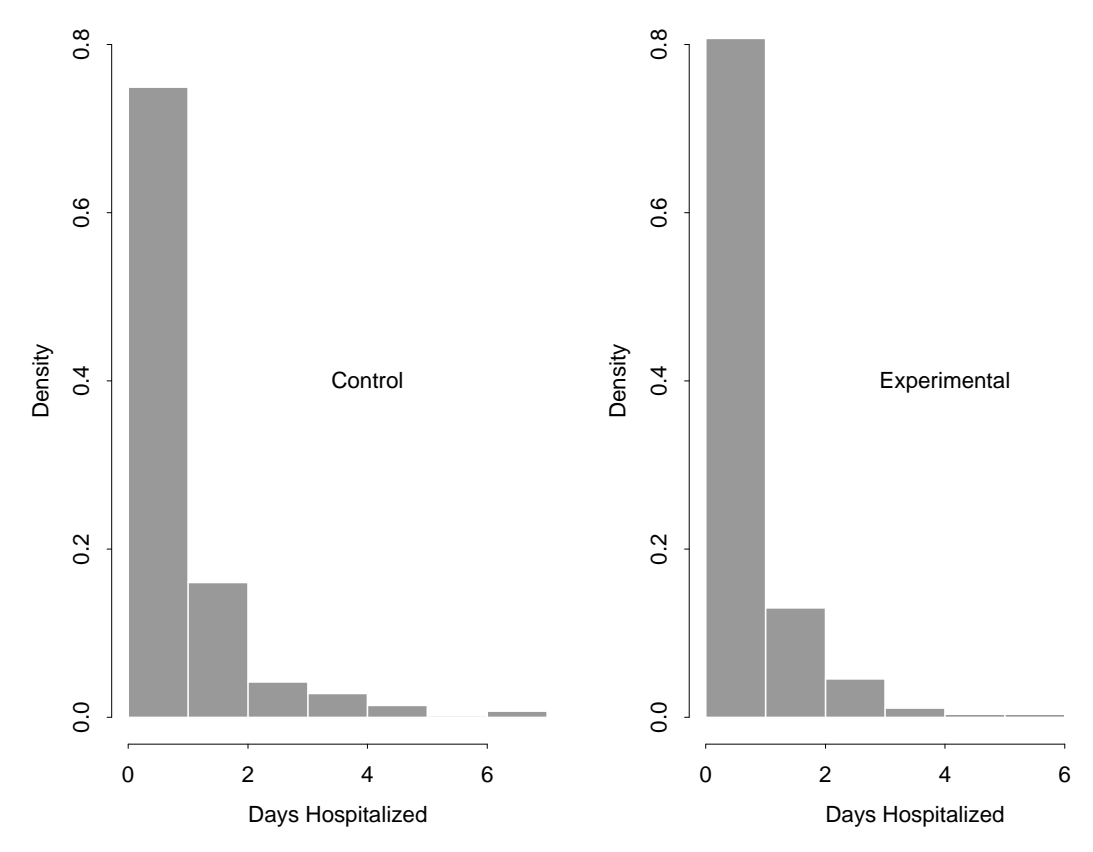

Figure 4.1. Histograms of control and experimental numbers of hospitalizations.

#### 4.1.1 Poisson Fixed-Effects Modeling

R code to make the histograms:  $> x11()$  # to open a # graphics window  $>$  par( mfrow = c( 1, 2 ) ) # to plot two histograms > hist( C, nclass = 8, probability = T, xlab = 'Days Hospitalized', ylab = 'Density',  $xlim = c( 0, 7 ), ylim = c( 0, 0.8 ) )$ > text( 4, 0.4, 'Control' ) > hist( E, nclass = 8, probability = T, xlab = 'Days Hospitalized', ylab = 'Density',  $xlim = c( 0, 7 ), ylim = c( 0, 0.8 ) )$ > text( 4, 0.4, 'Experimental' )

So I created a classicBUGS file called poisson1.bug that looked like this:

model poisson1;

const

n.C = 287, n.E = 285;

var

lambda.C, lambda.E, C[ n.C ], E[ n.E ], effect;

data C in "poisson-C.dat", E in "poisson-E.dat";

inits in "poisson1.in";

## Initial Poisson Modeling (continued)

```
lambda.C ~ dgamma( 0.001, 0.001 );
lambda.E ~ dgamma( 0.001, 0.001 );
for ( i in 1:n.C ) {
  C[ i ] \tilde{ } dpois( lambda.C );
}
for ( j in 1:n.E ) {
  E[ j ] \tilde{ } dpois( lambda.E );
}
effect \le - lambda.E - lambda.C;
```
}

{

```
poisson1.in initializes both \lambda_C and \lambda_E to 1.0; the
Γ(0.001, 0.001) priors for \lambda_C and \lambda_E are chosen (as
usual to create diffuseness) to be flat in the region
      in which the likelihood is appreciable:
```

```
> sqrt( var( C ) / n.C )
[1] 0.07314114
> sqrt( var( E ) / n.E )
[1] 0.05972466
> c( mean( C ) - 3.0 * sqrt( var( C ) / n.C ),
    mean( C ) + 3.0 * sqrt( var( C ) / n.C ) )
```
## Initial Poisson Modeling (continued)

[1] 0.7248275 1.1636743

 $> c($  mean(E) - 3.0  $*$  sqrt( var(E) / n.E), mean( E ) + 3.0  $*$  sqrt( var( E ) / n.E ) )

[1] 0.5892471 0.9475950

- > lambda.grid <- seq( 0.01, 2.0, 0.01 )
- > plot( lambda.grid, 0.001 \* dgamma( lambda.grid, 0.001 ), type =  $'1'$ , xlab = 'Lambda', ylab = 'Density' )

The likelihood under the Gaussian model is concentrated for  $\lambda_C$  from about 0.7 to 1.2, and that for  $\lambda_E$  from about 0.6 to 1; you can see from the plot that across those ranges the Γ(0.001, 0.001) prior is essentially constant.

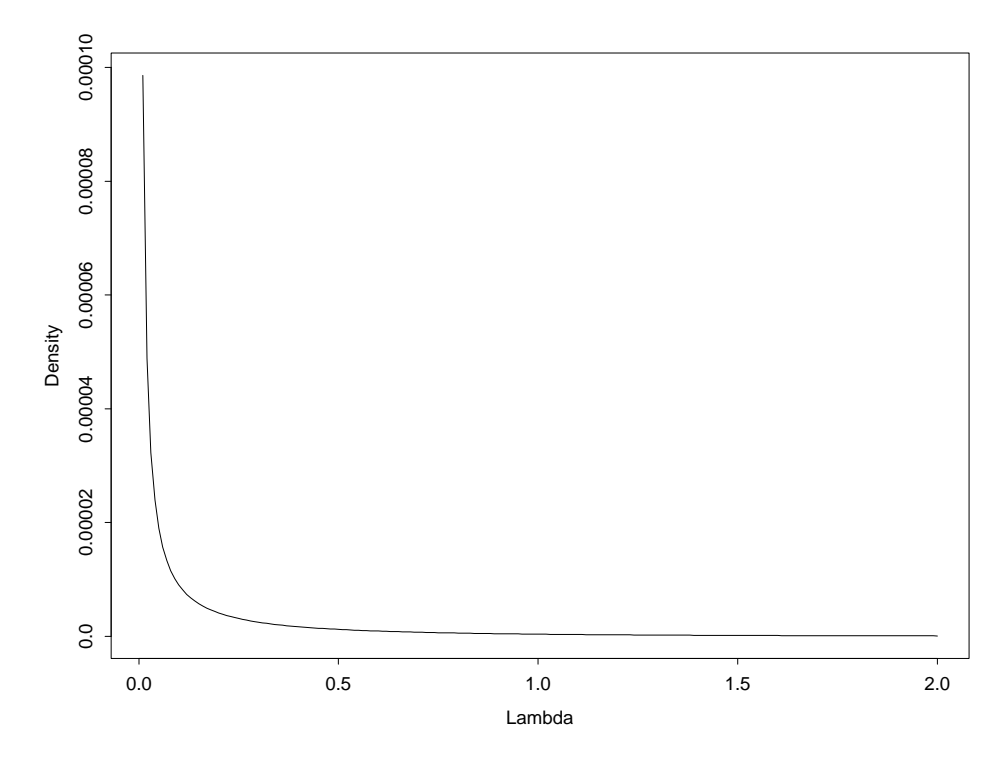

Figure 4.2. The Γ(0.001, 0.001) distribution in the region in which the likelihoods for  $\lambda_C$  and  $\lambda_E$  are appreciable.

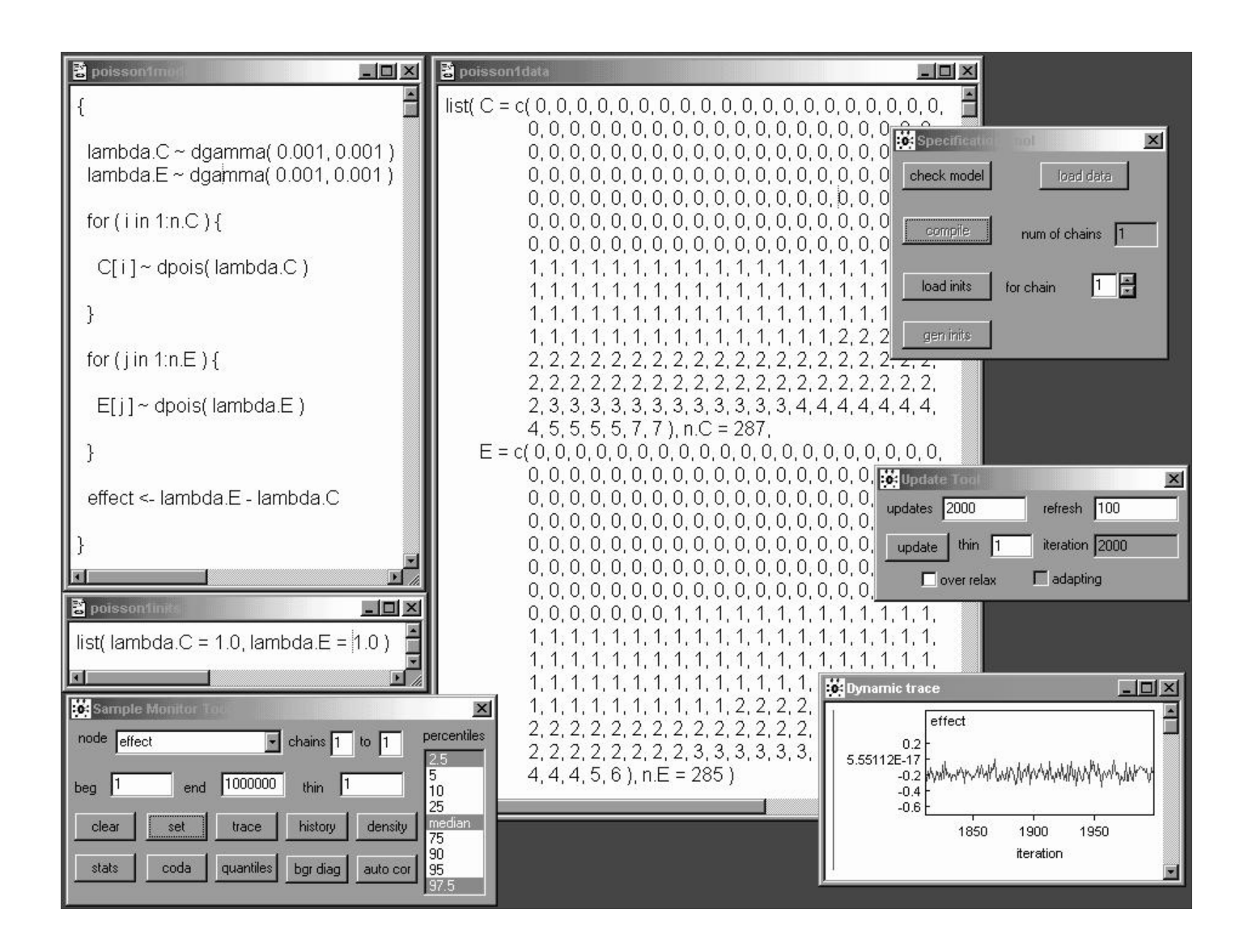

The screendump above presents part of the results of fitting the 2-independent-samples additive Poisson model at the top of page 8 in WinBUGS.

A burn-in of 2,000 was almost instantaneous at 2.0 PC GHz and revealed good mixing for the three main quantities of interest.

## WinBUGS Implementation (continued)

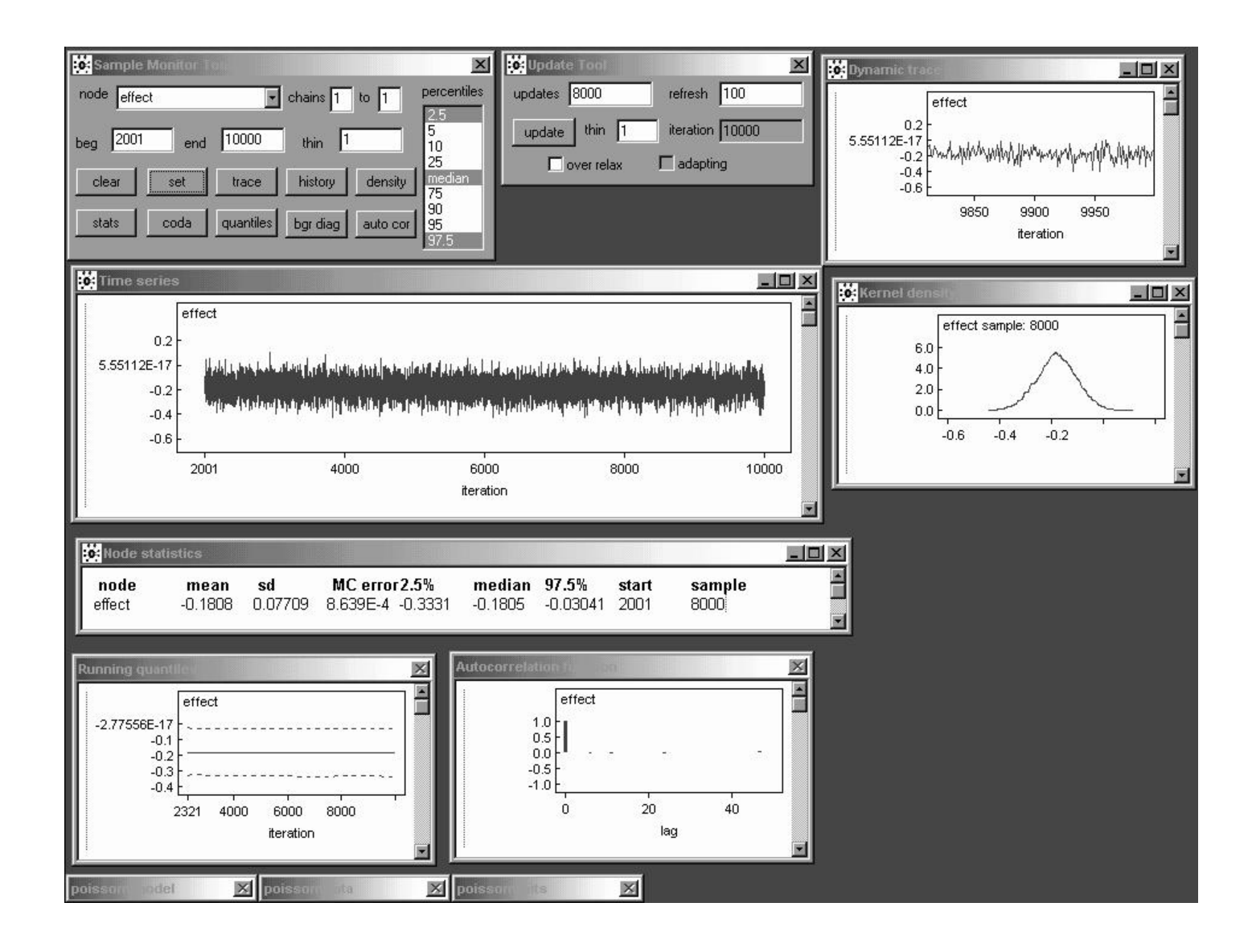

A monitoring run of 8,000 reveals that the effect parameter in the 2-independent-samples Poisson model is behaving like white noise, so that already with only 8,000 iterations the posterior mean has a Monte Carlo standard error of less than 0.001.

# Initial Poisson Modeling (continued)

Thus a burn-in of 2,000 and a monitoring run of 8,000 yields good MCMC diagnostics and permits a comparison between model 0 (Gaussian) and model 1 (Poisson), as in Table 4.3.

> Table 4.3. Comparison of inferential conclusions from models 0 and 1.

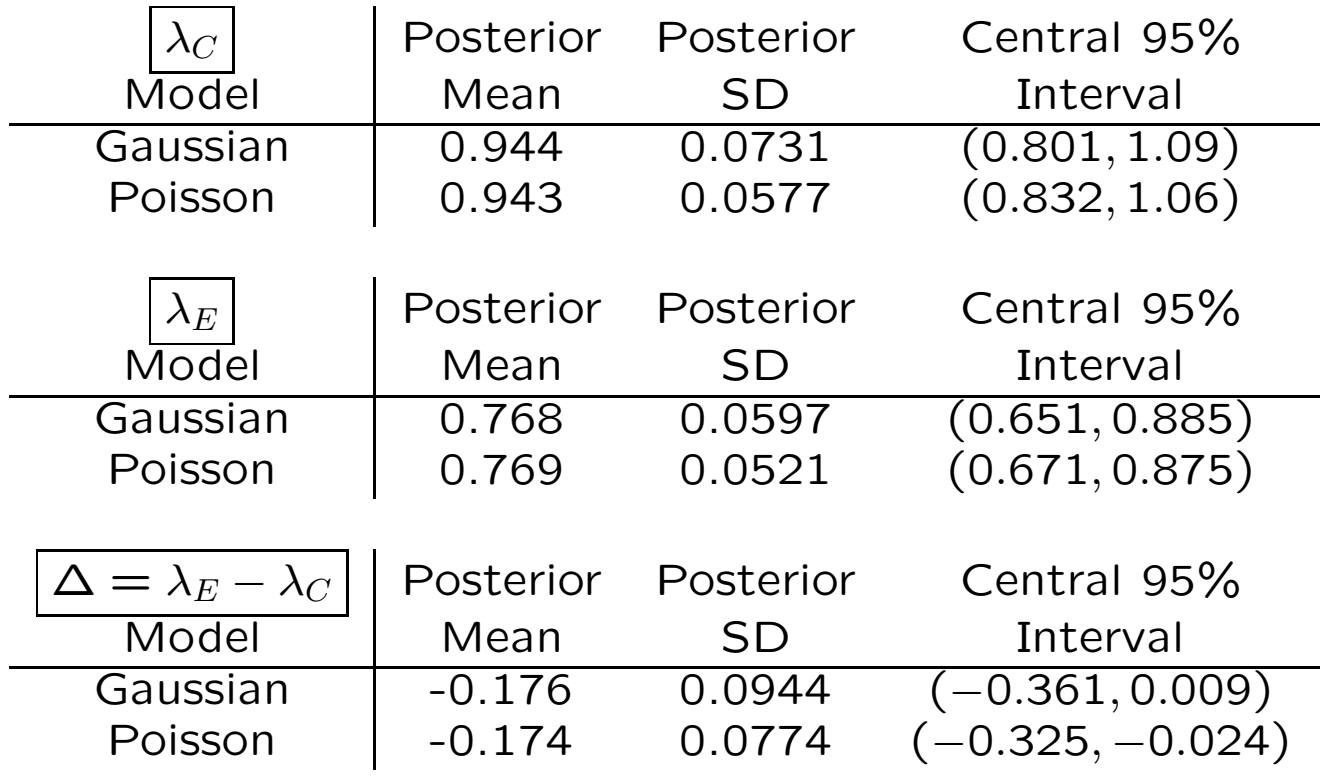

The two models produce almost identical point estimates, but the Poisson model leads to sharper inferences (e.g., the posterior SD for the treatment effect  $\Delta = \lambda_E - \lambda_C$  is 22% larger in model 0 than in model 1).

### Additive and Multiplicative Treatment Effects

This is the same point we noticed with the NB10 data—when a location parameter is the only thing at issue, the Gaussian is a conservative modeling choice (intuitively, the Poisson gains its "extra accuracy" from the variance and the mean being equal, which permits second-moment information to help in estimating the  $\lambda$  values along with the usual first-moment information).

Both the Gaussian and Poisson models so far implicitly assume that the treatment effect is additive:

$$
E \stackrel{\text{st}}{=} C + \text{effect},\tag{36}
$$

where  $\stackrel{\text{st}}{=}$  means is stochastically equal to; in other words, apart from random variation the effect of the IHGA is to add or subtract a constant to or from each person's underlying rate of hospitalization.

However, since the outcome variable is non-negative, it is plausible that a better model for the data is

$$
E \stackrel{\text{st}}{=} (1 + \text{effect}) C. \tag{37}
$$

## Additive vs. Multiplicative Effect

Here the treatment effect is **multiplicative**—in other words, apart from random variation the effect of the IHGA is to multiply each person's underlying rate of hospitalization by a constant above or below 1.

A qqplot of the control and experimental outcome values can in some cases be helpful in choosing between additive and multiplicative models:

 $>$  CEqq  $\leq$  qqplot( C, E, plot = F)

> table( CEqq\$y, CEqq\$x )

Interpolated C values

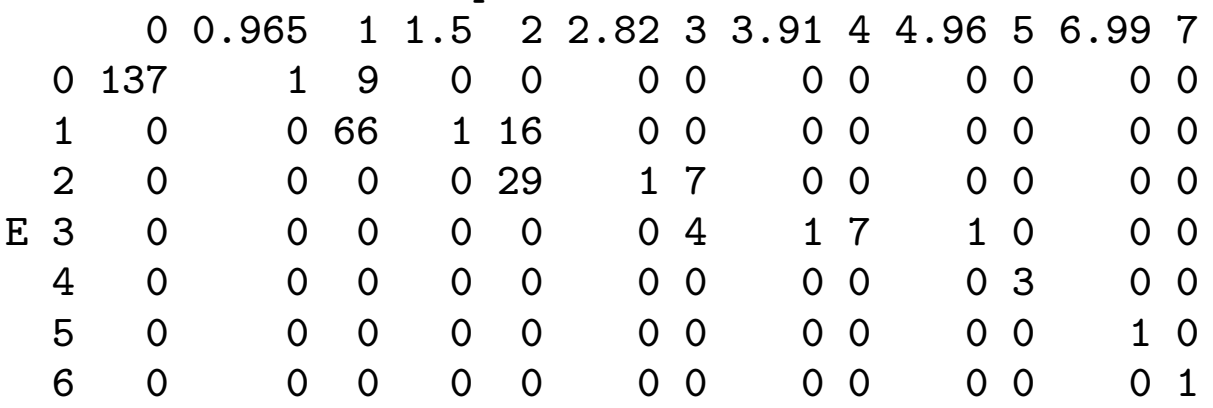

> symbols( c( 0, 0.964798, 1, 1, 1.5, 2, 2, 2.823944, 3, 3, 3.908447, 4, 4.964813, 5, 6.985962, 7 ), c( rep( 0, 3 ), rep( 1, 3 ), rep( 2, 3 ), rep( 3, 4 ), 4, 5, 6 ), circles = c( 137, 1, 9, 66, 1, 16, 29, 1, 7, 4, 1, 7, 1, 3, 1, 1), xlab =  $'C'$ , ylab =  $'E'$ )

60

#### Additive vs. Multiplicative Effect

- 
- $>$  abline( 0, 0.793, lty = 2 ) # E = 0.816 C
- $>$  abline( 0, 1 )  $\qquad$   $\qquad$ 
	- # (multiplicative)

> abline( $-0.174$ , 1, lty = 3) # E = C - 0.174 (additive)

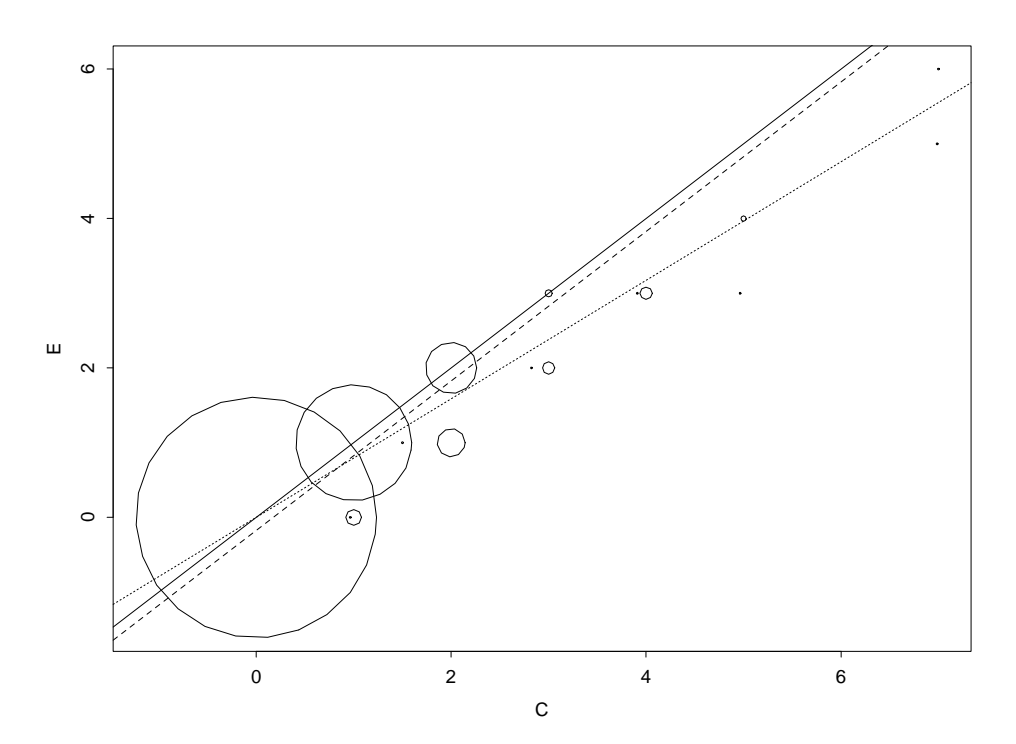

Figure 4.3. QQplot of E versus C values, with the radii of the plotted circles proportional to the number of observations at the indicated point. The solid line corresponds to no treatment effect, the small dotted line to the best-fitting multiplicative model  $\it(E$ st  $\stackrel{\textup{\tiny def}}{=}$  0.816 $\,$  C), and the large dotted line to the best-fitting additive model  $\it(E$ st  $\stackrel{\text{st}}{=} C - 0.174$ .

Here, because the Poisson model has only one parameter for both location and scale, the multiplicative and additive formulations fit equally well, but the multiplicative model generalizes more readily (see below).

## A Multiplicative Poisson Model

A simple way to write the multiplicative model is to re-express the data in the form of a regression of the outcome  $y$  on a **dummy variable** x which is 1 if the person was in the experimental group and

0 if he/she was in the control group:

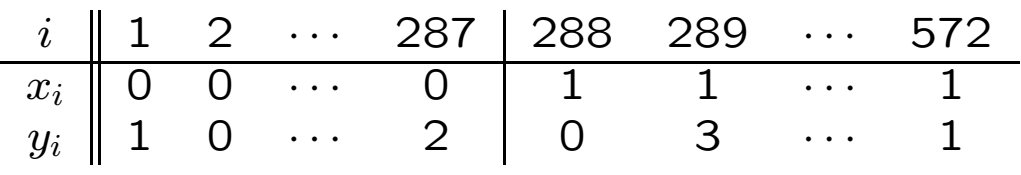

Then for  $i = 1, \ldots, n = 572$  the multiplicative model can be written

$$
(y_i | \lambda_i) \stackrel{\text{indep}}{\sim} \text{Poisson}(\lambda_i)
$$
  
\n
$$
\log(\lambda_i) = \gamma_0 + \gamma_1 x_i
$$
  
\n
$$
(\gamma_0, \gamma_1) \sim \text{diffuse}
$$
 (38)

In this model the **control** people have

$$
log(\lambda_i) = \gamma_0 + \gamma_1(0) = \gamma_0, \quad i.e., \quad \lambda_C = e^{\gamma_0}, \tag{39}
$$

and the experimental people have

$$
log(\lambda_i) = \gamma_0 + \gamma_1(1) = \gamma_0 + \gamma_1, \text{ i.e.,}
$$
  

$$
\lambda_E = e^{\gamma_0 + \gamma_1} = e^{\gamma_0} e^{\gamma_1} = \lambda_C e^{\gamma_1}.
$$
 (40)

Now you may remember from basic Taylor series that for  $\gamma_1$  not too far from 0

$$
e^{\gamma_1} \doteq 1 + \gamma_1,\tag{41}
$$

## A Multiplicative Poisson Model

so that finally (for  $\gamma_1$  fairly near 0)

 $\lambda_E \doteq (1 + \gamma_1) \lambda_C,$ (42)

which is a way of expressing equation (3) in Poisson language.

Fitting this model in BUGS is easy:

model poisson2;

const

 $n = 572;$ 

var

```
gamma.0, gamma.1, lambda[ n ], x[ n ], y[ n ], lambda.C,
  lambda.E, mult.effect;
data x in "poisson-x.dat", y in "poisson-y.dat";
inits in "poisson2.in";
{
  gamma.0 \degree dnorm(0.0, 1.0E-4); # flat priors for
  gamma.1 \degree dnorm( 0.0, 1.0E-4 ); # gamma.0 and gamma.1
  for ( i in 1:n ) {
    log( lambda[ i ] ) \leftarrow gamma.0 + gamma.1 * x[ i ];
    y[ i ] ~ dpois( lambda[ i ] );
  }
  lambda.C \leftarrow exp(\gamma)lambda.E \leftarrow exp(gamma.o.0 + gamma.1);
  mult.effect <- exp( gamma.1 );
}
```
### WinBUGS Implementation (continued)

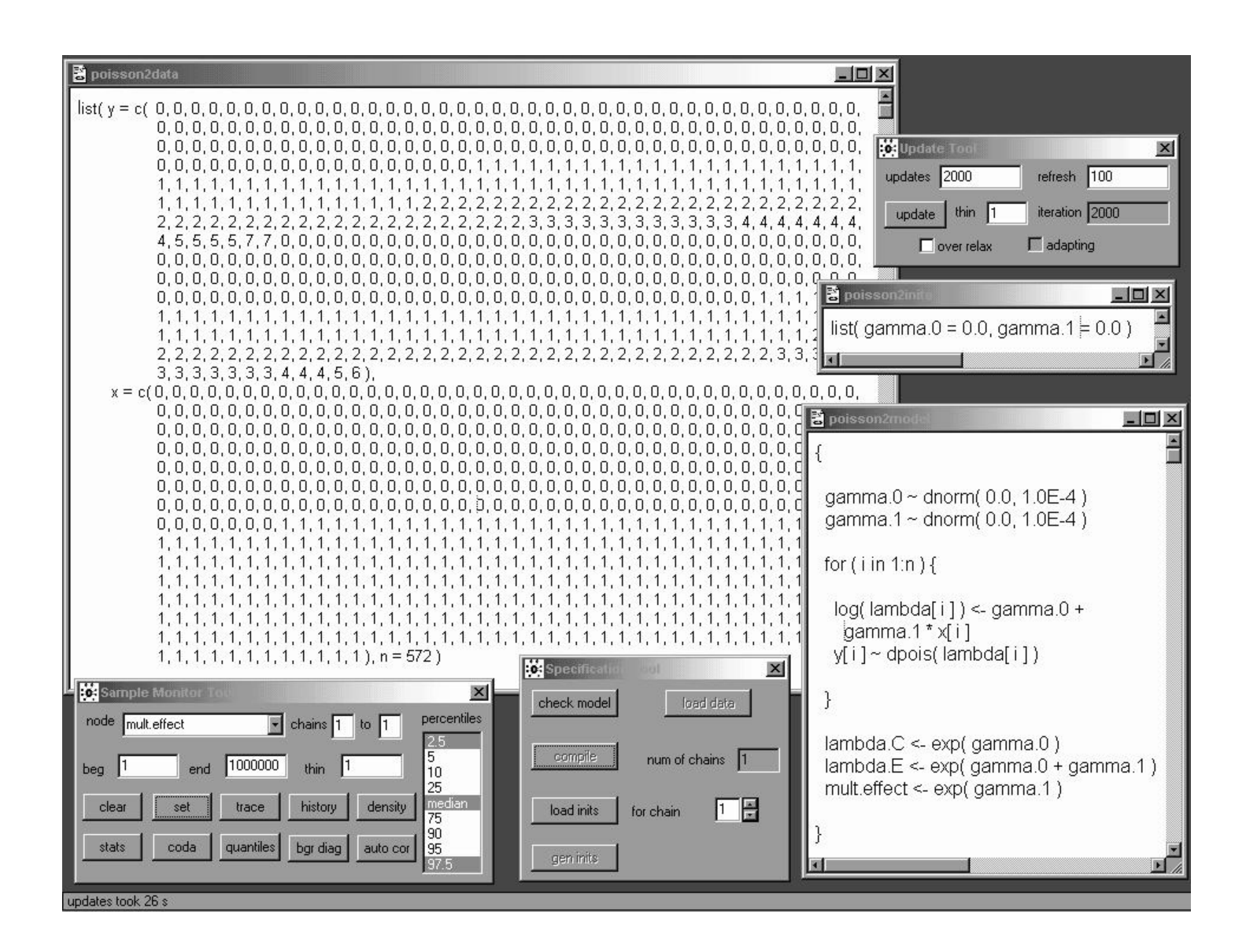

The multiplicative Poisson model (11) takes longer to run—2,000 burn-in iterations now take about 4 seconds at 2.0 PC GHz—but still exhibits fairly good mixing, as we'll see below.

## WinBUGS Implementation (continued)

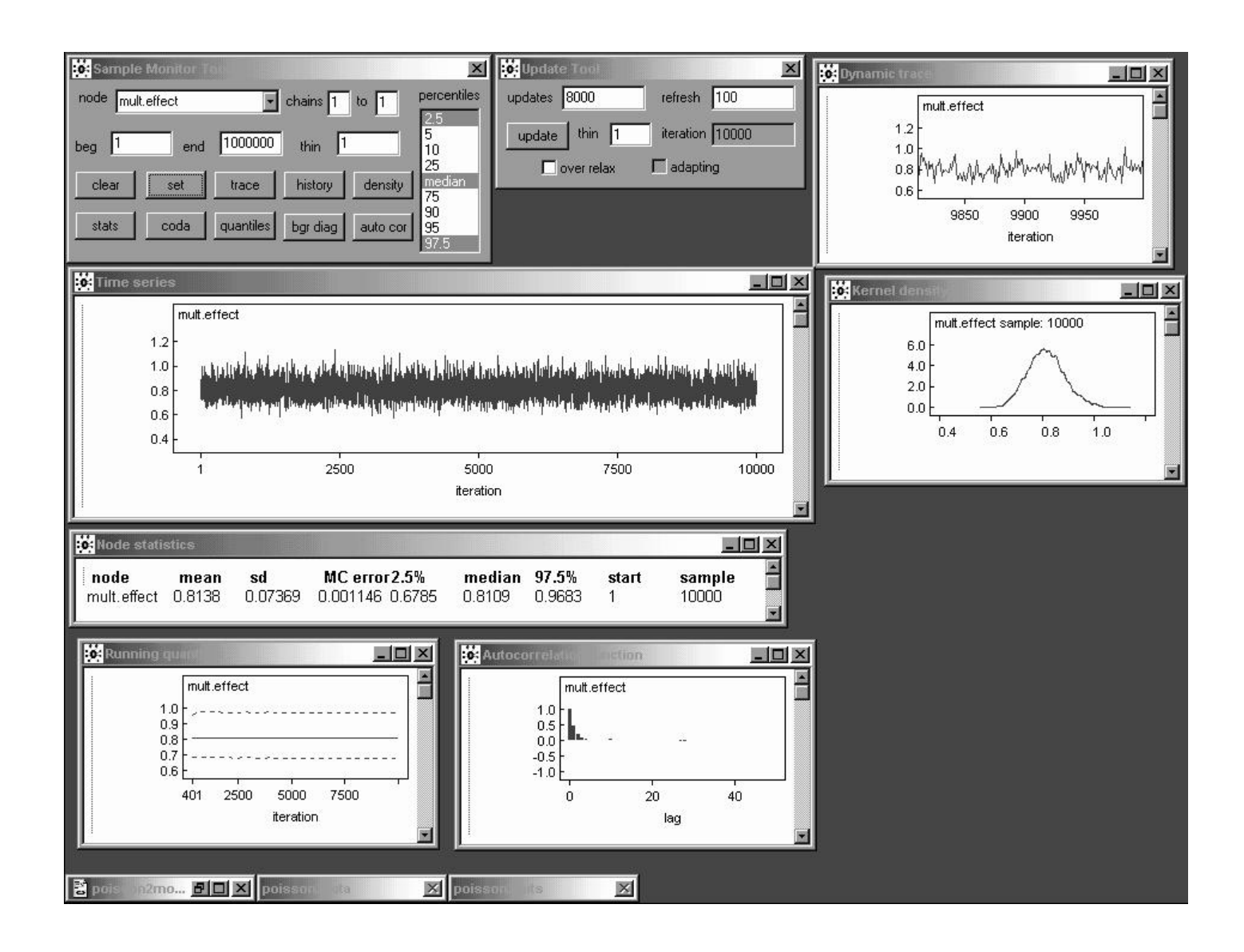

A total of 10,000 iterations (the chain started essentially in equilibrium, so the burn-in can be absorbed into the monitoring run) reveals that the multiplicative effect parameter  $e^{\gamma_1}$  in model (11) behaves like an  $AR_1$  series with  $\hat{\rho}_1 \doteq 0.5$ , but the Monte Carlo standard error for the posterior mean is still only about **0.001** with a run of this length.

## Additive versus Multiplicative Fit

A burn-in of 2,000 and a monitoring run of 8,000 again yields good MCMC diagnostics and permits a comparison between the additive and multiplicative Poisson models, as in Table 4.4.

Table 4.4. Comparison of inferential conclusions from the additive and multiplicative Poisson models.

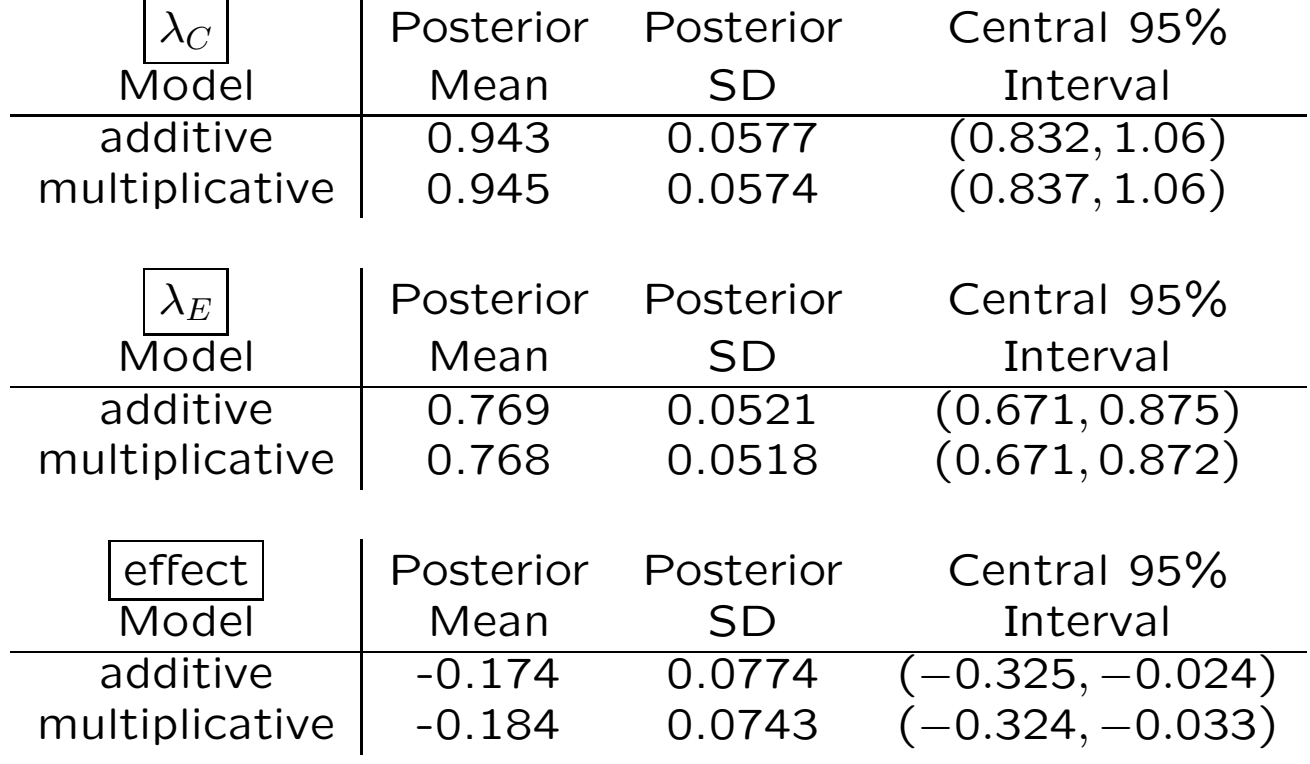

With this model it is as if the experimental people's average underlying rates of hospitalization have been multiplied by 0.82,

give or take about 0.07.

The additive and multiplicative effects are similar here, because both are not too far from zero.

### Extra-Poisson Variability

However, none of this has verified that the Poisson model is reasonable for these data—the histograms show that the Gaussian model is clearly unreasonable, but the diagnostic plots in WinBUGS and CODA only check on the adequacy of the MCMC sampling, not the model.

In fact we had a good clue that the data are not Poisson back on page 2: as noted in part 2, the Poisson( $\lambda$ ) distribution has mean  $\lambda$  and also variance  $\lambda$ —in other words, the variance-to-mean-ratio (VTMR) for the Poisson is 1. But

```
> var(C) / mean(C)[1] 1.62599
> var( E ) / mean( E )
[1] 1.322979
```
i.e., the data exhibit extra-Poisson variability  $(VTMR > 1)$ .

This actually makes good sense if you think about it, as follows.

The Poisson model assumes that everybody in the control group has the same underlying rate  $\lambda_C$ of hospitalization, and similarly everybody in the experimental group has the same rate  $\lambda_E$ .

## Unobserved Predictor Variables

In reality it's far more reasonable to think that each person has his/her **own** underlying rate of hospitalization that depends on baseline health status, age, and various other things.

Now Hendriksen forgot to measure (or at least to report on) these other variables (he may have hoped that the randomization would balance them between  $C$  and  $E$ )—the only predictor we have is  $x$ , the experimental status dummy variable—so the best we can do is to lump all of these other unobserved predictor variables together into a kind of "error" term  $e$ .

This amounts to expanding the second Poisson model (11) above: for  $i = 1, \ldots, n = 572$ the new model is

$$
(y_i | \lambda_i) \stackrel{\text{indep}}{\sim} \text{Poisson}(\lambda_i)
$$
  
\n
$$
\log(\lambda_i) = \gamma_0 + \gamma_1 x_i + e_i \qquad (43)
$$
  
\n
$$
e_i \stackrel{\text{IID}}{\sim} N(0, \sigma_e^2)
$$
  
\n
$$
(\gamma_0, \gamma_1, \sigma_e^2) \sim \text{diffuse.}
$$

#### Random-Effects Poisson Regression

The Gaussian choice for the error distribution is conventional, not dictated by the science of the problem (although if there were a lot of unobserved predictors hidden inside the  $e_i$  their weighted sum would be close to normal by the Central Limit Theorem).

Model (16) is an expansion of the earlier model (11) because you can obtain model (11) from (16) by setting  $\sigma_e^2$  $e^2 = 0$ , whereas with (16) we're letting  $\sigma_e^2$  vary and learning about it from the data.

The addition of the **random effects**  $e_i$  to the model is one way to address the extra-Poisson variability: this model would be called a lognormal mixture of Poisson distributions (or a random effects Poisson regression (REPR) model) because it's as if each person's  $\lambda$  is drawn from a lognormal distribution and then his/her number of hospitalizations  $y$  is drawn from a Poisson distribution with his/her  $\lambda$ , and this mixing process will make the variance of  $y$ bigger than its mean.

The new WinBUGS model is

{

}

```
gamma.0 ~ dnorm( 0.0, 1.0E-4 )
gamma.1 ~ dnorm( 0.0, 1.0E-4 )
tau.e ~ dgamma( 0.001, 0.001 )
for ( i in 1:n ) {
  e[ i ] ~ dnorm( 0.0, tau.e )
  log( lambda[ i ] ) \leftarrow gamma.0 + gamma.1 * x[ i ] +
    e[ i ]
  y[ i ] ~ dpois( lambda[ i ] )
}
lambda.C \leftarrow exp(gamma.o.)lambda.E < - exp( gamma.0 + gamma.1 )mult.effect <- exp( gamma.1 )
sigma.e \leftarrow 1.0 / sqrt( tau.e)
```
I again use a **diffuse**  $\Gamma(\epsilon, \epsilon)$  prior (with  $\epsilon = 0.001$ ) for the **precision**  $\tau_e$  of the random effects.

## WinBUGS Implementation (continued)

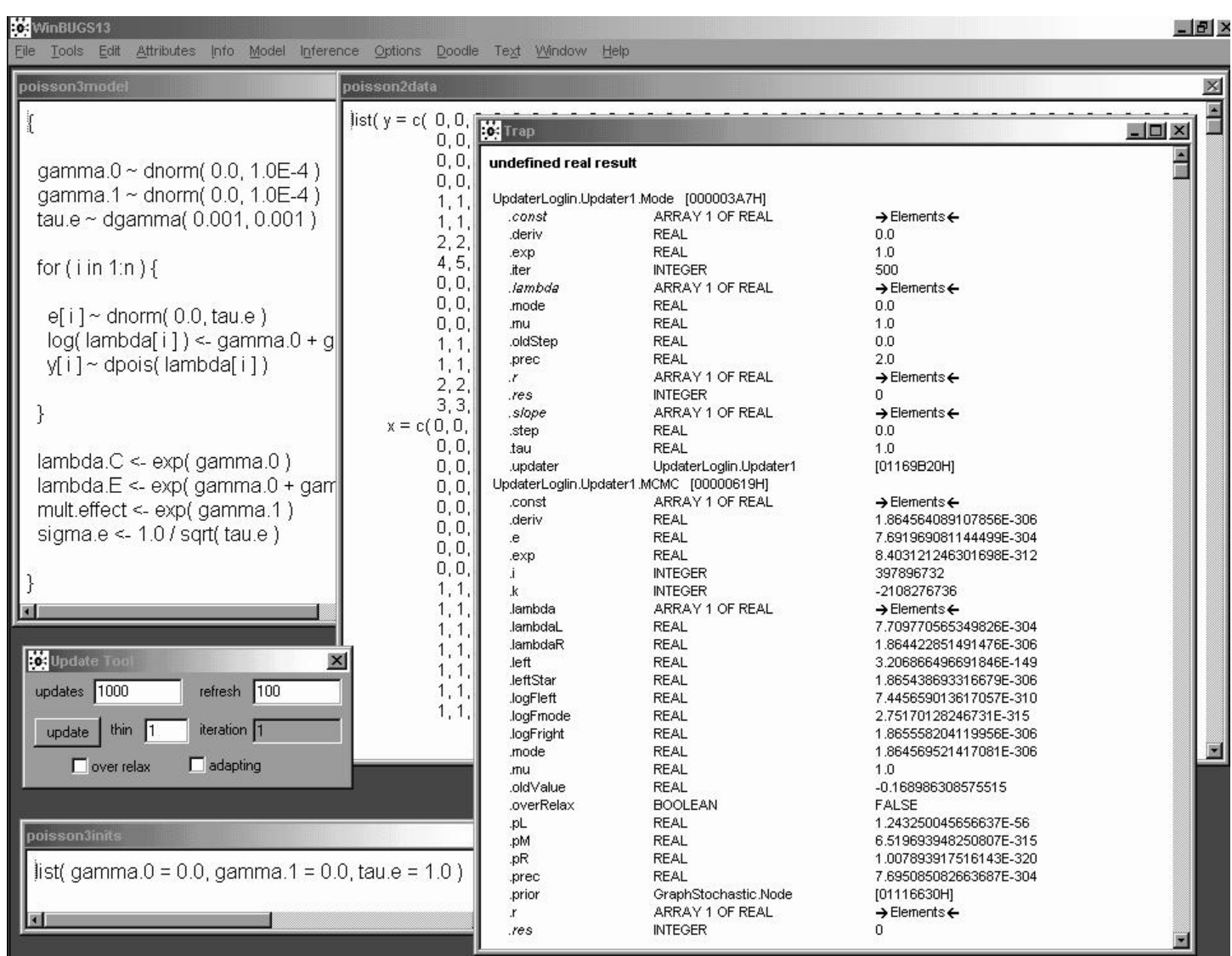

With a model like that in equation  $(16)$ , there are n random effects  $e_i$  that need to be sampled as nodes in the graph (the  $e_i$  play the role of **auxiliary variables** in the MCMC) along with the fixed effects  $(\gamma_0, \gamma_1)$  and the variance parameter  $\sigma_e^2$  $\frac{2}{e}$  .

In earlier releases of the software, at least, this made it more crucial to give WinBUGS good starting values.

Here WinBUGS release 1.3 has figured out that random draws like  $\left| 1.66 \cdot 10^{-316} \right|$  result from the generic (and quite poor) initial values  $(\gamma_0, \gamma_1, \tau_e) = (0.0, 0.0, 1.0)$  and has refused to continue sampling.

## Sensitivity to Initial Values

 $Warning$  WinBUGS can fail, particularly in random-effects models, when you give it initial values that are not very close to the final posterior means; an example in release 1.3 is the REPR model (16) on the IHGA data with the "generic" starting values  $(\gamma_0, \gamma_1, \tau_e) = (0.0, 0.0, 1.0)$ .

When this problem arises there are two ways out in WinBUGS: trial and error, or a calculation (see below).

NB MLwiN does not have this problem—it gets its starting values from **maximum likelihood** (the mode of the likelihood function is often a decent approximation to the mean or mode of the posterior).

**Technical note.** To get a decent starting value for  $\tau_e$  in model (16) you can calculate as follows: renaming the random effects  $\eta_i$  to avoid confusion with the number  $e$ , (1)  $V(y_i) = V[E(y_i | \eta_i)] + E[V(y_i | \eta_i)]$ , where (2)  $(y_i | \eta_i) \sim \text{Poisson}(e^{\gamma_0 + \gamma_1 x_i + \eta_i})$ , so  $E(y_i | \eta_i) = V(y_i | \eta_i) = e^{\gamma_0 + \gamma_1 x_i + \eta_i}$ . Then (3)  $V[E(y_i | \eta_i)] = V\big(e^{\gamma_0 + \gamma_1 x_i + \eta_i}\big) = e^{2(\gamma_0 + \gamma_1 x_i)} V(e^{\eta_i})$  and  $E[V(y_i | \eta_i)] = E\big(e^{\gamma_0 + \gamma_1 x_i + \eta_i}\big) = e^{\gamma_0 + \gamma_1 x_i} E(e^{\eta_i}).$  Now (4)  $e^{\eta_i}$  is lognormal with mean 0 and variance  $\sigma_e^2$  on the log scale, so  $E(e^{\eta_i})=e^{\frac{1}{2}}$  $e^{\frac{1}{2}\sigma_e^2}$  and  $V(e^{\eta_i})=e^{\sigma_e^2}\left(e^{\sigma_e^2}-1\right)$ , yielding finally  $V(y_i) = e^{2(\gamma_0 + \gamma_1 x_i) + \frac{1}{2}\sigma_e^2} + e^{\gamma_0 + \gamma_1 x_i + \sigma_e^2} (e^{\sigma_e^2} - 1)$ . (5) Plugging in  $x_i = 0$  for the C group, whose sample variance is 1.54, and using the value  $\gamma_0 = -0.29$  from runs with previous models, gives an equation for  $\sigma_e^2$  $\frac{2}{e}$  that can be solved numerically, yielding  $\sigma_e^{\tilde{2}}$  $e_e^2 \doteq 0.5$  and  $\tau_e \doteq 2.5$
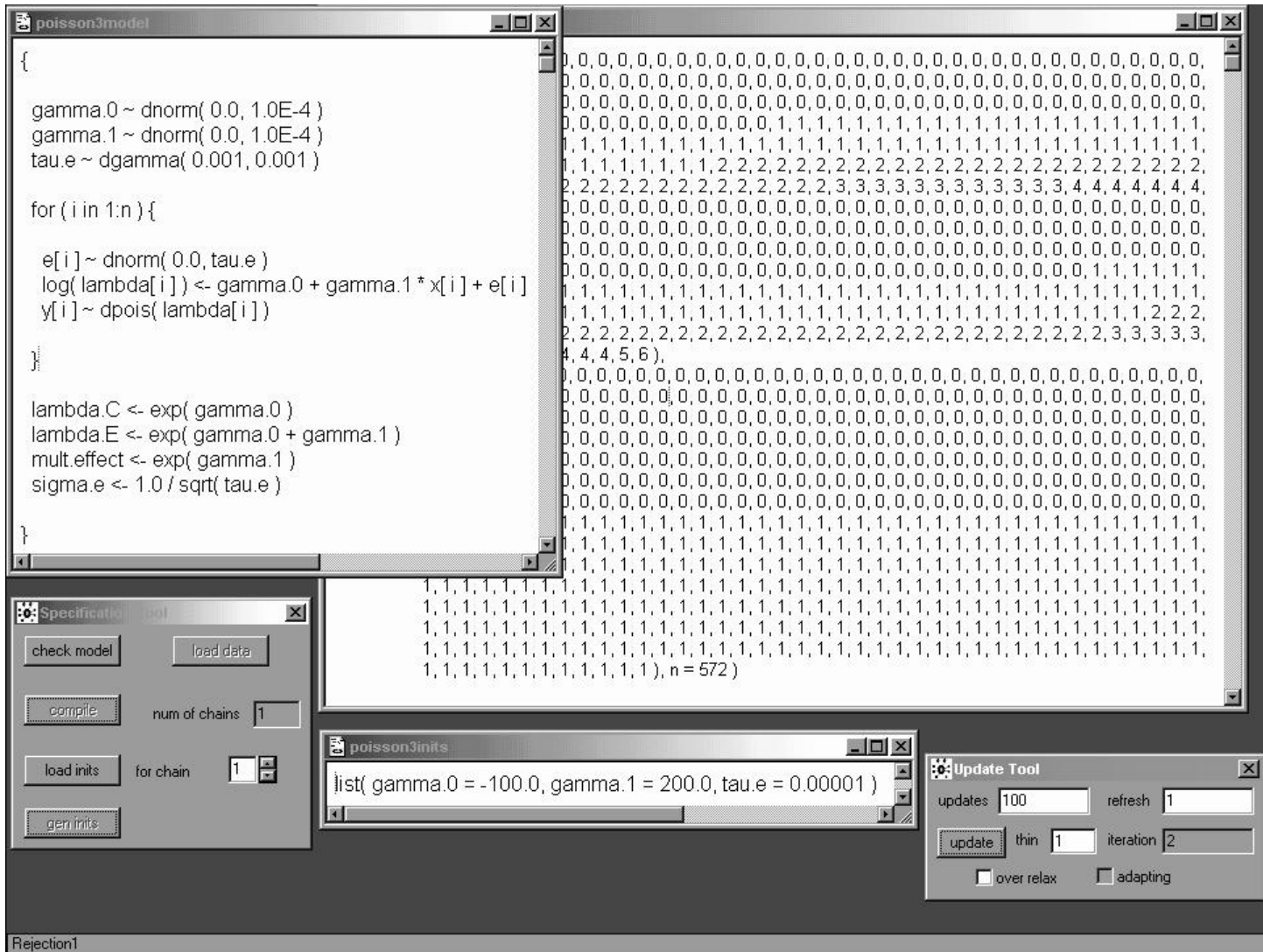

Interestingly, WinBUGS release 1.4 is able to sample successfully with the generic starting values  $(\gamma_0, \gamma_1, \tau_e) = (0.0, 0.0, 1.0)$ , although of course a longer burn-in period would be needed when they're used; you have to try truly absurd initial values to get it to fall over, and when it does so the error message ("Rejection1") in the lower left corner is more discreet.

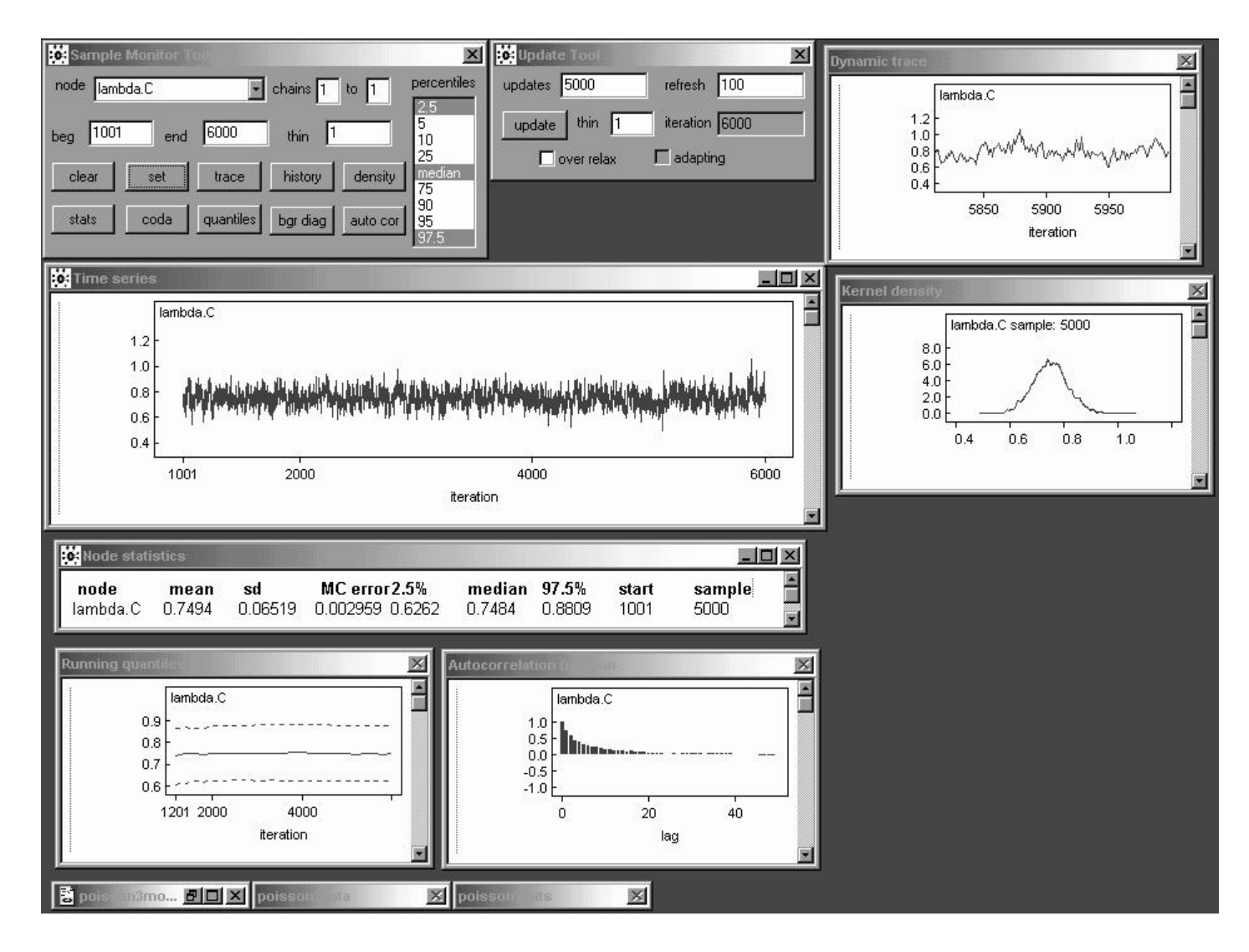

#### With a better set of initial

**values**—( $\gamma_0, \gamma_1, \tau_e$ ) = (-0.058, -0.21, 2.0), obtained from (a) the earlier Poisson models (in the case of the regression parameters  $\gamma_i$ ) and (b) either a calculation like the one on the bottom of page 29 or trial and error—WinBUGS is able to make progress, although this model takes a fairly long time to fit in release 1.4: a burn-in of 1,000 takes 11 seconds at 1.0 PC GHz (the code runs about twice as fast in release 1.3 for some reason).

A monitoring run of 5,000 iterations reveals that the random effects make everything **mix more slowly**:  $\lambda_C$  (this page) and  $\lambda_E$  and the multiplicative effect (next page) all behave ld  $\lambda_E$  and the multiplicative effect (flext page) an beilar

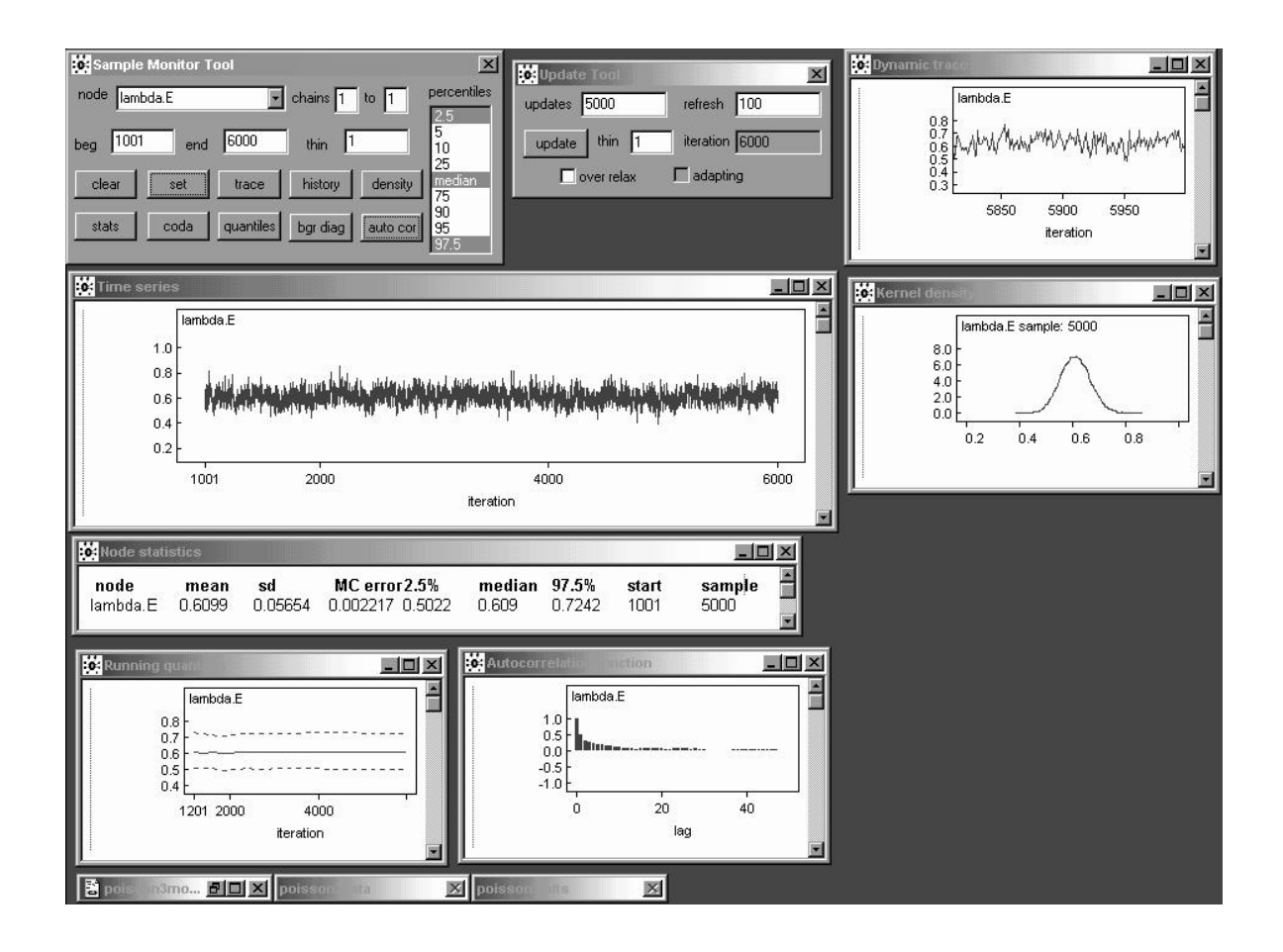

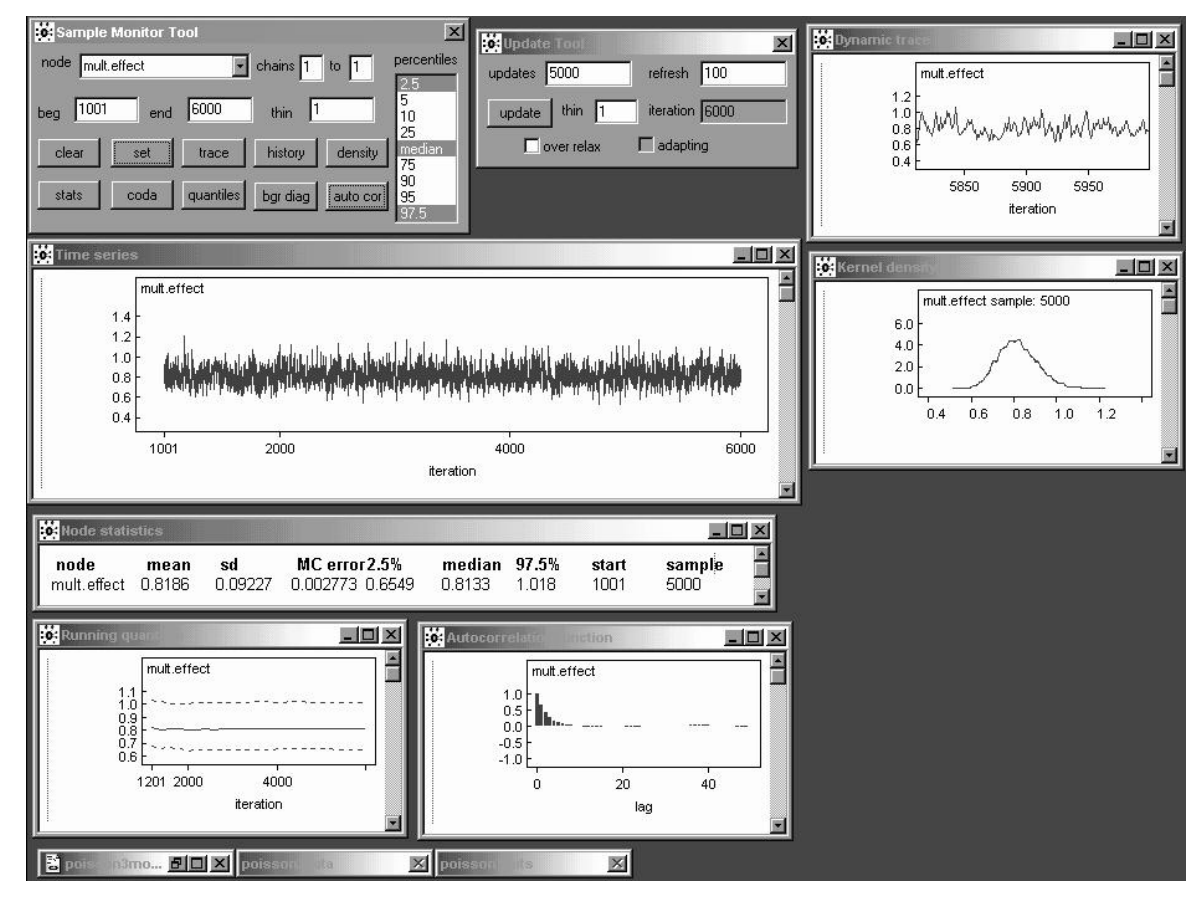

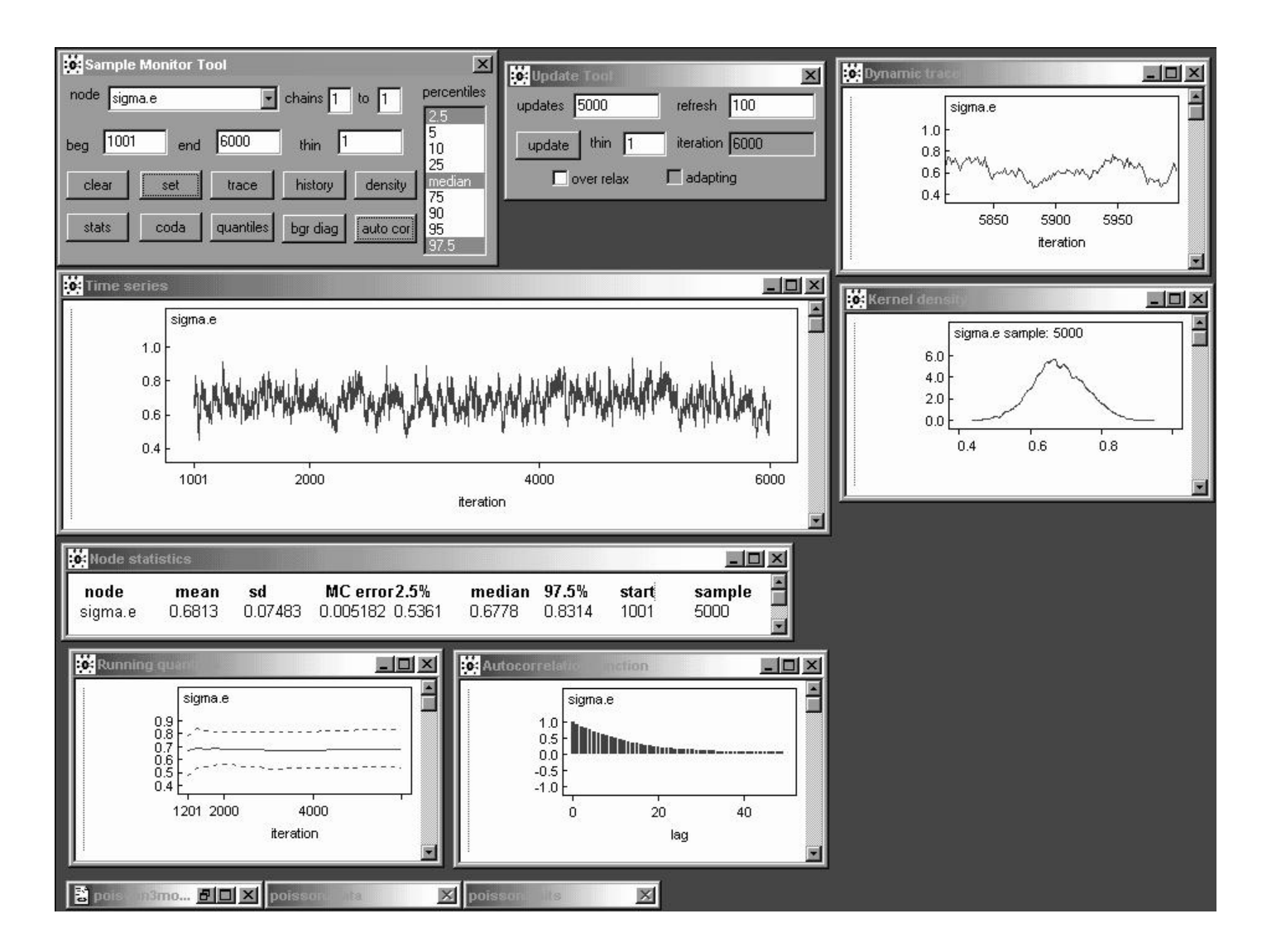

Learning about  $\sigma_e$  in this model is **slow**: its autocorrelation function is that of an  $AR_1$  with a **high value** of  $\hat{\rho}_1$  (equation (55) on page 76 of part 3 of the lecture notes gives  $\hat{\rho}_1 \doteq 0.92$ ).

The MCSE of the posterior mean for  $\sigma_e$  based on 5,000 draws is  $0.005182$ —to get this down to (say)  $0.001$  I need to increase the length of the monitoring run by a factor of  $\left(\frac{0.005182}{0.002}\right)$  $\frac{(0.05182)}{0.001}$ <sup>2</sup>  $\pm$  26.9, meaning a total run of about  $(26.9)(5,000) \doteq 134,000$  iterations (this takes about half an hour at 1 PC GHz).

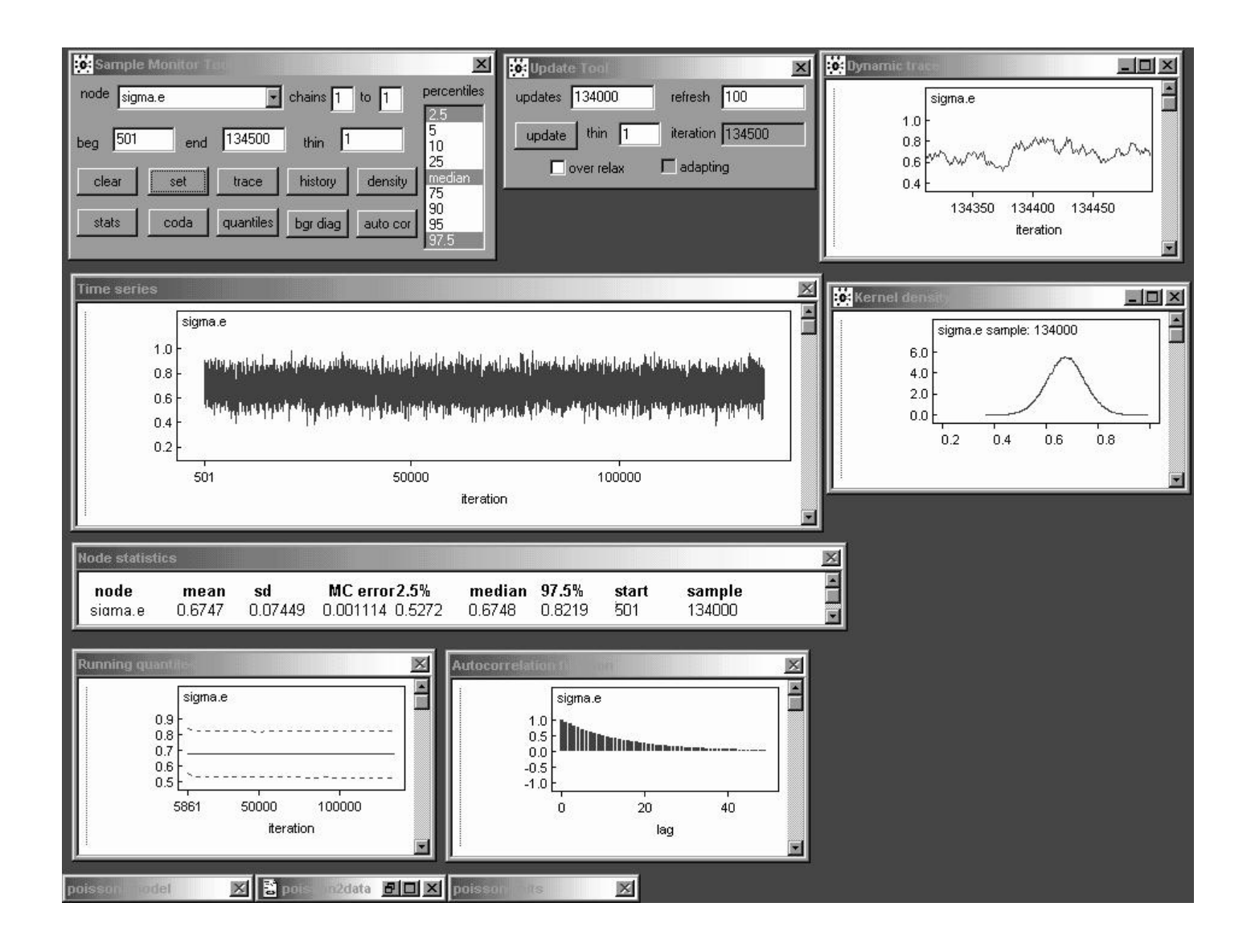

There is clear evidence that  $\sigma_e$  is far from 0—its posterior mean and SD are estimated as 0.675 (with an MCSE of about 0.001 after 134,000 iterations) and 0.074, respectively—meaning that the **model expansion** from  $(11)$  to  $(16)$  was amply justified.

#### REPR Model Results

(Another way to achieve the goal of describing the extra-Poisson variability would be to fit different negative binomial distributions to the observed

counts in the  $C$  and  $E$  groups—the negative binomial is a gamma mixture of Poissons, and the gamma and lognormal distributions often fit long-tailed data about equally well, so you would not be surprised to find that the two approaches give similar results.)

Table 4.5. Comparison of inferential conclusions about the multiplicative effect parameter  $e^{\gamma_1}$  from the fixed-effects and random-effects Poisson regression models.

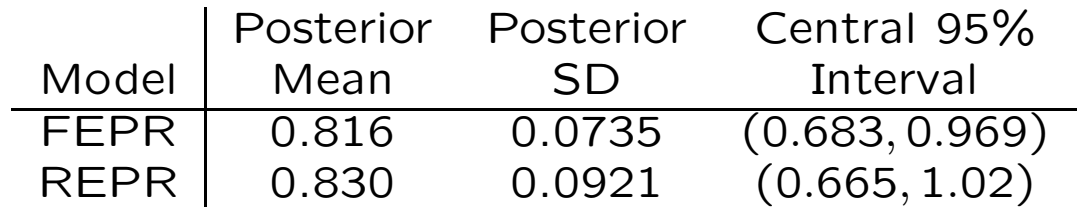

Table 4.5 compares the REPR model inferential results with those from model (11), which could also be called a fixed-effects Poisson regression (FEPR) model.

The "error" SD  $\sigma_e$  has posterior mean 0.68, give or take about 0.07 (on the  $log(\lambda)$  scale), corresponding to substantial extra-Poisson variability, which translates into increased uncertainty about the multiplicative effect parameter  $e^{\gamma_1}$ .

I'll argue later that the REPR model fits the data well, so the conclusion I'd publish from these data is that IHGA reduces the average number of hospitalizations per two years by about 100 (1 – 0.083)% =  $17\%$  give or take about 9% (ironically this conclusion is similar to that from the Gaussian model, but this is coincidence).

#### References

- Bryk AS, Raudenbush SW (1992). Hierarchical Linear Models: Applications and Data Analysis Methods. London: Sage.
- Carlin BP, Louis TA (1996). Bayes and Empirical Bayes Methods for Data Analysis. London: Chapman & Hall.
- Draper D, Gaver D, Goel P, Greenhouse J, Hedges L, Morris C, Tucker J, Waternaux C (1993a). Combining Information: Statistical Issues and Opportunities for Research. Contemporary Statistics Series, No. 1. American Statistical Association, Alexandria VA.
- Draper D, Hodges JS, Mallows CL, Pregibon D (1993b). Exchangeability and data analysis (with discussion). Journal of the Royal Statistical Society, Series A, 156, 9–37.
- Draper D (1995). Inference and hierarchical modeling in the social sciences (with discussion). Journal of Educational and Behavioral Statistics, 20, 115–147, 233–239.
- Hedges LV, Olkin I (1985). Statistical Methods for Meta-Analysis. New York: Academic Press.
- Morris CN (1983). Parametric empirical Bayes inference: Theory and applications. Journal of the American Statistical Association, 78, 47–59.
- Morris CN (1988). Determining the accuracy of Bayesian empirical Bayes estimators in the familiar exponential families. In Proceedings of the Fourth Purdue Symposium on Statistical Decision Theory and Related Topics IV, part 1., SS Gupta, JO Berger, eds. New York: Springer-Verlag, 251–263.
- Raudenbush SW (1984). Magnitude of teacher expectancy effects on pupil IQ as a function of the credibility of expectancy induction: A synthesis of findings from 19 experiments. Journal of Educational Psychology, 76, 85–97.